**République Algérienne Démocratique et Populaire Ministère de l'Enseignement Supérieur et de la Recherche Scientifique Université Mouloud MAMMERI, Tizi-Ouzou**

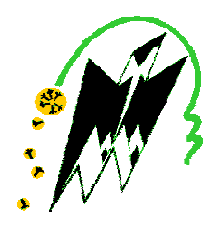

# **Faculté de Génie Electrique et d'Informatique Département d'Automatique**

# **Mémoire de Fin d'Etudes**

En vue de l'obtention du diplôme

*D'Ingénieur d'Etat en Automatique*

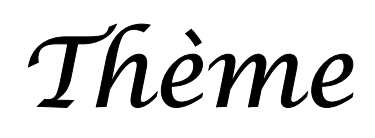

# **Méthodes de Synthèses**

**des correcteurs Numérique**

Proposé et dirigé par : Présenté par :  $M^r$  A MAIDI

 $M^{\text{lle}}$ ZMEHI Lila M<sup>lle</sup> SNAOUI Djouher

Soutenu le : 00 /07 /2010

*Promotion 2010*

# *Sommaire*

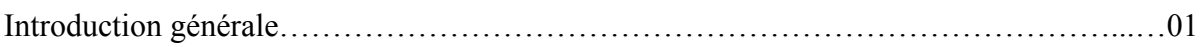

## **Chapitre I : Généralités sur la commande Numériques.**

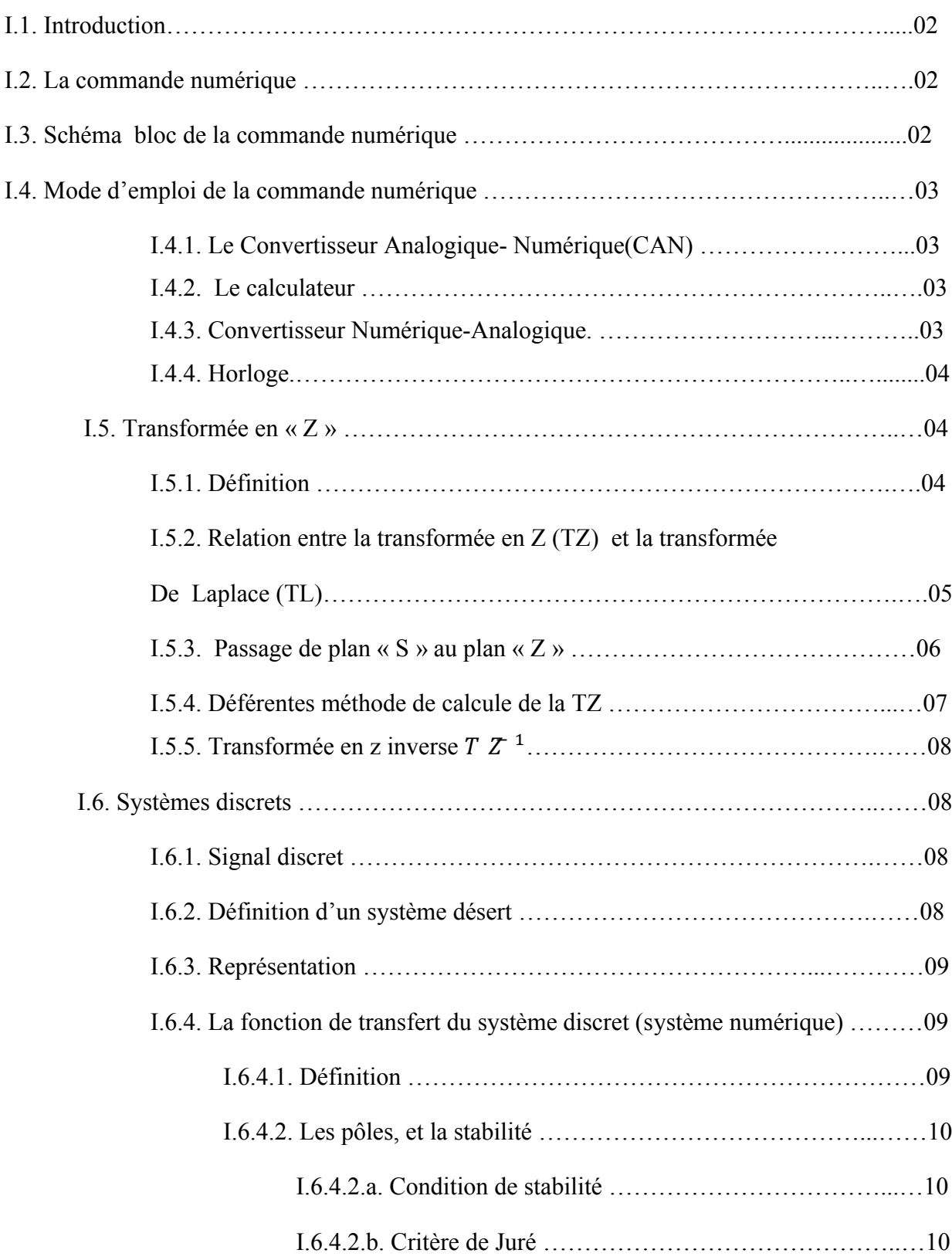

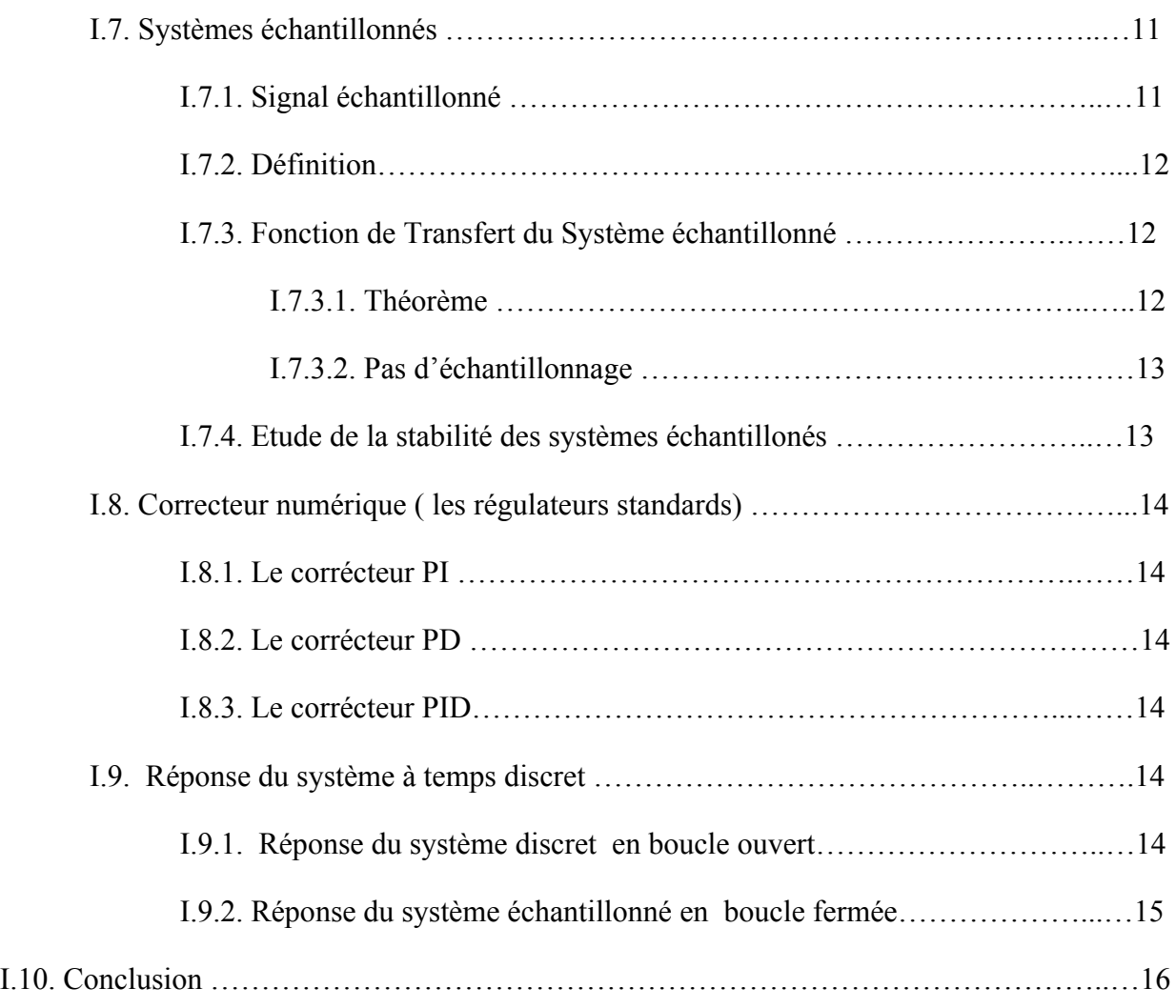

# **Chapitre II : Synthèse Indirecte des Correcteurs Numériques.**

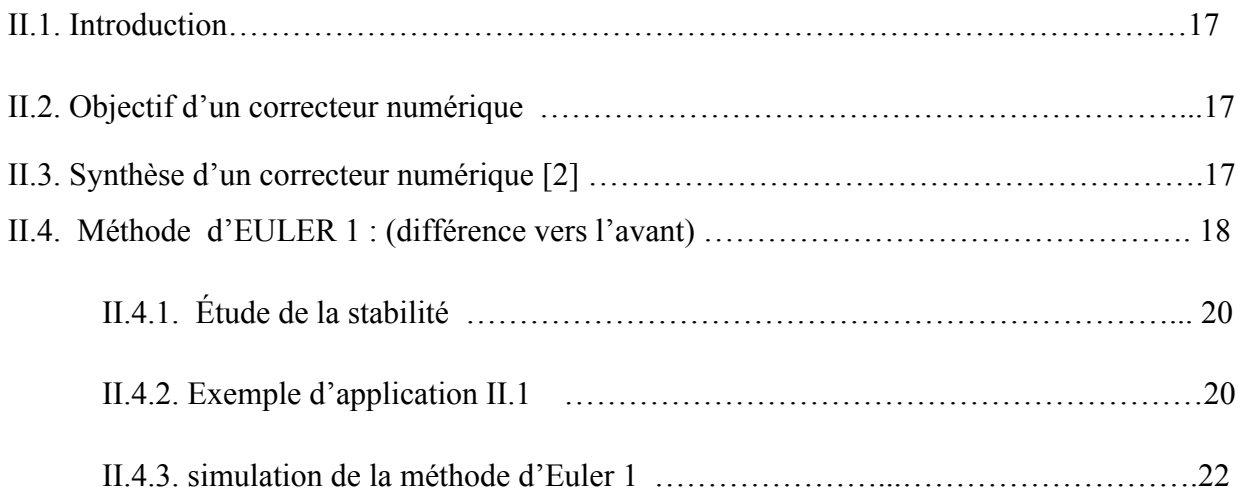

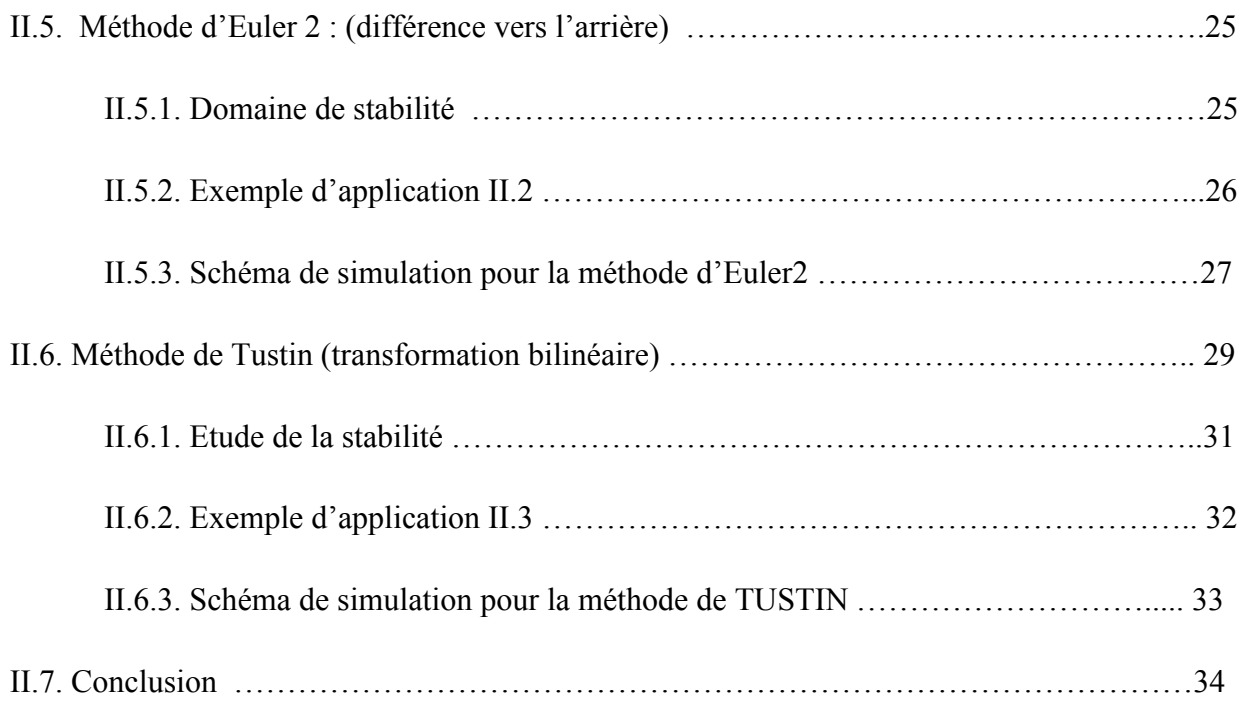

# **Chapitre III : Synthèse Directe des Correcteurs Numériques.**

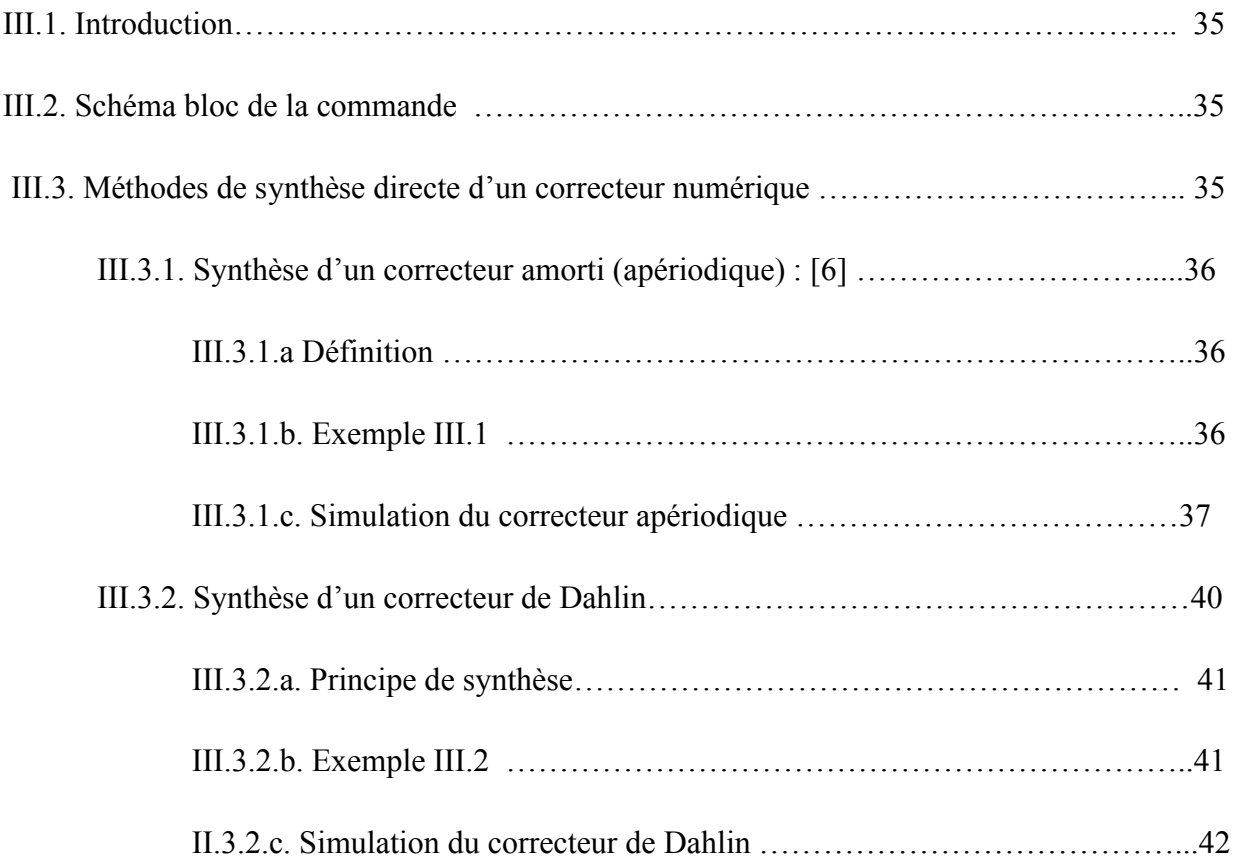

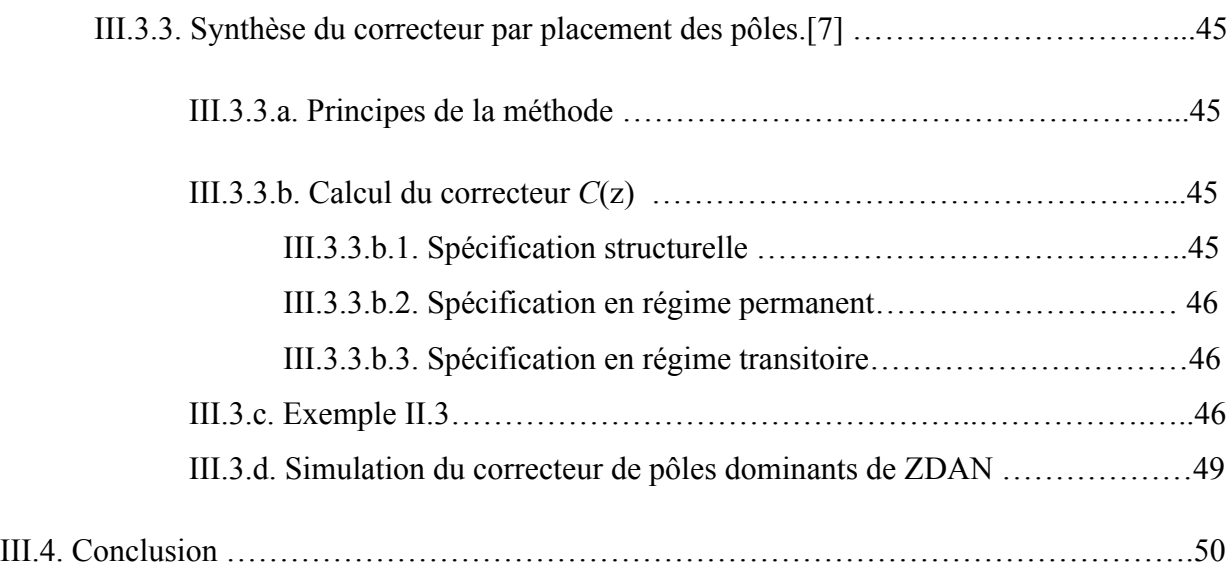

# **Chapitre IV les Synthèse à retard**

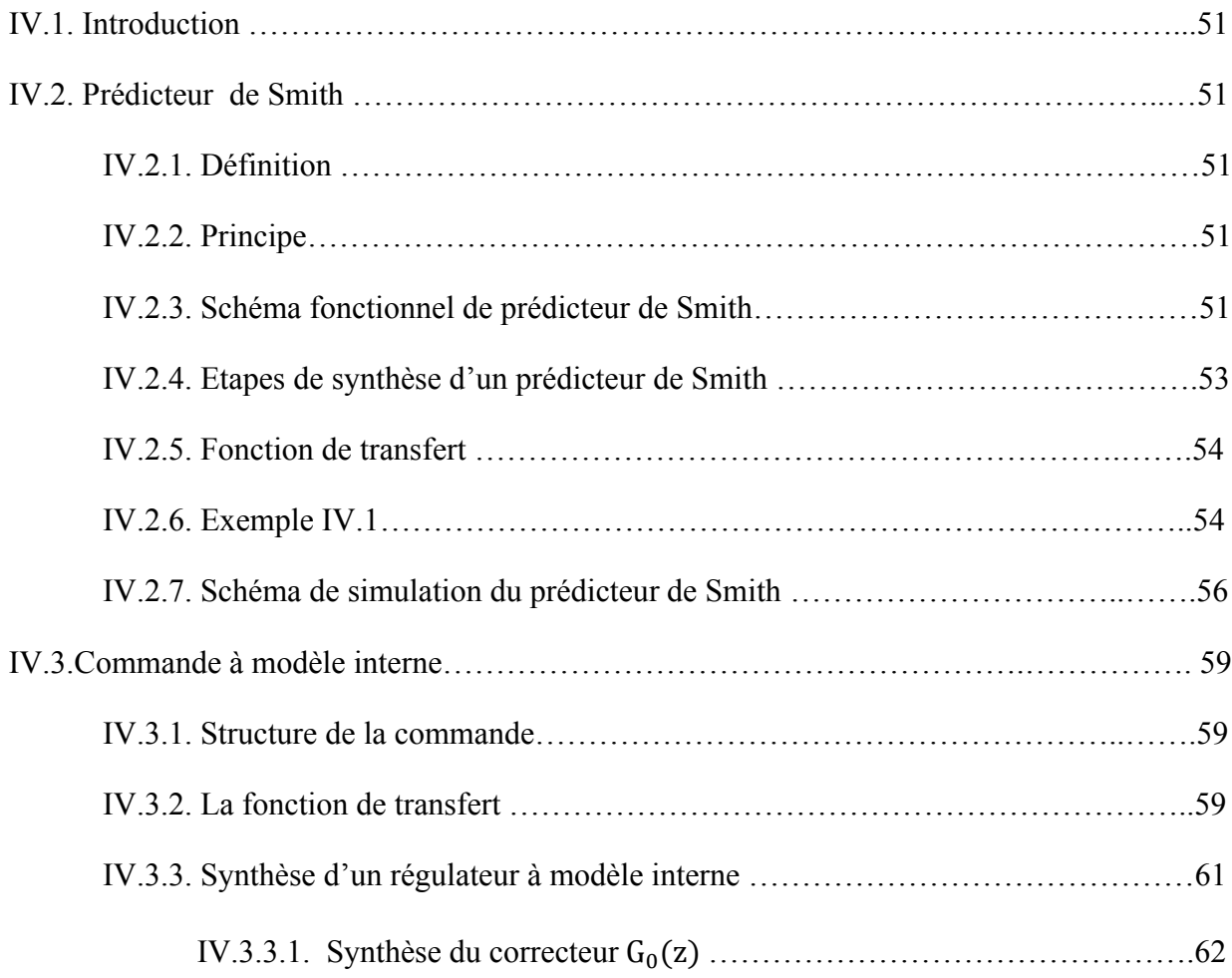

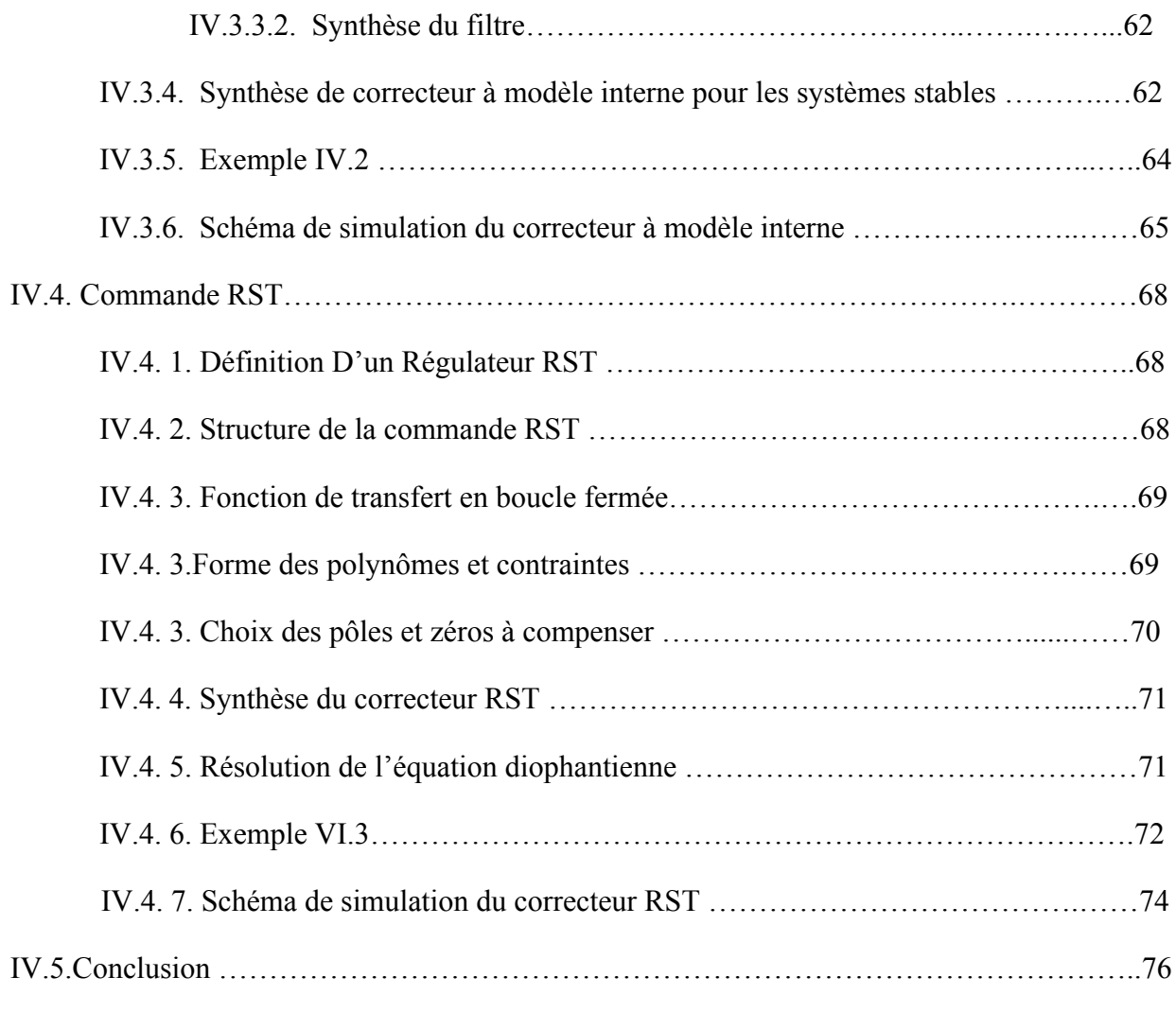

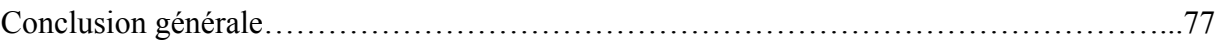

### **Indices**

Les symboles apparaissant localement, entre autre dans le contenu de ce travail, ne sont pas toujours mentionnés.

## **Notation générales**

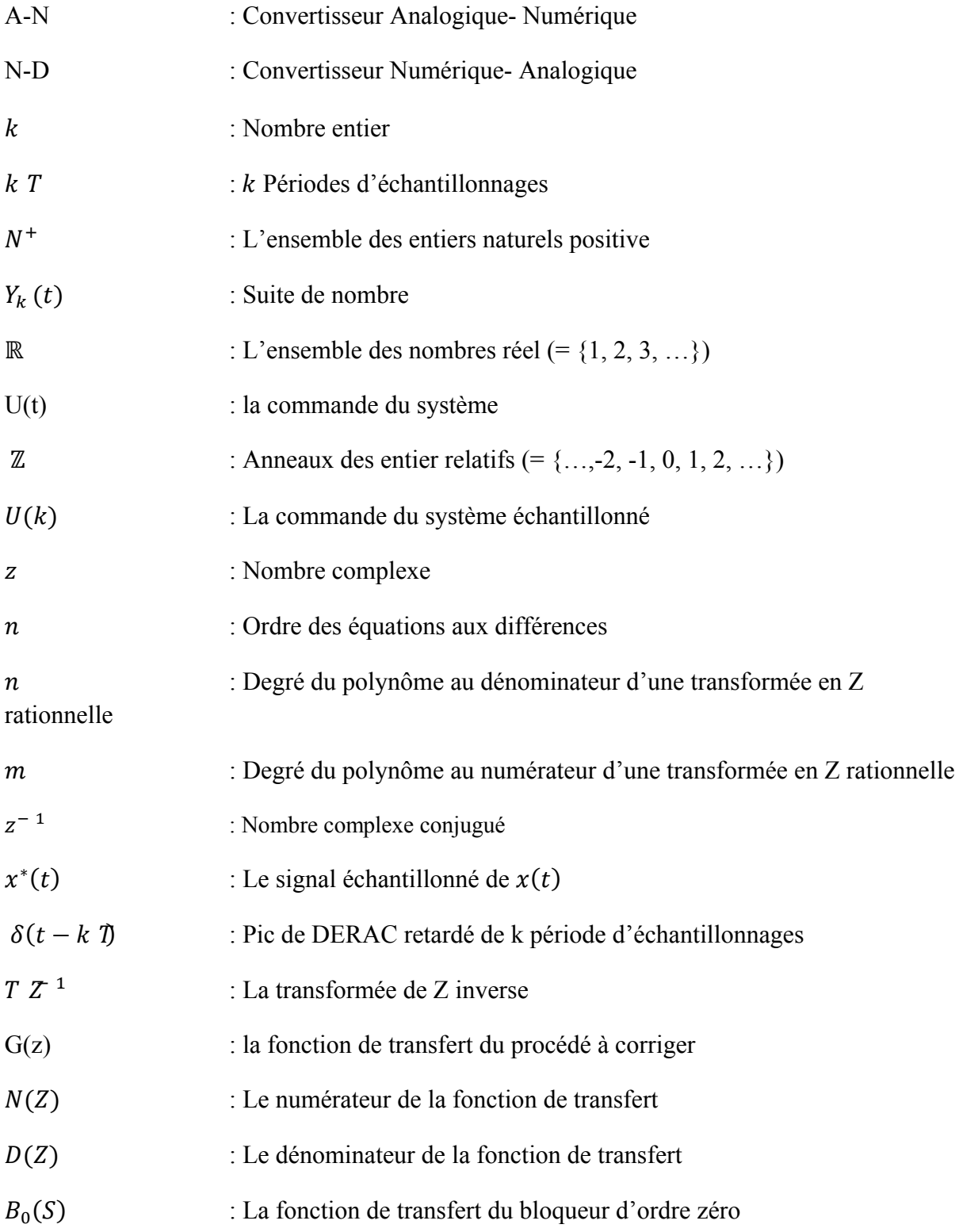

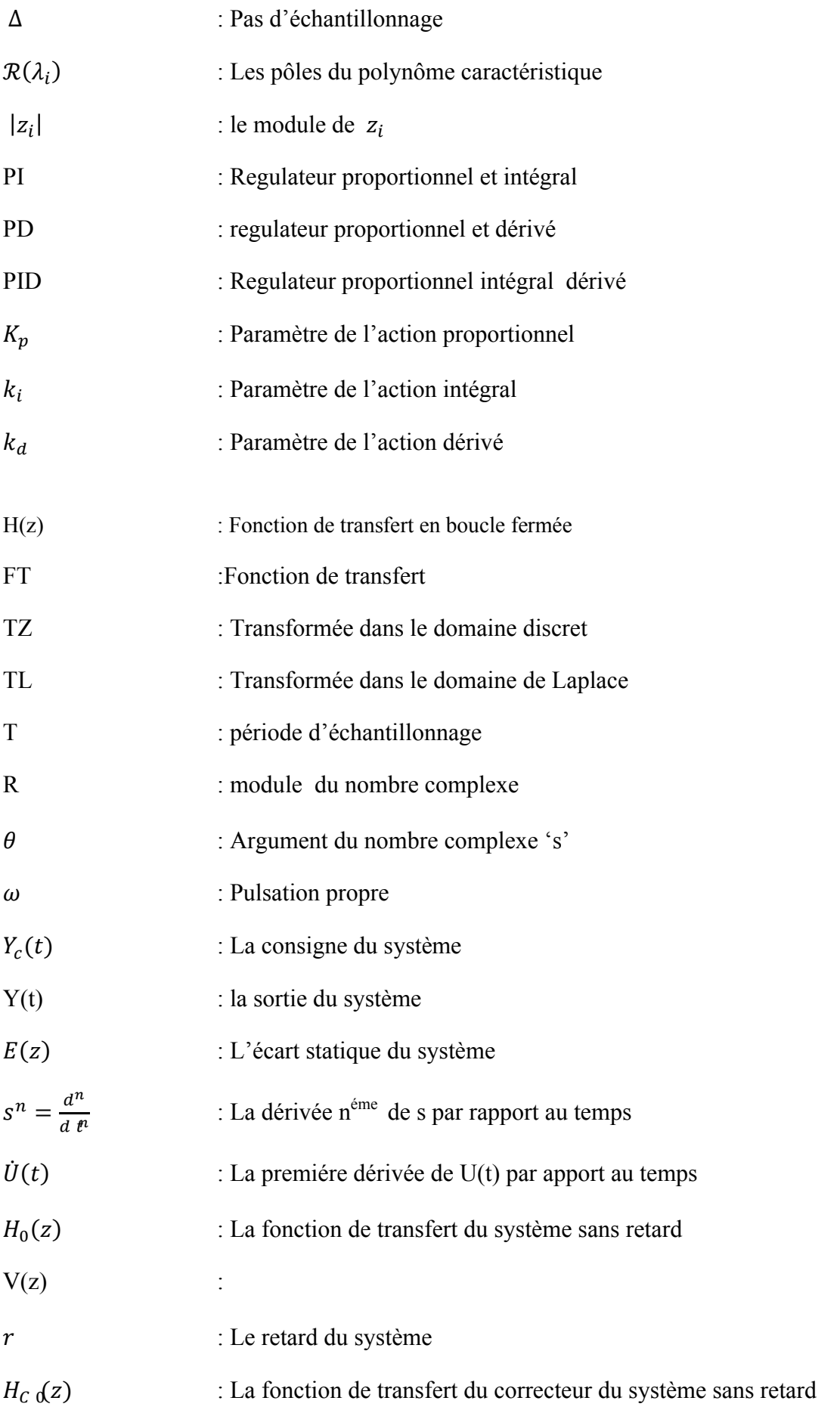

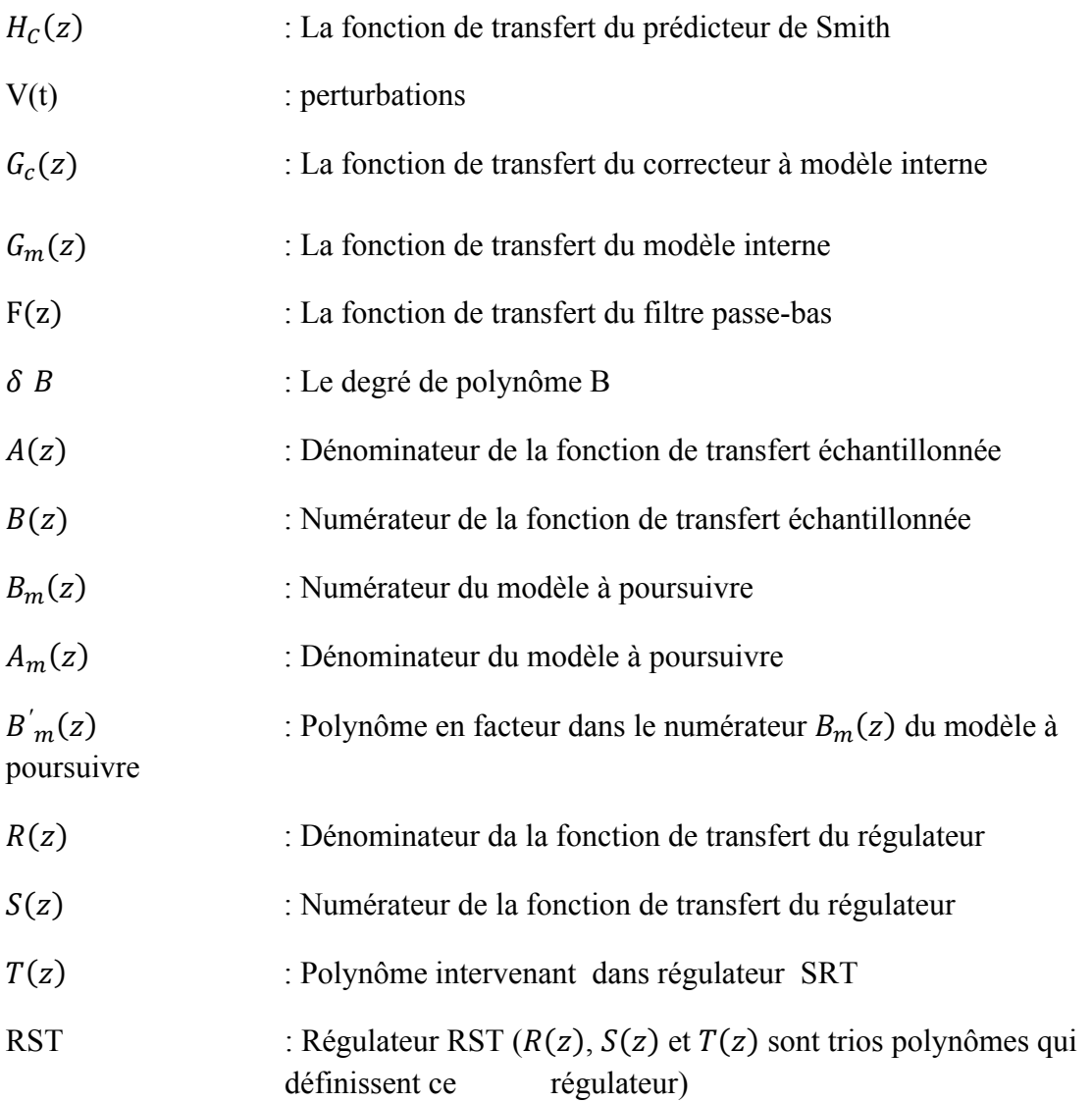

L'automatique est la science qui traite de l'analyse et de la commande des systèmes dynamiques évoluant avec le temps. Le système de commande peut fonctionner en boucle ouverte en générant un signal d'entrée. Cependant, c'est la boucle fermée, uniquement, qui est capable de stabiliser, d'améliorer les performances et de rejeter les perturbations affectant le système. La loi de commande est générée par un système de commande qu'on appelle correcteur. Ce dernier peut être analogique ou numérique.

De nos jours, grâce aux développements de l'électronique et de l'informatique, la plupart des lois de commandes sont implémentées sur des microordinateurs, microprocesseur, microcontrôleur ou automates programmables. L'implémentation d'un algorithme de commande sur l'ordinateur en comparaison à une réalisation analogique, offre de nombreux atouts : coût faible, précision élevée, insensibilité au bruit, facilité d'implémentation et souplesse par rapport aux modifications.

L'objectif de notre travail est d'étudier les différentes techniques de synthèse de correcteurs numériques, de les illustrer par d'exemples d'application et des simulations numériques.

Ce travail est partagé en quatre chapitres :

Le chapitre **I** présente quelques généralités sur la commande numérique des systèmes.

Le chapitre **II** présent quelques méthodes de synthèse indirectes des correcteurs numériques, c'est-à-dire la numérisation des correcteurs analogiques.

Le chapitre **III** est consacré à la synthèse directe des correcteurs numériques, c'est-àdire l'utilisation directe du modèle discret pour le calcul du correcteur.

Le chapitre **IV** s'intéresse à la synthèse des correcteurs numériques par les méthodes avancées (prédicteur de Smith, modèle interne, et RST).

La fin du mémoire est réservée à la conclusion générale.

1

### **I.1. Introduction**

Ce chapitre concerne l'utilisation de calculateur numérique en temps réel, pour commander des procédés physiques qui par essence sont le plus souvent à temps continu. La problématique est alors de représenter les interactions entre les signaux physiques modélisés par des fonctions avec les signaux assimilables par des calculateurs numériques qui se représentent se la forme de suites numériques.

### **I.2. La commande numérique**

 Une loi de commande numérique est une séquence à temps discret qui permet de calculer la commande qu'il faut appliquer à un instant  $kT$  ( $k \in < N^+$ ) en fonction des valeurs de la consigne et de mesures aux instants précédents (ou au même instant) pour que le processus ait le comportement dynamique souhaité.

### **I.3. Schéma bloc de la commande numérique**

Le schéma de principe d'une commande par calculateur où la commande numérique est donné par la Figure I.1.

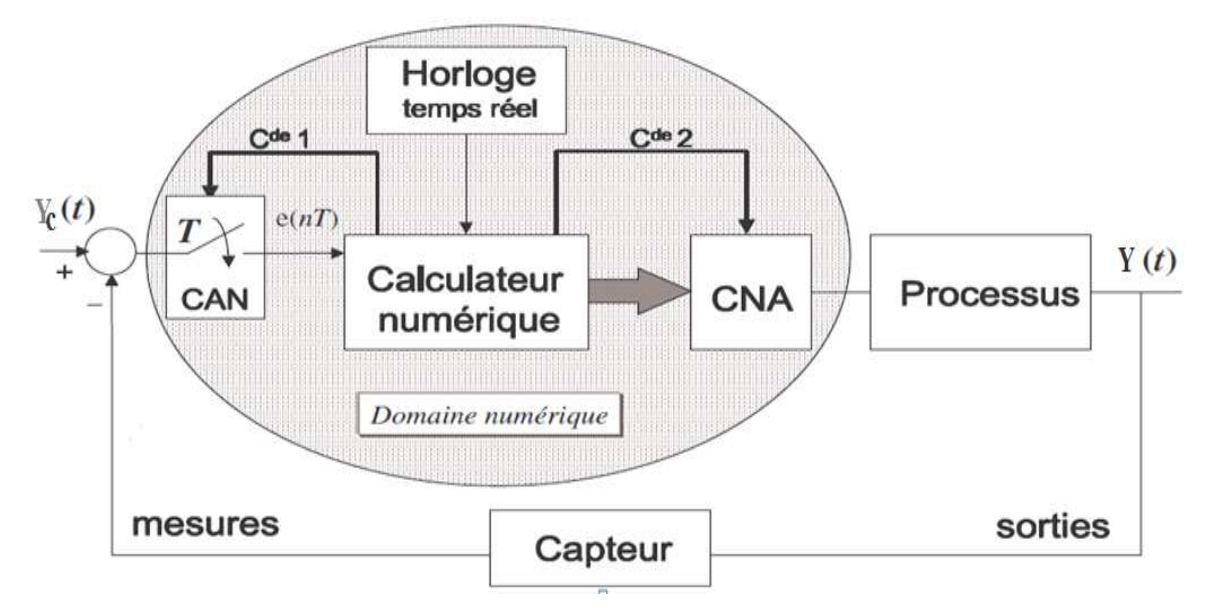

Figure I.1: schéma bloc de la commande numérique

### **I.4. Mode d'emploi de la commande numérique**

Le schéma bloc de la Figure I.1 présente la structure d'un système de régulation numérique mono-variable. Cette installation a pour but d'assurer la correspondance entre la consigne et la grandeur à régler.

Le schéma bloc de la commande numérique (domaine numérique) comprend les éléments suivants :

### **I.4.1. Convertisseur Analogique Numérique(CAN)**

Prélève à chaque période T, les signaux électriques issus des capteurs et des organes d'entrées pour les transformer en une suite de nombres  $Y(k)$ , selon un algorithme programmé.

On peut représenter l'opération de conversion analogique-numérique selon le schéma de la Figure I.2:

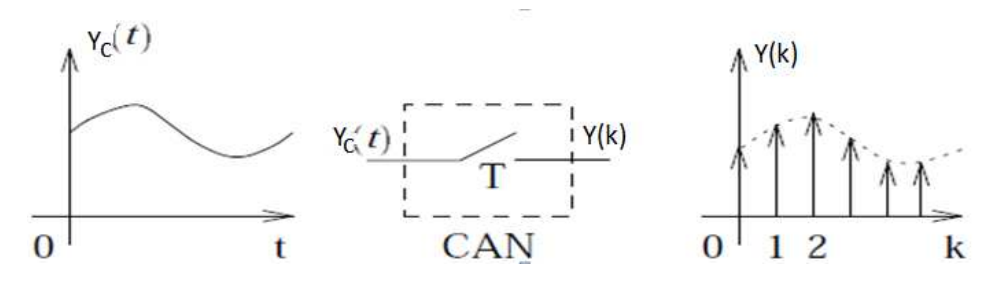

Figure I.2 : convertisseur analogique-numérique

### **I.4.2. Calculateur**

Traite les nombres selon l'algorithme de traitement prévu ; l'algorithme joue le rôle d'un correcteur.

### **I.4.3. Convertisseur Numérique-Analogique**

Transforme les nombres issus du calculateur en un signal électrique à destination des actionneurs (processus), en général ces signaux sont maintenus constant entre deux périodes d'échantillonnages.

 L'opération de conversion numérique- analogique la plus courante consiste à produire un signal de commande  $u(t)$  en escalier à partir des valeurs  $u(k)$  selon le schéma de la Figure I.3 :

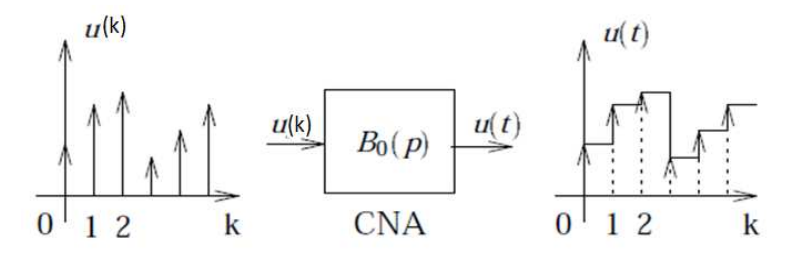

Figure I.3 : convertisseur numérique -analogique

### **I.4.3. Horloge**

Fixe le temps  $t_k$  avec :  $t_k \in \mathbb{R}$  et  $k \in \mathbb{Z} = \{... -2, -1, 0, 1, 2 ...\}$ 

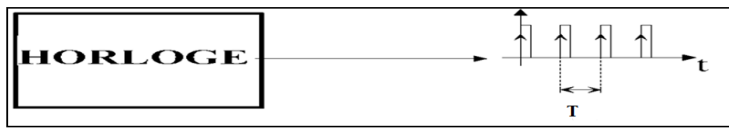

### **I.5. Transformée en « Z » : [1]**

La transformée en Z (TZ) dans le domaine discret, joue le même rôle de la transformé de la place (TL) dans le domaine continu.

### **I.5.1. Définition**

Par définition, la TZ de la variable  $x(k)$  discrète est :

$$
X(z) = \sum_{k=-\infty}^{k=+\infty} x(k) z^{-k}
$$
 (I. 1)

### **Notation**

La TZ de  $x(k)$  est égale à  $X(z)$ , s'écrit  $Z[x(k)]$ 

### **Remarque I.1**

• z est un nombre complexe qui correspond à l'exponentielle  $(e^{ST})$  de la TL

 $\bullet$   $z^{-1}$  est un operateur de retard. Multiplier une séquence par  $z^{-1}$ , revient à retarder cette séquence d'une période. Multiplier une séquence par  $z^{-n}$ , revient à retarder cette séquence de n période.

### **I.5.2. Relation entre la transformée en Z (TZ) et la transformée de Laplace (TL)**

Soit  $x^*(t)$  le (*t*) le signal échantillonné de  $x(t)$ ,  $x^*(t) = x(t)$  aux instants d'échantillonnage : t=kT

$$
x^*(t) = \sum_{k=0}^{\infty} x(t)\delta(t - kT)
$$
 (I. 2)

 $\delta(t - kT)$ : Pic de DERAC retardé de k périodes d'échantillonnages

Avec :  $\delta(t - kT) = 1 \text{ si } t = kT$ 

 $\delta(t-kT)=0$  si non

 $(I. 2)$  devient :

$$
x^*(t) = \sum_{k=0}^{\infty} x(k)\delta(t - kT)
$$
 (I. 3)

On applique la TL pour  $(I. 3)$ 

$$
X(s) = \sum_{k=0}^{\infty} x(k)e^{-kTs}
$$

On poser  $z = e^{Ts}$  on aura

$$
X(z) = \sum_{k=0}^{\infty} x(k) z^{-k}
$$
 (I. 4)

Donc, la TZ est égale à la TL échantillonné en posant :

$$
z = e^{sT} \tag{I.5}
$$

### **I.5.3. Passage du plan « S » au plan « Z »**

La position des pôles du système dans le domaine «S » détermine le comportement dynamique et la stabilité du système. Alors on peut changer la réponse du système en changeant la position des pôles dans le domaine « S ».

### • **Position des pôles dans le domaine « Z»**

$$
s = \sigma + j\omega \tag{I.6}
$$

Avec :  $(\sigma, \omega) > 0$  et ' s' est un nombre complexe. On remplace (I.6) dans (I.5):

$$
z = e^{(\sigma + j\omega)T} = e^{\sigma T} e^{(j\omega)T} = Re^{j\theta} \tag{1.7}
$$

 $R$  : Le module de z

 $\theta$  : L'argument de z

Si dans le domaine de Laplace, on a :  $s = \sigma$  c'est-à-dire  $(j\omega)T = 0$ alors  $z = e^{(\sigma)T}$  $(I. 8)$ 

Ce la veut dire que la droite  $s = \sigma$  dans le plan « S » se transforme en un cercle de rayon  $e^{\sigma T}$  dans le plan « Z ».

### **Remarque I.2 :**

 Un système est stable si et seulement si, ses pôles sont à partie réelle négative, donc pour qu'un système échantillonné soit stable il faut que ses pôles sont à l'intérieur du cercle unité.

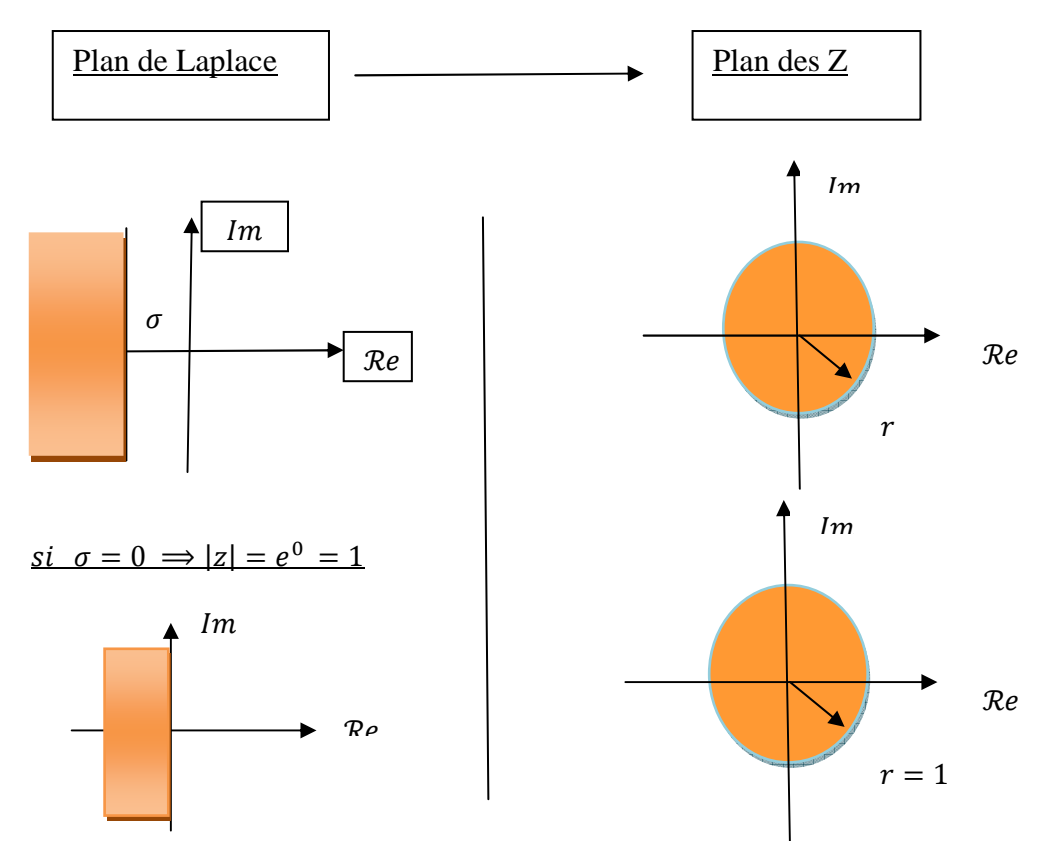

Figure I.4 : passage du domaine S au domaine Z

### **I.5.4. Déférentes méthode de calcule de la TZ**

Il existe plusieurs méthodes pour calculer TZ :

- a- Par la formule de la définition.
- b- En appliquant certaines propriétés de la TZ.
- c- Utilisation de la table.
- d- En utilisant la formule des résidus.

Nous allons nous intéresser dans ce qui suit à la formule des résidus.

### • **la méthode des résidus**

On part de la fonction de transfert G(s), pour trouver G(z), qui est représentée par la relation  $(I. 9)$ 

$$
G(z) = \sum \text{residus} \frac{z}{z - e^{sT}} \ G(S) \tag{I.9}
$$

### **I.5.5. Transformée en Z inverse**  $TZ^{-1}$

La transformée  $TZ^{-1}$  est utilisée surtout pour calculer la réponse discrète du système sans avoir recours au calcul de la convolution.

Ainsi il existe plusieurs méthodes pour calculer la  $TZ^{-1}$ 

- o Par le développement en série de Taylor.
- o Par division de polynômes
- o En utilisant la forme des Résidus.

### **I.6. Systèmes discrets**

### **I.6.1. Signal discret :**

Un signal discret n'existe pas en dehors des instants d'échantillonnages, autrement dit, il consiste en une séquence de valeurs distinctes, qui ne sont définies qu'aux instants d'échantillonnages. Comme le présent la figure I.6

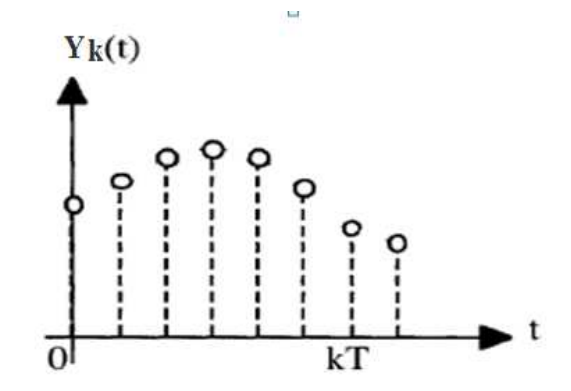

Figure I.5 :  $Y_k(t)$  Associer au Y(t) à pour valeur à l'instant kT :  $Y_k(t) = Y(kT)$ 

### **I.6.2. Définition d'un système discret**

 Un système discret peut être définit d'une manière abstraite comme un opérateur qui transforme une suite de nombres, appelée séquence d'entrée, au une autre suite de nombres, appelée séquence de sortie.

### **I.6.3. Représentation**

Le système représenté par Figure I.7, fait lier la séquence d'entrée  $\{U(k)\}\$  à la séquence de sortie  $\{Y(k)\}.$ 

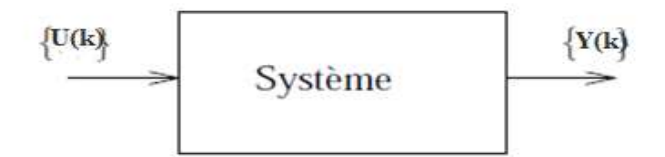

Figure I.6 : Système discret

 $\{U(k)\}\$ : Représente le terme général de la séquence d'entrée.

 ${Y(k)}$  : Représente le terme général de la séquence de sortie.

### **I.6.4. La fonction de transfert du système discret (système numérique)**

### **I.6.4.1. Définition : [2]**

Un système numérique est définit par une équation de récurrence entre son entre e(k) et sa sortie y(k) cette équation est de la forme :

$$
y(k+n) + a_{n-1}y(k+n-1) + \dots + a_1y(k+1) + a_0(k)
$$
  
=  $b_0 e(k) + b_1 e(k+1) + \dots + b_m e(k+m)$ . (I. 10)

$$
y(k) + \sum_{i=0}^{n-1} a_i y(k+i) = \sum_{j=0}^{m} b_j e(k+j) \qquad \text{avec } m \le n \tag{I.11}
$$

On appelle Fonction de Transfert G(z), du système discret le rapport entre la Transformée en Z de Y(z) et U(z).

On suppose que les conditions initiales nulles, on obtient

$$
G(z) = \frac{Y(z)}{U(z)} = \frac{b_0 + b_1 z + \dots + b_m z^m}{z^n + a_{n-1} z^{n-1} + \dots + a_1 z + a_0}
$$
 (I. 12)

Y(z) : Sortie du système

U(z) : Entrée du système

- G(z) : Fonction de transfert du système
	- L'ordre du système c'est le degré du dénominateur de la Fonction de transfert.

### **I.6.4.2.Les pôles, et la stabilité**

Dans le domaine continu ; les pôles de la Fonction de transfert caractérisent la stabilité et la dynamique du système.

### **I.6.4.2.a. Condition de stabilité**

La factorisation du dénominateur et du numérateur conduit à la forme pôles, zéros et gain donnée par (I.12)

$$
G(z) = \frac{b_m}{a_n} \frac{(z - z_1)(z - z_2) \dots (z - z_m)}{(z - z_1)(z - z_2) \dots (z - z_n)} = K \frac{\prod_k (z - z_k)}{\prod_i (z - z_i)}
$$
(I. 13)

- $K = \frac{b_m}{a_n}$ : Gain
- $z_k$ :  $z$ éro  $\Rightarrow$  Racines du numérateur
- $z_i : p \hat{o} le \Rightarrow$  Racines du dénominateur.

Un système est stable si et seulement si tous les pôles de ce système sont de module inférieur à 1.

### **I.6.4.2.b. Critère de Juré**

Il n'est pas toujours facile de calculer les pôles de la Fonction de transfert, surtout quand il se présente sous forme développée.

Le critère de Juré permet de déterminer la stabilité d'un système à partir des coefficients du dénominateur.

Etant donnée une fonction de transfert du système sous la forme suivante

$$
G(z) = \frac{N(z)}{D(z)}\tag{I. 14}
$$

 $N(z)$ : Numérateur de la fonction de transfert  $G(z)$ 

 $D(z)$ : Dénominateur de la fonction de transfert G(z)

Le dénominateur de (I.14) est donné comme suit

$$
D(z) = a_n z^n + a_{n-1} z^{n-1} + \dots + a_1 z + a_0 \tag{I. 15}
$$

Pour utiliser ce critère, on utilise le tableau représente ci dessous :

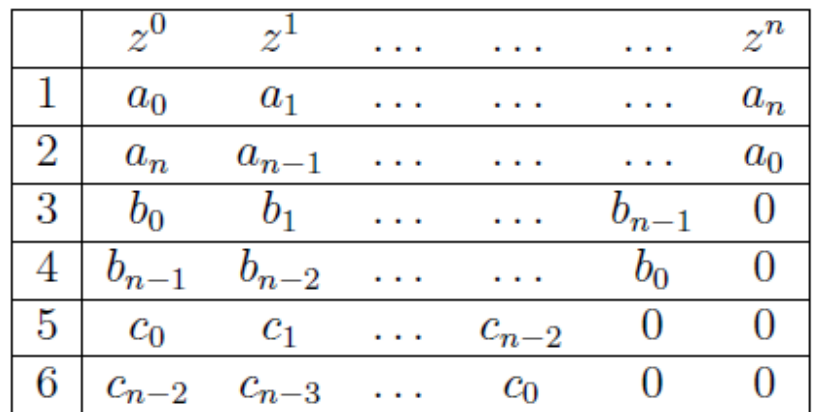

### *Tableau de Jury*

Les coefficients  $b_j$  etc<sub>j</sub> sont calculés en utilisant les relations (I.15)

$$
b_j = a_0 a_j - a_n a_{n-j} \t , \t c_j = b_0 b_j - b_{n-1} b_{n-j-1} \t (1.16)
$$

Le système est stable si  $D(z)$  vérifie les conditions suivantes

- 1.  $D(1) > 0$
- 2.  $D(-1) > 0$  si n pair,  $D(-1) < 0$  si n impaire
- 3.  $|a_0| < |a_n|, |b_0| < |b_{n-1}|, |c_0| < |c_{n-2}|$

### **I.7. Systèmes échantillonnés**

### **I.7.1. Signal échantillonné**

Echantillonner un signal analogique signifer le remplacer par une suite de ses valeurs prises à des instants bien définies comme le montre la Figure I.8

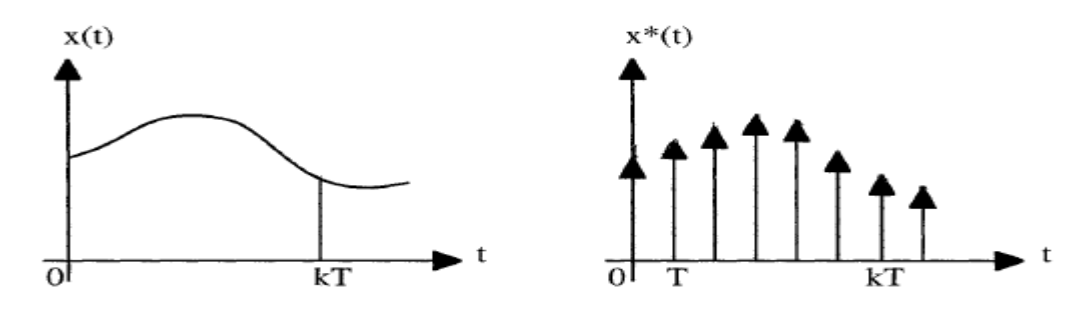

Figure I.7 : L'échantillonnage est périodique, de période T

Le signal échantillonné  $x^*(t)$ , associé au signal continu  $x(t)$  est composé d'une suite de DIRAC apparaissent aux instants d'échantillonnage.

### **I.7.2. Définition**

Le systéme commandé par un calculateur numérique passe par la définition d'un système à temps discret, comprenant le procédé commandé de nature généralement continue,et les CNA et les CAN, que l'on peut respéctivement assimiler au bloqueur d'ordre zéro et à l'échantillonneur ; selon le schéma de la Figure I.9

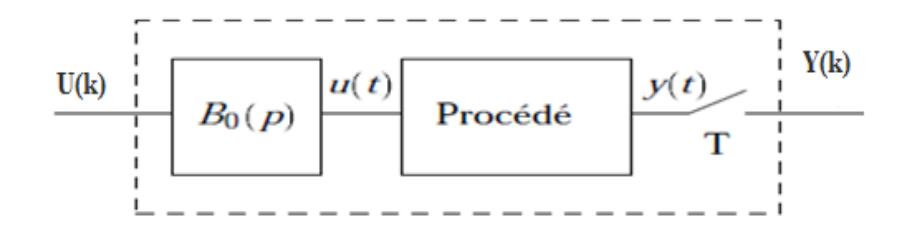

Figure I.8 :Porocédé échantillonné

### **I.7.3. Fonction de Transfert du Système échantillonné**

### **I.7.3.1. Théorème[1]**

Supposons G(s) la FT du procédé continu à commander. La mise en série du CAN, du système à commander et du CNA est un processus discret décrit par la Fonction de Transfert H(z) discrète

$$
H(z) = TZ[B_0(s) G(s)] = (1 - z^{-1})Z \left\{ L^{-1} \left( \frac{G(s)}{s} \right) \right\}
$$
 (I. 17)

 $\mathrm{O\`u} : B_0(s) = \frac{1-z^{-1}}{s}$  $\frac{2}{s}$  : est la FT du BOZ.

### **I.7.3.1. Pas d'échantillonnage**

Le choix du pas ∆ est important car :

- $\triangleright$  Si Δ  $\ltimes$  0  $\Rightarrow$  le calculateur courrigera sans arrêt à tout petits coups.
- $\sum$  Si  $\Delta \gg 0 \implies$  le calculateur risque de perdre des informations importantes, mais trop ou même ne plus pouvoir commander car les erreurs seront trop importantes.

### **I.7.4. Etude de la stabilité des systèmes échantillonnés**

Considérons le système échantillonné représenté par la Figure I.8

Nous avons

1-  $G(S)$  FT du système continu.

Le système est stable si :  $\mathcal{R}(\lambda_i) < 0 \quad \forall \lambda_i$ 

 $\lambda_i$ : pôles du système continu.

 $\mathcal{R}(\lambda_i)$  : Les pôles réel du système continu.

2-  $G(Z) = TZ[B_0(S) G_c(S)]$  la fonction du système discert

Le système est stable si :  $|z_i| < 1$   $\forall z_i$ 

 $z_i$ : pôles du système échantillonné.

$$
\mathcal{R}(\lambda_i) < 0 \quad \Leftrightarrow |z_i| = \left| e^{\lambda_i T} \right| < 1
$$

Si un système continu stable rèste stable en l'échantillonnant.

### **I.8. Correcteur numérique ( les régulateurs standards) :**

Nous allons prtésenter dans cette section quelques régulateurs les plus utilisées dans les boucles de régulations.

### **I.8.1. Le correcteur PI**

But : accroitre la précision par un retard de phase et une augmentation du gain statique.

**FT**:
$$
C(z) = \frac{b_1 z + b_0}{z - 1}
$$
 avec  $\begin{cases} b0 = -K_p \\ b1 = K_p + k_i \end{cases}$  (I. 18)

### **I.8.2. Le correcteur PD**

But : accroitre la stabilité et la rapidité par une avance de phase.

**FT**: 
$$
C(z) = \frac{z}{b_1 z + b_0} \text{ avec } \begin{cases} b0 = -K_d \\ b1 = K_p + k_d \end{cases}
$$
 (1.19)

### **I.8.3. Le correcteur PID**

**But :** améliorer la précision, la stabilité et la rapidité.

**FT:** 
$$
C(z) = \frac{b_2 Z^2 + b_1 Z + b_0}{z(z-1)}
$$
 avec 
$$
\begin{cases} b0 = Kd \\ b1 = -(K_p + 2k_d) \\ b2 = K_p + K_i + K_d \end{cases}
$$
 (I. 20)

Choix des corrécteurs

- PD : si le système instable ou long
- PI : si le système manque de précision
- PID : si les systèmes sont instables, long et manque de précision.

### **I.9. Réponse du système à temps discret**

### **I.9.1. Réponse du système discret en boucle ouverte**

Etant donnée un système discret liant l'entrée  $U(z)$  à la sortie Y(z).

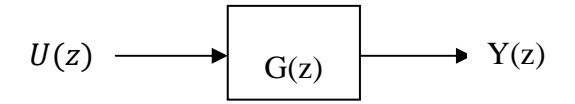

Figure I.9 : système discret en boucle ouverte

D'après la Figure I.9 la réponse du système en boucle ouverte se calcule par la relation (I.21)

$$
Y(k) = Z^{-1} \{ Y(z) \} = Z^{-1} \{ G(z)U(z) \}
$$
 (I. 21)

 $G(z)$ : la fonction de transfert du système discret

 $U(z)$ : la transformée en Z de la sequense d'entrée

### **I.9.2. Réponse du système discret en boucle fermée**

La Figure I.10 représente un système discret en boucle fermée, corrigé par le correcteur C (z) qui est monté en cascade avec le processus G (z)

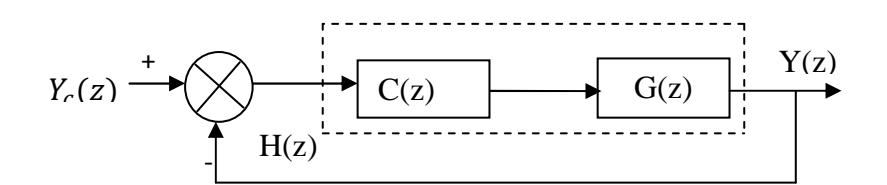

Figure I.10 : système discret en boucle fermée

Donc la réponse de ce système est calculée par la relation (I.22)

$$
Y(k) = Z^{-1} \{ Y(z) \} = Z^{-1} \{ H(z) Y_c(z) \}
$$
 (I. 22)

### **Remarque I.3**

- On a vu que l'échantillonnage d'un signal continu conduit à une perte de l'information.
- Peut s'avérer insuffisante pour caractériser complètement un système fonctionnant en BF.

### **I.10. Conclusion :**

 La commande des processus par calculateur numérique est une technique en plaine évolution, s'applique maintenant à des objets de la vie courante : matériels vidéo, voitures,… Cette évolution est due aux progrès de l'industrie informatique, ce qui signifier que la commande par calculateur à beaucoup d'avantages par rapport aux autres commandes (la commande analogique).

Mais le problème fondamental de la commande numérique est l'analyse et la synthèse de l'algorithme pour les montages en régulation et en asservissement.

### **II.1. Introduction**

La première approche de synthèse des correcteurs numériques concerne les systèmes dynamiques dont on connait la fonction de transfert en continu. Ainsi, on peut alors synthétiser un correcteur continu, puis le correcteur numérique est obtenu pour approximation de la fonction de transfert du correcteur continu à l'aide des méthodes suivantes :

- approximation d'Euler 1,
- approximation d'Euler 2,
- approximation bilinéaire (TUSTIN).

Cette approche de synthèse est indirecte. Ce chapitre est consacré à la synthèse indirecte des correcteurs numériques.

### **II.2. Objectif d'un correcteur numérique**

La synthèse du régulateur analogique utilise un modèle intégralement analogique. L'objectif est d'assurer les propriétés suivantes

- **Stabilité :** système en boucle fermée stable.
- **Performance :** suivre les variations de la consigne, et rejeter les perturbations et réduire l'effet du bruit mesuré.
- **Robustesse: c**onservation de la stabilité et des performances malgré les incertitudes sur le modèle (dynamiques on modélisées, non linéarités, incertitudes paramétriques)

### **II.3. Synthèse d'un correcteur numérique [2]**

On suppose que le correcteur continu C(s) est disponible et donné soit

- Sous la forme d'une fonction de transfert

$$
C(s) = \frac{U(s)}{E(s)} = \frac{b_m s^m + b_{m-1} s^{m-1} + \dots + b_0}{a_n s^n + a_{n-1} s^{n-1} + \dots + a_0}
$$
 (II. 1)

Condition de la causalité :  $m < n$ 

- Où sous la forme d'une équation différentielle donnée par l'équation (II.2) cidessous.

On peut passer du domaine de la place « s » au domaine temporelle « t », en utilisant la propriété de la transformée de Laplace :  $\bm{s^n} = \frac{d^n}{dt^n}$  $\frac{u}{dt^n}$ (.) ce qui donne

$$
a_n u^{(n)}(t) + a_{n-1} u^{(n-1)}(t) + \cdots a_0 u(t)
$$
  
=  $b_m e^{(m)}(t) + b_{m-1} e^{(m-1)}(t) + \cdots b_0 e(t)$  (II. 2)

Pour passer du domaine temporel au domaine discret on remplace : t par kT

$$
a_n u^{(n)}(k) + a_{n-1} u^{(n-1)}(k) + \cdots a_0 u(k)
$$
  
=  $b_m e^{(m)}(k) + b_{m-1} e^{(m-1)}(k) + \cdots b_0 e(k)$  (II. 3)

La détermination du correcteur numérique, consiste à remplacer les grandeurs de nature différentielle, c'est-à-dire les dérivées  $\dot{u}(k)$ ,  $\ddot{u}(k)$ ,  $\ddot{u}(k)$ ,  $\dddot{u}(k)$ ,  $...$ ,  $u^{(n)}(k)$  par les des approximations numériques. Selon le schéma d'approximation utilisé, on distingue plusieurs méthodes.

### **II.4. Méthode d'EULER 1 :** (différence vers l'avant)

On considère tout d'abord

$$
\dot{u}(k) = u^{(1)}(k) = \lim_{T \to 0} \frac{u(k) + T) - u(k)}{T}
$$
\n(II. 4)

L'expression  $\dot{u}$  ( $kT$ ) est remplacée par

$$
\dot{u}\left(kT\right) = \mathrm{d}(\mathrm{Tk}) = \frac{u(k+1)T - u(kT)}{T} \tag{II.5}
$$

d(Tk) : Dérivée de u(t) par apport au t

On applique la transformée en Z pour (II. 5), on trouve

$$
D(z) = \frac{z-1}{T}U(z)
$$

Soit maintenant

$$
\ddot{u}(kT) = u^{(2)}(kT) = \lim_{T \to 0} \frac{\dot{u}(kT + T) - \dot{u}(kT)}{T}
$$
\n(II.6)

Cette quantité est remplacée par

$$
\frac{\mathring{u}(kT+T) - \mathring{u}(kT)}{T}
$$

En substituant (II. 5)

$$
\frac{u(kT + 2T) - u(kT + T) - u(kT + T) - u(kT)}{T} = \frac{u(kt + 2T) - 2u(kT + T) + (kT)}{T^2}
$$

De même que précédemment

$$
\frac{z^2 - 2z + 1}{T^2}U(z) \Rightarrow \frac{(z - 1)^2}{T^2}U(z)
$$

D'où :

$$
u^{(n)}(kT) \Longrightarrow \left(\frac{z-1}{T}\right)^{(n)}U(z)
$$

En remplaçant maintenant ces quantités dans l'équation (II.3), on obtient

$$
\[a_n\left(\frac{z-1}{T}\right)^{(n)} + a_{n-1}\left(\frac{z-1}{T}\right)^{(n-1)} + \dots + a_0\]U(z)
$$
  
= 
$$
\[b_m\left(\frac{z-1}{T}\right)^{(m)} + b_{m-1}\left(\frac{z-1}{T}\right)^{(m-1)} + \dots + b_0\]E(z)
$$

$$
C(z) = \frac{U(z)}{E(z)} = \frac{b_m(\frac{z-1}{T})^m + b_{m-1}(\frac{z-1}{T})^{m-1} + \cdots + b_0}{a_n(\frac{z-1}{T})^n + a_{n-1}(\frac{z-1}{T})^{n-1} + \cdots + a_0}
$$
 (II.7)

Ainsi, pour déterminer C(z) à partir d'un correcteur C(s) avec la première méthode d'Euler, il suffit de remplacer « s » par  $\frac{z-1}{T}$  $\boldsymbol{T}$ 

### **II.4.1. Étude de la stabilité**

Dans cette approximation  $s = \frac{z-1}{T}$  $\frac{-1}{T}$ , en considérant un pôle:  $s = \sigma + jw$ 

$$
z = sT + 1 = (\sigma + jw)T + 1 = (\sigma T + 1) + jwT
$$

le module de z est

$$
z = \sqrt{(\sigma T + 1)^2 + (wT)^2}
$$

Si w=0

On a  $|z| = |\sigma T + 1|$  pour que le système soit stable il faut

$$
|z| < 1 \implies -1 \leq \sigma T + 1 \leq 1
$$

Avec cette approximation, comme  $z = sT + 1$ , le demi-plan complexe gauche est transformé dans le demi plan Re  $\{z \leq 1\}$  comme le montre la Figure II-1.

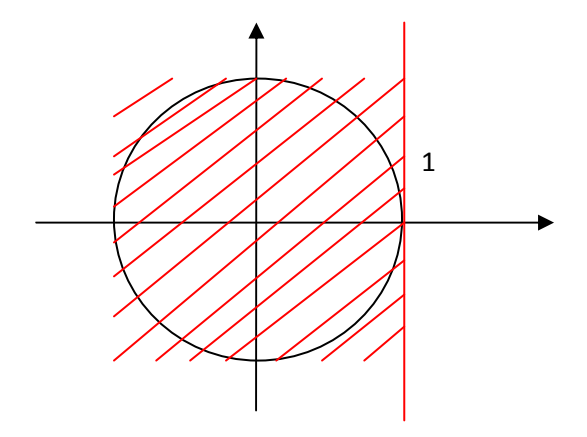

Figure II.1 : Image du demi-plan complexe gauche  $\text{Re}\{s < 0\}$  par l'application associée à la première méthode d'Euler 1.

### **II.4.2. Exemple d'application II.1**

Soit un correcteur PID avec une action dérivée filtrée

$$
C(s) = k_p \left( 1 + \frac{1}{T_i} + \frac{T_d s}{1 + \frac{T_d s}{N}} \right)
$$
 (II. 8)

Pour avoir l'équivalent numérique par la méthode d'Euler 1, on a

$$
s = \frac{z - 1}{T} \tag{II.9}
$$

*T* : est une période d'échantillonnage

On remplace (II.9) dans (II.8) et on trouve

$$
C(z) = k_p \left[ 1 + \frac{1}{T_i \left( \frac{z-1}{T} \right)} + \frac{T_d \left( \frac{z-1}{T} \right)}{1 + \frac{T_d}{N} \left( \frac{z-1}{T} \right)} \right]
$$
(III. 10)

Après les simplifications

$$
C(z) = k_p \left[ 1 + \frac{\frac{T}{T_i}}{z - 1} + \frac{T_d N(z - 1)}{z - \left( 1 - \frac{NT}{T_d} \right)} \right]
$$

Les pôles du correcteur sont

- $\bullet$   $Z_{1=1}$
- $z_2 = 1 \frac{NT}{T_d}$

Pour que le pôle  $1 - \frac{NT}{T_d}$  soit stable il faut :  $\left| 1 - \frac{NT}{T_d} \right| \le 1 \implies -1 \le 1 - \frac{NT}{T_d} \le 1$ 

•  $1 - NT/T_d \leq 1 \Rightarrow -\frac{NT}{T_d} \leq 0$ 

• 
$$
1 - \frac{NT}{T_d} \ge -1 \implies -\frac{NT}{T_d} \ge -2
$$

D'ou pour que le système soit stable il faut que  $\frac{NT}{T}$  $\frac{1}{T_d} \leq 2$ 

Donc la méthode d'Euler ne conserve pas la stabilité du système, car il impose des contraintes.

### **II.4.3. Simulation de la méthode d'Euler 1**

 Pour simuler la réponse du système corrigé par le correcteur PID approximé par la méthode d'Euler 1, on suppose le processus suivant

$$
G(s) = \frac{4}{s(s+1)(s+2)} = \frac{2}{s(1+s)(1+0.5s)}
$$
(II. 11)

Ce dérnier est envisagé pour corriger le système asservi à retour unitaire construit avec G(s), ses paramétres sont détérminés par la méthode du pivot **[2].** Le correcteur s'écrit donc

$$
C(s) = 0.92 \left[ 1 + \frac{1}{10s} + 2.5s \right]
$$
 (II. 12)

Le PID réel devra être muni d'un filtre passe- bas pour atténuer les hautes fréquences, alors(II. 12) se transforme comme suit

$$
C(s) = 0.92 \left[ 1 + \frac{1}{10s} + \frac{2.5s}{1 + 0.3s} \right]
$$
 (II. 13)

le schéma de simulation de cette méthde est donné par la Figure II.2.

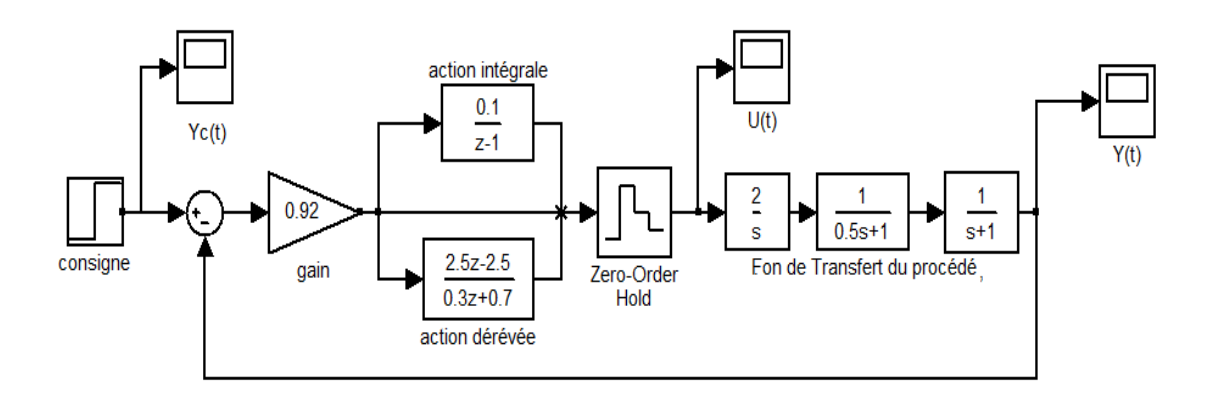

Figure II.2 : Schéma de simulation du systéme corrigé par la méthode d'Euler 1

Ce schéma de simulation délivre les courbes donnés par les Figures II.2.a, II.2.b et II.2.c, qui représentent la consigne, la commande et la répose du système bouclé.

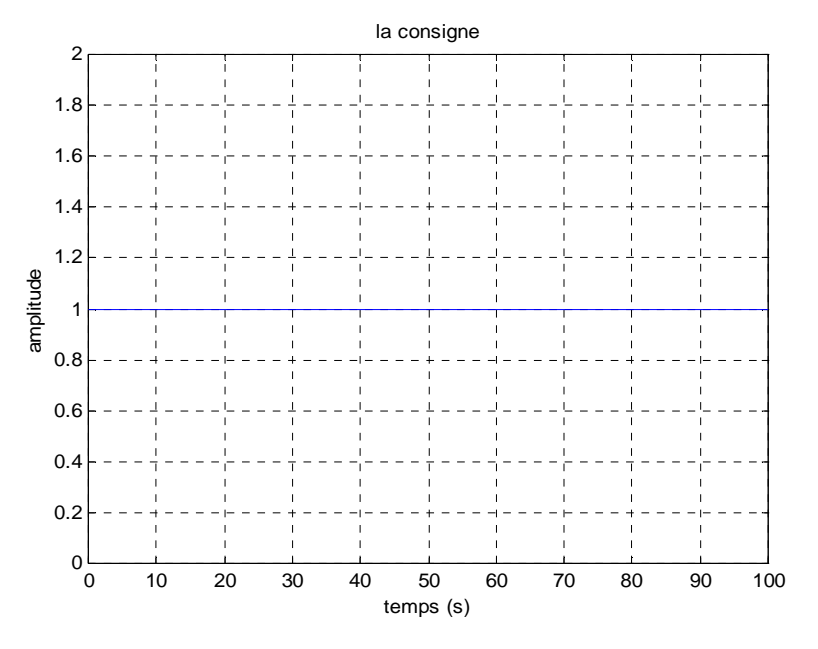

Figure III.2.a : la consigne  $Y_c(t)$ 

la consigne  $Y_c(t)$  est la même dans tous les éxemples.

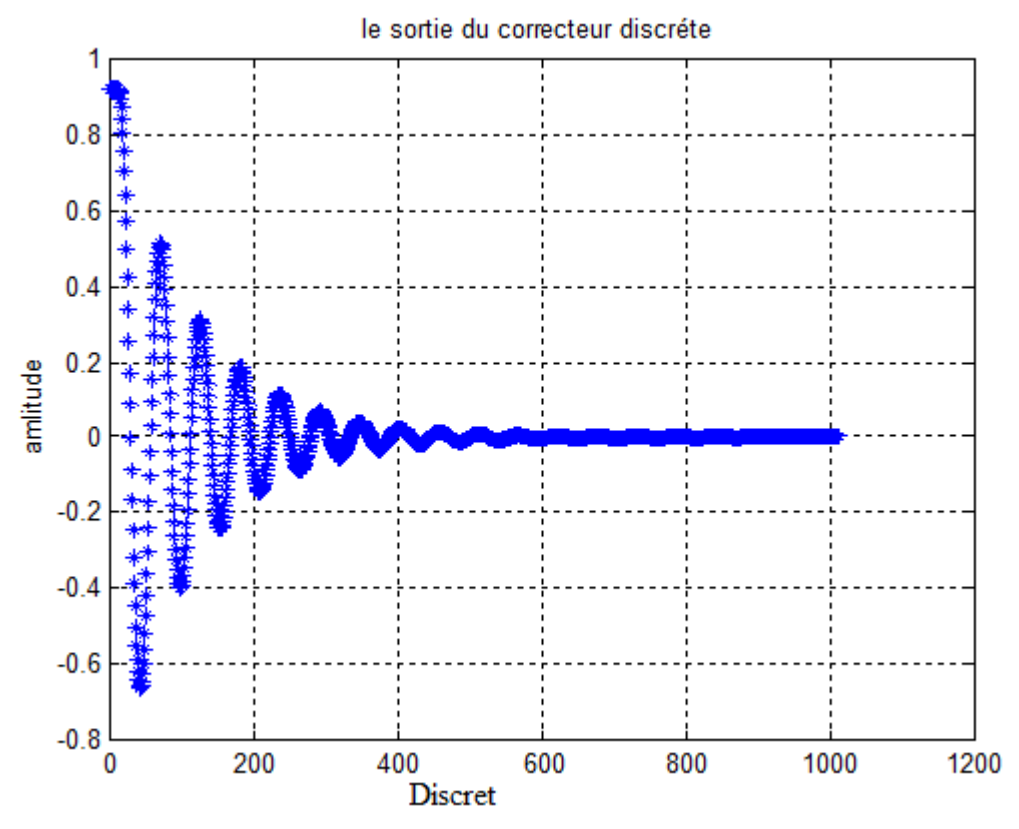

Figure III.2.b : la sortie du correcteur

La sortie de régulateur est une grandeur discrète, pour commande un procédé continu il faut la convertir en une grandeur continue, pour ce faire en insert un bloqueur d'ordre zéro en cascade avec le correcteur et le processus.

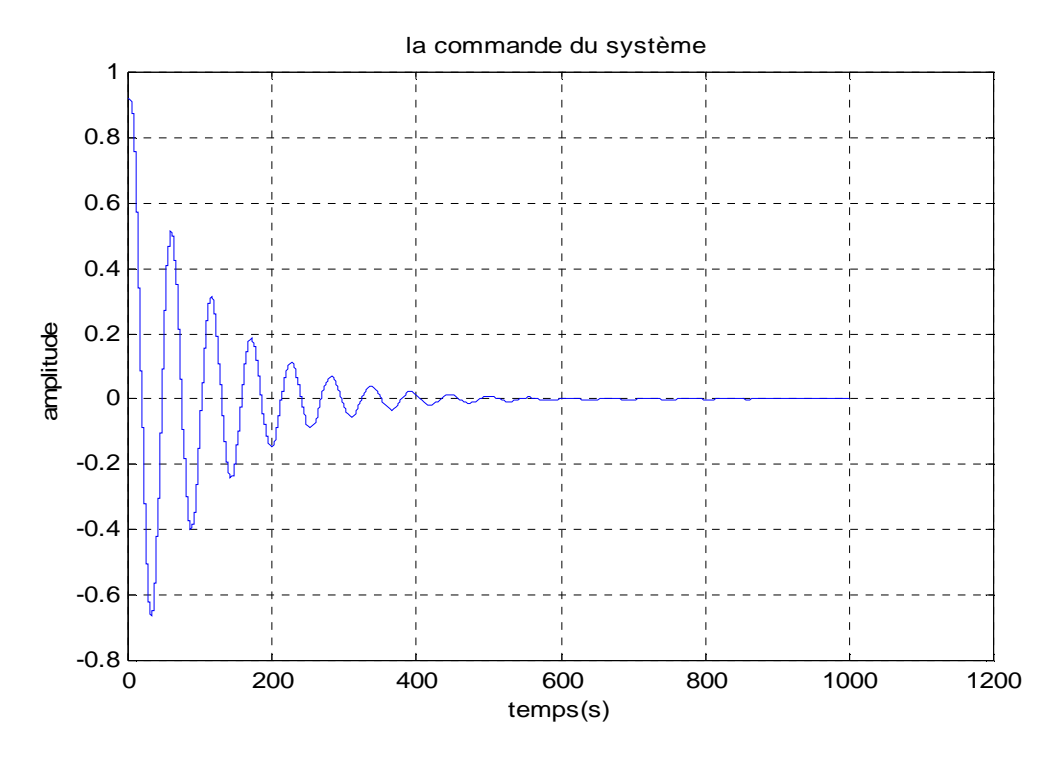

Figure II.2.c : la commande du système

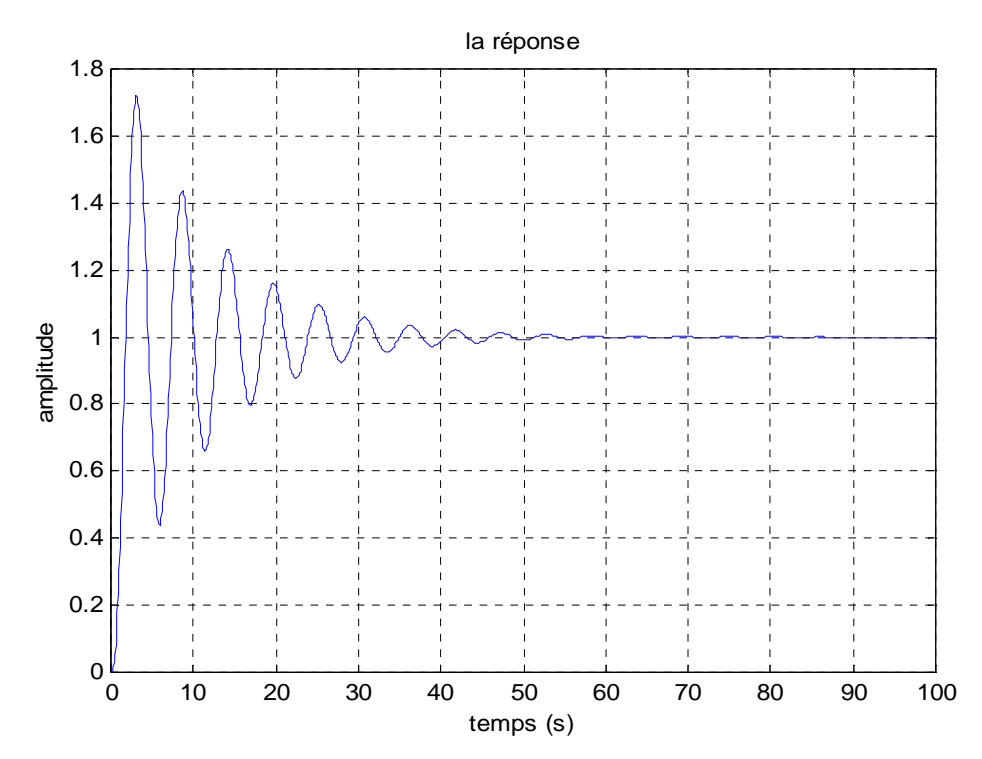

Figure II.2.d : la réponse du système corriger

Figures II.2.d montre que La réponse du système corrigé par la méthode d'Euler 1 rejoigne la consigne, après certaines oscillations.

### **II.5. Méthode d'Euler 2** : (différence vers l'arrière)

Dans ce cas la dérivée  $\mathring{u}(k)$  est définie par

$$
\mathring{u}(k) = \lim_{T \to 0} \frac{u(k) - u(k - T)}{T}
$$
 (II. 13)

L'expression  $\mathring{u}(k)$  est remplacée par

$$
\frac{u(kT) - u(kT - T)}{T}
$$

On applique la TZ pour l'expression précédente

$$
\frac{1-z^{-1}}{T}U(z)=\frac{z-1}{zT}U(z)
$$

De même la dérivée deuxième  $\ddot{u}$   $(kT)$  est remplacée par

$$
\ddot{u}(kT) = \frac{\dot{u}(kT) - \dot{u}(kT - T)}{T}
$$

On remplace les approximations de  $\dot{u}(kT)$  et  $\dot{u}(kT - T)$ 

$$
\frac{u(kT) - u(kT - T)}{T} - \frac{u(kT - T) - u(kT - 2T)}{T}
$$
\n(II. 14)

Avec l'application de TZ pour (II. 14), on trouve

$$
\frac{1 - 2z^{-1} + z^{-2}}{T^2}U(z) = \frac{1 - z^{-1}}{T}U(z)
$$

 Puis on procède de la même manière que la méthode d'Euler 1. Ainsi pour numériser un correcteur C(s) par la méthode d'Euler 2, il faut remplacer s par  $\frac{1-z^{-1}}{T}$  $\frac{z}{T}$ .

### **II.5.1. Domaine de stabilité**

Dans cette approche, on a  $s = \frac{z-1}{Tz}$  $rac{z-1}{Tz} \Rightarrow z = \frac{1}{1-z}$  $1 - ST$ en posant  $s = \sigma + j w$  donc

$$
|z - 0.5| = \left| \frac{1}{1 - T(\sigma + jw)} - 0.5 \right|
$$

$$
z = 0.5 \frac{\sqrt{(1 + \sigma T)^2 + w^2 T^2}}{\sqrt{(1 - \sigma T)^2 - (wT)^2}}
$$

Il découle de cette égalité que  $|z - 0.5| < 0.5$  si est seulement si  $\sigma < 0$ . Ainsi, le demi plan complexe gauche Re  $s < 0$  est transformé à l'intérieur du cercle centré au point 0.5 de rayon 0.5 Figure II-2. Par conséquent la méthode d'Euler 2 n'affecte pas la stabilité.

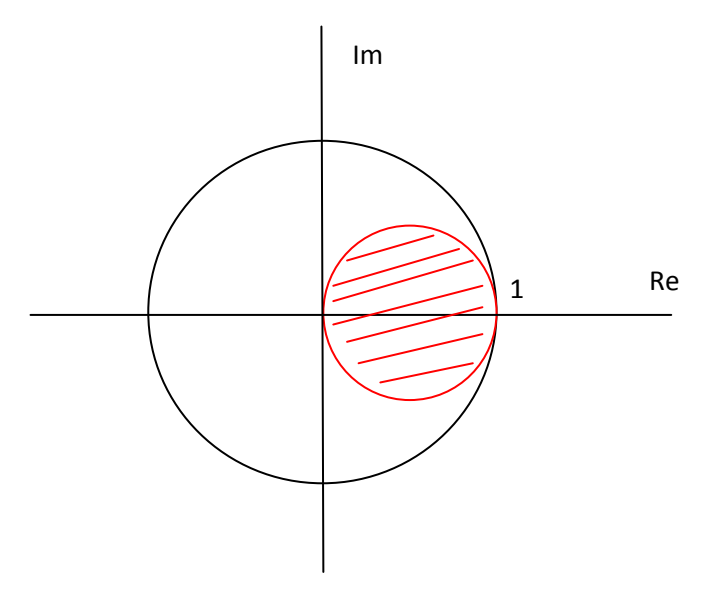

Figure II.3 : Image du demi-plan complexe gauche Re s< 0 par l'appication associée à la seconde méthode d'Euler 2.
On a

# **II.5.2. Exemple d'application II.2**

Considérons le correcteur PID continu

$$
C(s) = k_p \left[ 1 + \frac{1}{T_i s} + \frac{T_d s}{1 + \frac{T_d s}{N}} \right]
$$
  

$$
\frac{z - 1}{Tz}
$$
 (II. 15)

On remplace la relation (II. 15) dans l'équation (II.8) et on aura

$$
C(z) = k_p \left( 1 + + \frac{T_d \frac{z-1}{T_Z}}{1 + \frac{NT}{T_d} \frac{z-1}{T_Z}} \right)
$$
 (II. 16)

$$
C(z) = k_p \left(1 + \frac{\frac{T}{T_i z}}{z - 1} + \frac{N(z - 1)}{1 + \frac{NT}{T_d}(z - 1)}\right)
$$

Les pôles de ce système sont :

\n- $$
z_{1=1}
$$
\n- $z_2 = \frac{1}{1 + \frac{NT}{T_d}} \leq 1$  (toujours stable)
\n

Donc la méthode d'Euler 2 assure la stabilité.

# **II.5.3. Schéma de simulation pour la méthode d'Euler2**

Reprenons le processus (II.11) traité précédemment, avec le correcteur (II.12), on lui applique la méthode d'approximation d'Euler 2, et on aura le schéma de simulation illustré par la Figure II.4

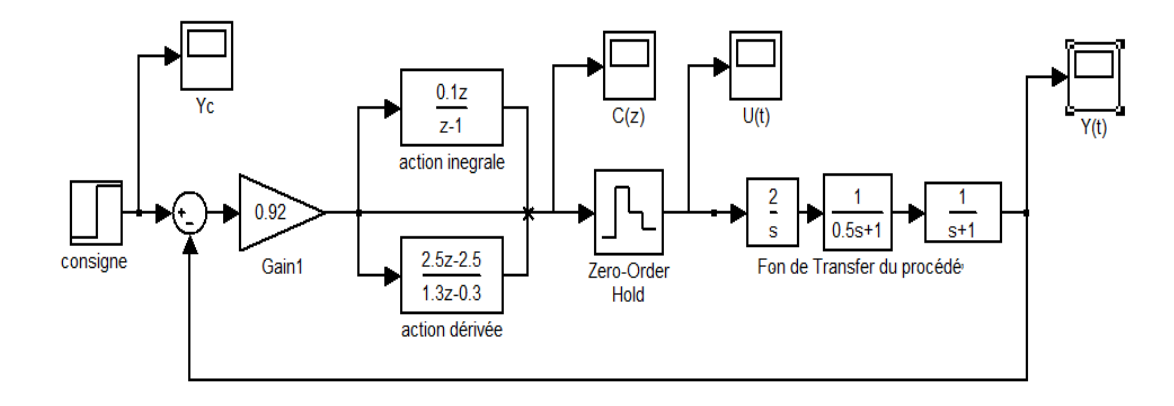

Figure II.4 : schéma de simulation du système bouclé corrigé par la méthode d'Euler 2

Les Figures II.4.a et II.4.b, représentent la commande et la réponse du système.

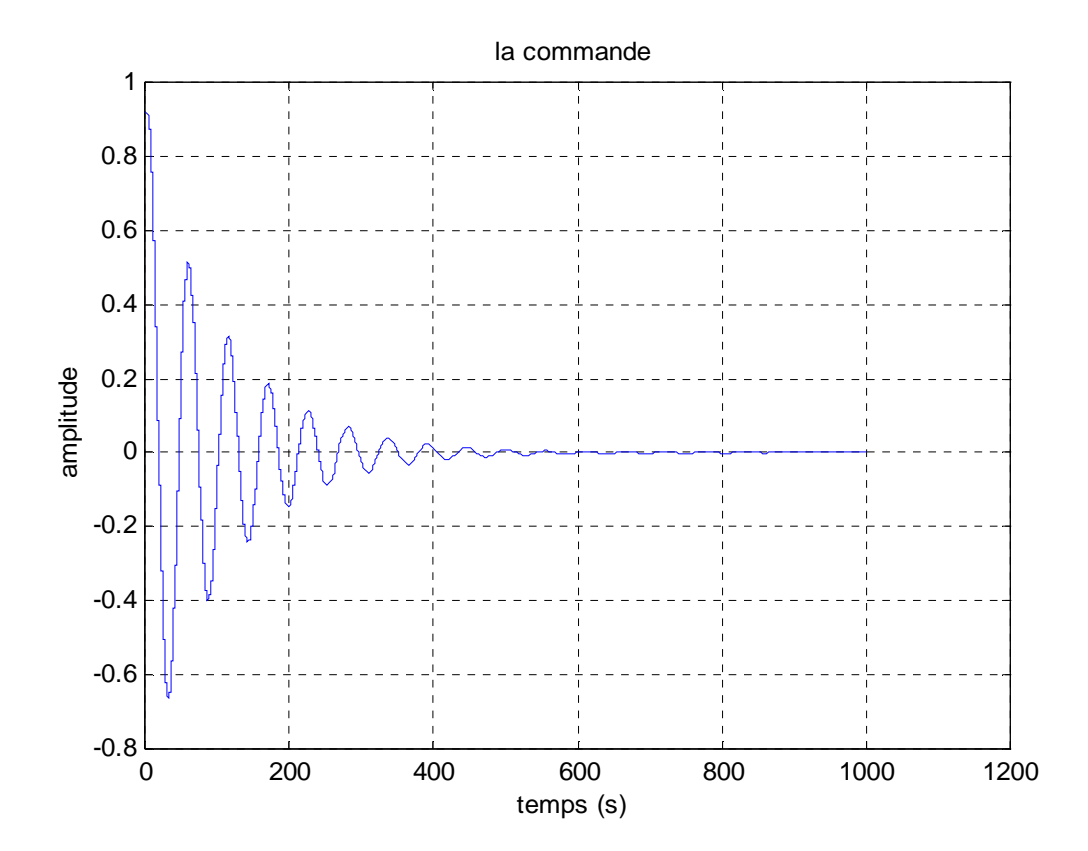

Figure II.4.a : la commande du système

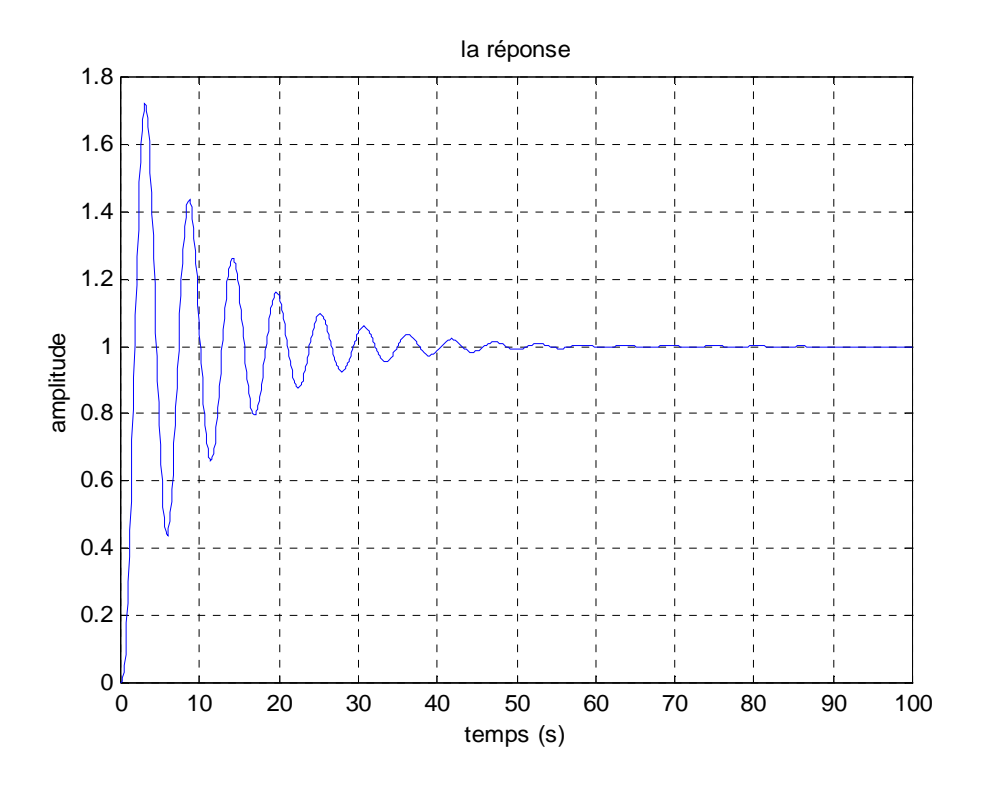

Figure II.4.b: la réponse du système bouclé

 Solon la Figure II.4.b la réponse indicielle du système corrigé par la méthode d'Euler 2 rejoint la consigne, et plus stable par rapport à la méthode d'Euler 1.

## **II.6. Méthode de Tustin (transformation bilinéaire**)

La fonction de transfert (II. 1) précédente est exprimée en puissances négatives de ''s''

$$
C(s) = \frac{b_m s^{m-n} + b_{m-1} s^{m-n-1} + \dots + b_0 s^{-n}}{1 + a_{n-1} s^{n-1} + \dots + a_1 s^{-n+1} + a_0 s^{-n}}
$$
(II. 17)

Donc

$$
U(s) + a_{n-1} \frac{1}{s} U(s) + \dots + a_1 \frac{1}{s^{n-1}} U(s) + a_0 \frac{1}{s^n} U(s)
$$
  
= 
$$
b_m \frac{1}{s^{n-m}} E(s) + b_{m-1} \frac{1}{s^{n-m+1}} E(s) + \dots + b_0 \frac{1}{s^n} E(s)
$$
 (II. 18)

On mit(II. 18) sous une forme temporelle et en n'explicitant que les trois premiers termes du membre de gauche

$$
u(t) + a_{n-1} \int_{0}^{t} u(\tau) d\tau + a_{n-2} \int_{0}^{t} \int_{0}^{\tau} u(\alpha) d\alpha d\tau + \cdots = \cdots
$$
 (II. 19)

Au temps  $t = kT$  l'équation (II. 19) devient comme suit

$$
u(kT) + a_{n-1} \int_0^{kT} u(\tau) d\tau + a_{n-2} \int_0^{kT} \int_0^{\tau} u(\alpha) d\alpha d\tau + \dots = \dots \tag{II.20}
$$

Posons

$$
i_1(kT) = \int_0^{kT} u(\tau)d\tau
$$
 (II. 21)

On décompose l'intégral (II. 21) et on obtient

$$
i_2(kT) = \int_0^{kT} \int_0^{\tau} u(\alpha) d\alpha d\tau ...
$$
  
\n
$$
i_1(kT) = \int_0^{kT-T} u(\tau) d\tau + \int_{kT-T}^{kT} u(\tau) d\tau
$$
  
\n
$$
I_1(kT) = I_1(kT - T) + \int u(\tau) d\tau
$$

 $kT-T$ 

En utilisant l'intégration numérique par la méthode des trapèzes, on approxime cette intégrale comme suit

$$
\int_{k}^{k} u(\tau) d\tau = \frac{T}{2} [u(kT - T) + u(kT)]
$$
  
\n
$$
I_1 (kT) = I_1 (kT - T) + \frac{T}{2} [u(kT - T) + u(kT)]
$$
 (II. 23)

$$
I_2(kT) = \frac{T}{2}(kT - T) + \int_{kT - T}^{kT} \int_{0}^{\tau} u(\tau) d\tau = \frac{T}{2}(kT - T) + \int_{kT - T}^{kT} I_1(\tau) d\tau
$$

$$
I_2(kT) = \frac{T}{2}(kT - T) + \frac{T}{2}[I_1(kT - T) + I_1(kT)]
$$
 (II. 24)

en appliquant la TZ, (II. 23) s'écrit

$$
I_1(z) = z^{-1}I_1(z) + \frac{T}{2} [z^{-1}U(z) + U(z)]
$$

Idem pour (II. 24)

$$
I_2(z) = z^{-1}I_2(z) + \frac{T}{2} [z^{-1}I_1(z) + I_1(z)]
$$

$$
I_1(z) = \frac{T}{2} \left(\frac{z^{-1} + 1}{1 - z^{-1}}\right) U(z) \implies I_1(z) = \frac{T}{2} \left(\frac{z + 1}{z - 1}\right) U(z)
$$
  

$$
I_2(z) = \frac{T}{2} \left(\frac{z + 1}{z - 1}\right) I_1(z) \implies I_2(z) = \frac{T}{2} \left(\frac{z + 1}{z - 1}\right)^2 U(z)
$$

Donc la (II. 17) devient

$$
C(z) = \frac{b_m \frac{2}{T} (\frac{z-1}{z+1})^{m-n} + b_{m-1} \frac{2}{T} (\frac{z-1}{z+1})^{m-n-1} + \dots + b_0 \frac{2}{T} (\frac{z-1}{z+1})^{-n}}{1 + a_{n-1} \frac{2}{T} (\frac{z-1}{z+1})^{-1} + \dots + a_1 \frac{2}{T} (\frac{z-1}{z+1})^{-n+1} + a_0 \frac{2}{T} (\frac{z-1}{z+1})^{-n}}
$$
(II. 25)

Ainsi, pour avoir l'équivalent du correcteur C(s) en numérique, il suffit de remplacer s par  $\propto \frac{2}{r}$  $\boldsymbol{T}$  $z-1$  $\frac{z-1}{z+1}$  »

## **II.6.1. Etude de la stabilité**

Dans cette approche, on a  $s = \frac{2}{r}$  $\boldsymbol{T}$  $z-1$  $z+1$ En considérant le pôle  $s = \sigma + jw \quad (\sigma < 0)$ 

$$
s = \frac{2z - 1}{z + 1} \Longrightarrow z = \frac{1 + s\frac{T}{2}}{1 - s\frac{T}{2}}
$$

on remplace ''s'' par sa valeur

$$
z = \frac{1 + \frac{T}{2}(\sigma + jw)}{1 - \frac{T}{2}(\sigma + jw)} \Rightarrow z = \frac{(1 + \frac{T}{2}\sigma) + jw\frac{T}{2}}{(1 - \frac{T}{2}\sigma) + jw\frac{T}{2}}
$$

On calcule le module de z

$$
|z| = \sqrt{\frac{(1+\sigma\frac{T}{2})^2 + \frac{w^2T^2}{4}}{(1-\sigma\frac{T}{2})^2 + \frac{w^2T^2}{4}}}
$$

Pour  $\sigma < 0 \Rightarrow (1 + \sigma \frac{T}{2}) < (1 - w \frac{T}{2})$ 

nous avons  $|z| < 1$  si seulement si  $\sigma < 0$ . Par conséquent, le demi-plan complexe gauche Re  $s < 0$  est transformé à l'intérieur du cercle unité  $|z| < 1$  Figure II.3.

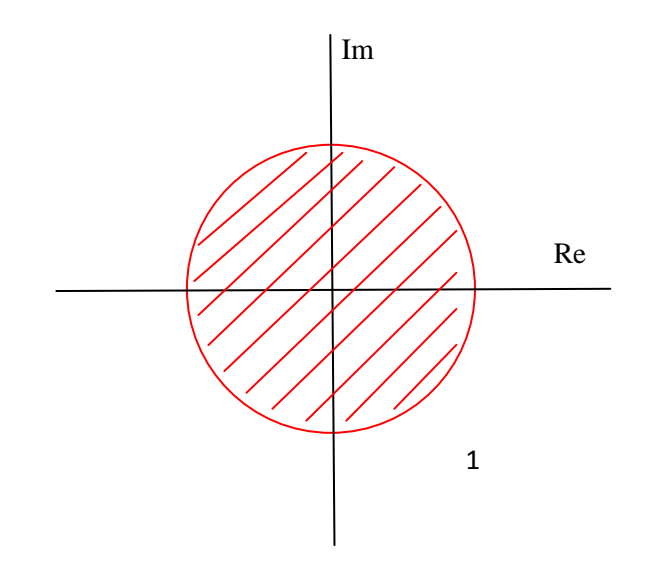

**Figure II.5** : Image du demi-plan complexe gauche Re s< 0 par l'application associée à la méthode de TUSTIN.

## **II.6.2. Exemple d'application II.3**

Avec la méthode de TUSTIN, la numérisation du correcteur PID analogique donne

$$
C(z) = k_p \left(1 + \frac{T}{2T_i} \frac{z+1}{z-1} + \frac{N(z-1)}{\left(1 + \frac{NT}{2T_d}\right)z - \left(1 - \frac{NT}{2T_d}\right)}
$$

Les pôles de ce correcteur sont

\n- $$
z \, 1 = 1
$$
\n- $z \, 2 = \left( \frac{1 - \frac{NT}{2T_d}}{1 + \frac{NT}{2T_d}} \right)$
\n

## **Remarque II.1**

La transformée bilinéaire (TUSTIN) est la plus utilisée et donnée des bons résultats à condition de choisir une période d'échantillonnage convenable.

#### **II.6.3. Schéma de simulation pour la méthode de TUSTIN**

On reprenant le même processus (II.11) et correcteur (II.12), mais on lui applique cette fois ci la méthode d'approximation de TUSTIN, et on aura le schéma de simulation représenté par la Figure II.6

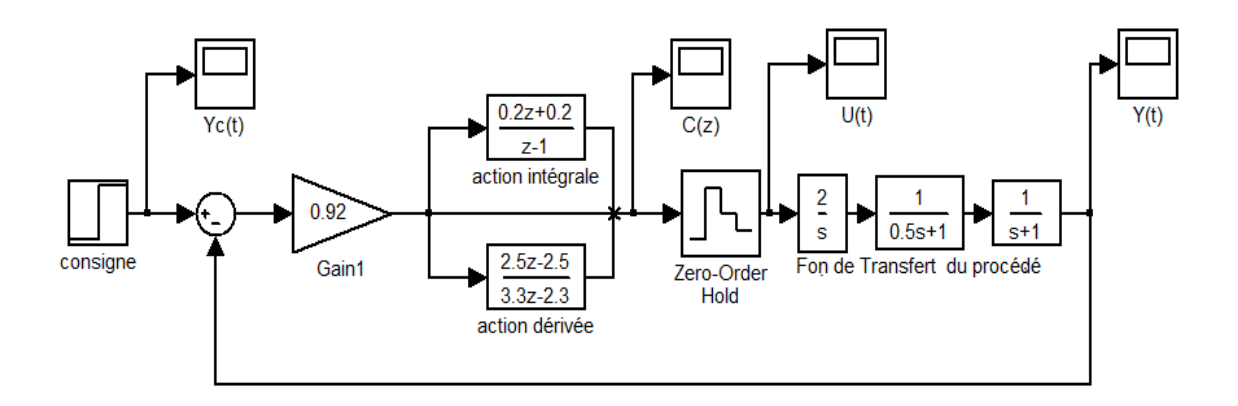

Figure II.6 : schéma de simulation du système corrigé par la méthode de TUSTIN

On trouve les courbes données par les Figures suivantes

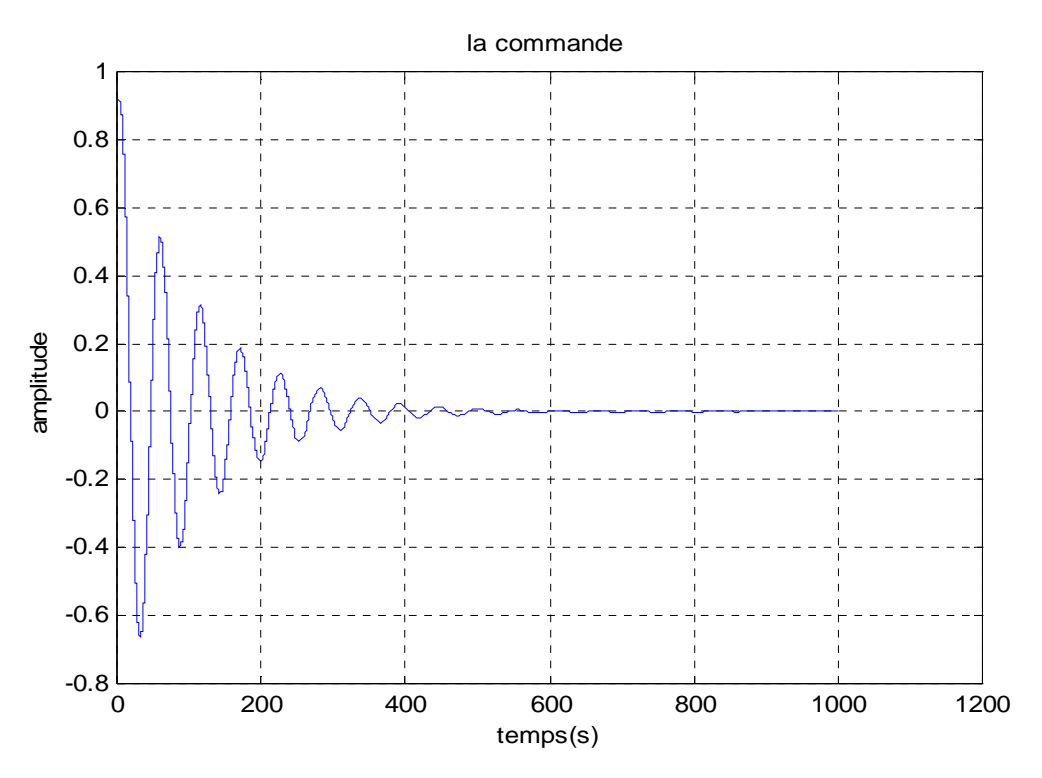

Figure II.6.a : la commande du système

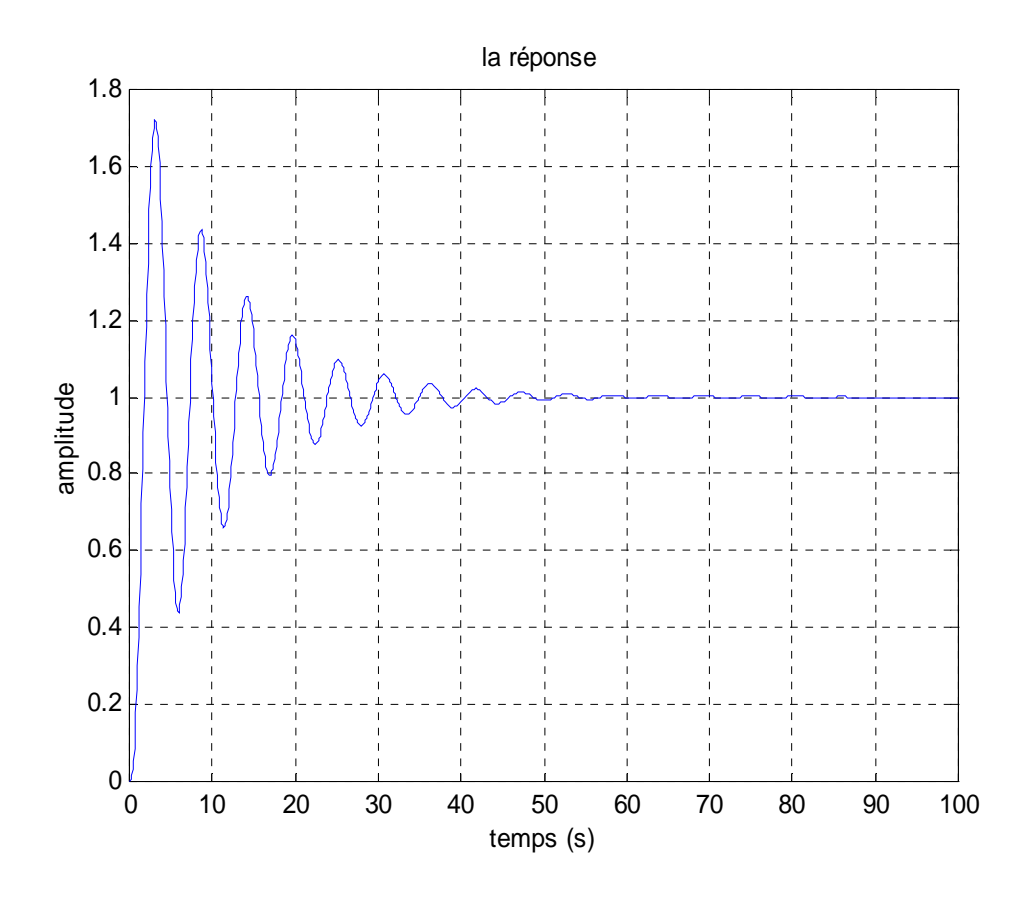

Figure II.6.b : la réponse du système corrigé par le correcteur de TUSTIN

Figure II.6.b illustre la réponse indicielle du système corrigé par la méthode de Tustin, cette Figure montre que la sortie du système suit les variations de l'entrée. On remarque également que le système se stabilise après certaines oscillations.

## **II.7. Conclusion**

Dans ce chapitre on a présenté des méthodes de numérisation des correcteurs continus. Ainsi, trois méthodes ont été démontrées et illustrées par exemple d'application concernant la numérisation d'un correcteur PID continu. On a démontré aussi que dans le cas de la méthode d'Euler 1 la stabilité du correcteur n'est pas garantie, et elle est liée au choix de la période d'échantillonnage.

Le prochain chapitre sera consacré à la synthèse directe des correcteurs numériques.

## **III.1. Introduction**

L'analyse d'un système asservi conduit à l'adjonction au système d'un circuit correcteur, afin de confier à l'ensemble les meilleures performances possible.

Ainsi, étant donné une fonction de transfert connue, réaliser sa synthèse consiste à rechercher un réseau correcteur d'expression C(z), connue de telle façon que de l'ensemble corrigé satisfasse un certaine nombre de spécifications.

#### **III.2. Schéma bloc de la commande**

Le schéma bloc de la commande numérique est donné par la Figure III.1. Où le correcteur *C*(*z*) est inséré en cascade avec le système pour lui assurer certaines performances. Dans la suite, on va s'intéresser à la synthèse du correcteur *C*(*z*).

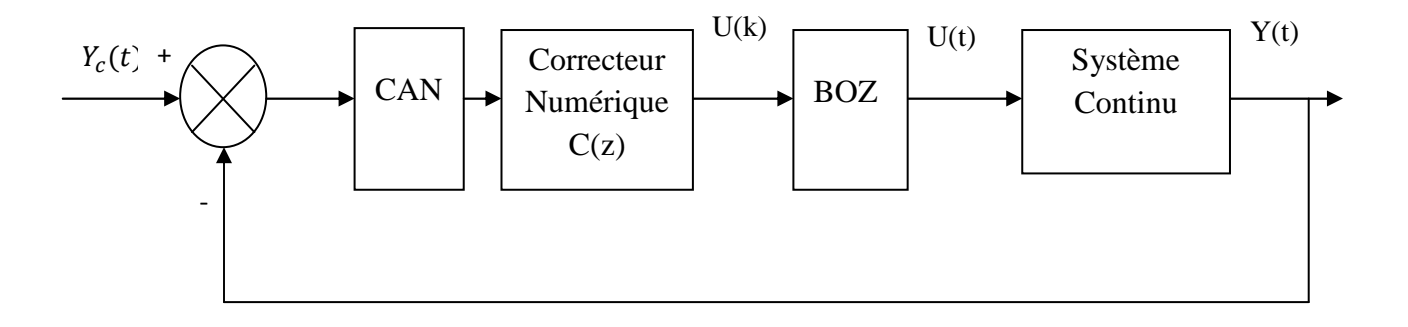

**Figure III.1**: Schéma bloc de la commande numérique

## **III.3. Méthodes de synthèse directe d'un correcteur numérique**

Il existe plusieurs méthodes pour synthétiser directement un correcteur numérique, parmi les quelles on distingue les trois méthodes données ci- dessous

- 1- Méthode du correcteur amorti,
- 2- Méthode du correcteur de Dahlin,
- 3- Synthèse des correcteurs numériques par placement des pôles.

## **III.3.1. Synthèse d'un correcteur amorti (apériodique) : [6]**

## **III.3.1.a Définition**

Ce correcteur permet d'assurer une poursuite de la consigne après un certains nombres de périodes d'échantillonnages, ce nombre est imposés par la condition de causalité. Cette méthode impose en boucle fermée, la fonction de transfert suivante

$$
H(z) = z^{-k} \tag{III.1}
$$

Et comme la fonction de transfert du système en boucle fermée est égale à

$$
H(z) = \frac{G(z)C(z)}{1 + G(z)C(z)}\tag{III.2}
$$

On aura la fonction de transfert du correcteur

$$
C(z) = \frac{1}{G(z)} \frac{H(z)}{1 - H(z)}\tag{III.3}
$$

Remplaçant(III. 1)dans (III.3)

$$
C(z) = \frac{1}{G(z)} \frac{z^{-k}}{1 - z^{-k}}
$$
 (III. 4)

*k* doit être choisi d'une manière à ce que le correcteur soit causal.

**III.3.1.b. Exemple III.1 :** Soit le système donné par sa fonction de transfert  $G_s(s)$  tel que

$$
G_{S}(s) = \frac{e^{-2S}}{1+10S}
$$
 (III. 5)

Avec période d'échantillonnage, T=1s

Ce système a muni d'un bloqueur d'ordre zéro BOZ(s), dont la fonction de transfert en Z s'écrit

$$
G(z) = Z [BOZ(s) Gs(s)]
$$
 (III. 6)

On effectue les calcules

$$
G(z) = (1 - z^{-1}) Z \left[ \frac{(e^{-Ts})^2}{s(1 + 10s)} \right]
$$
 (III. 7)

(III.7) s'écrit

$$
G(z) = (1 - z^{-1})z^{-2} Z \left[ \frac{1}{s(1 + 10s)} \right]
$$
 (III. 8)

Après avoir faire les calculs numérique, on aura

$$
G(z) = \frac{0.095z^{-3}}{1 - 0.904z^{-1}}
$$
 (III. 9)

Donc (III.4) est égale à

$$
C(Z) = \frac{1 - 0.904 z^{-1}}{0.095 z^{-3}} \frac{z^{-k}}{1 - z^{-k}}
$$
 (III. 10)

Ou :

$$
C(z) = \frac{z^{-k} - 0.904 \, z^{-(k+1)}}{0.095 \, z^{-3} - 0.095 \, z^{-(k+3)}}
$$
\n(III. 11)

On fait sortir  $z^{-(k+3)}$  de (III.11), et on trouve finalement

$$
C(z) = \frac{z^3 - 0.904 z^2}{0.095 z^k - 0.095}
$$
 (III. 12)

Pour que le correcteur  $C(z)$  soit causal, il faut avoir  $k \geq 3$ .

Par exemple : si  $k = 4$ , le correcteur répond après 4 périodes d'échantillonnages,

 $\text{Si } k = 1$ , le correcteur ne peut pas rependre, car il n'est pas causal.

**Remarque III.1 : c**e correcteur conduit à une saturation de la commande.

## **III.3.1.c. Simulation du correcteur apériodique**

Après avoir calculé les paramètres du correcteur (III.4), on réalise le schéma de simulation donné par la figuré (III.2), liant l'entrée  $Y_c(t)$  à la sortie  $Y(t)$ , dans le cas k=3.

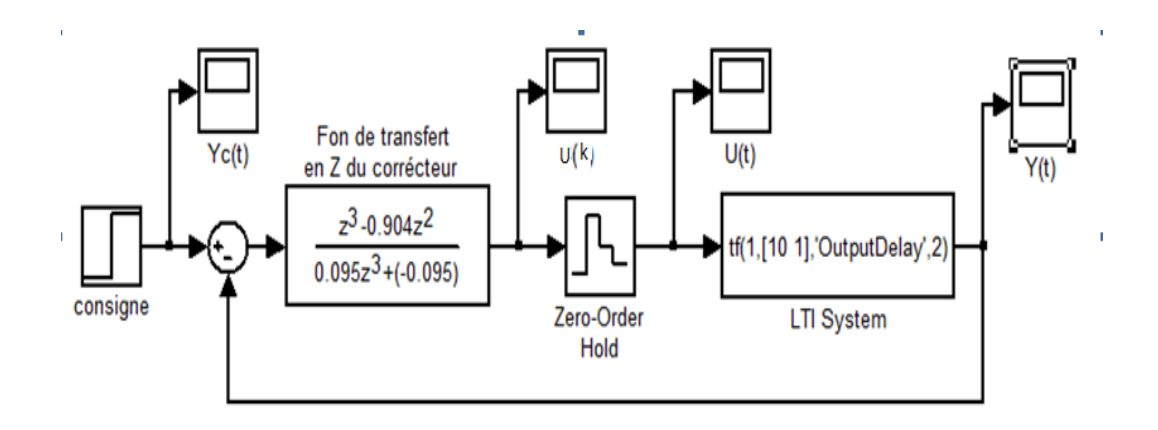

**Figure III.2** : Schéma de simulation du correcteur

Les figures III.2.a, III.2.b, III.2.c et III.2.d qui sont obtenues à partir du schéma de simulation donnée par la (fig III.2), illustrent la consigne, la sortie du correcteur, la commande et la sortie, respectivement, du système bouclé.

La consigne  $Y_c(t)$  est la même pour l'éxemple III.2 et III.3

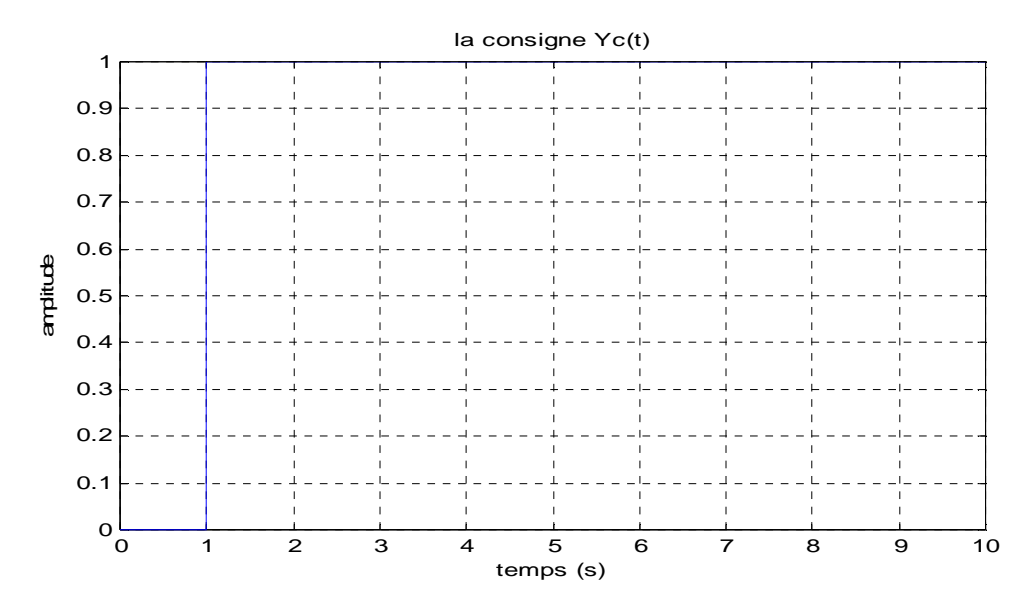

Figure III.2.a : la représentation de la consigne  $Y_c(t)$ 

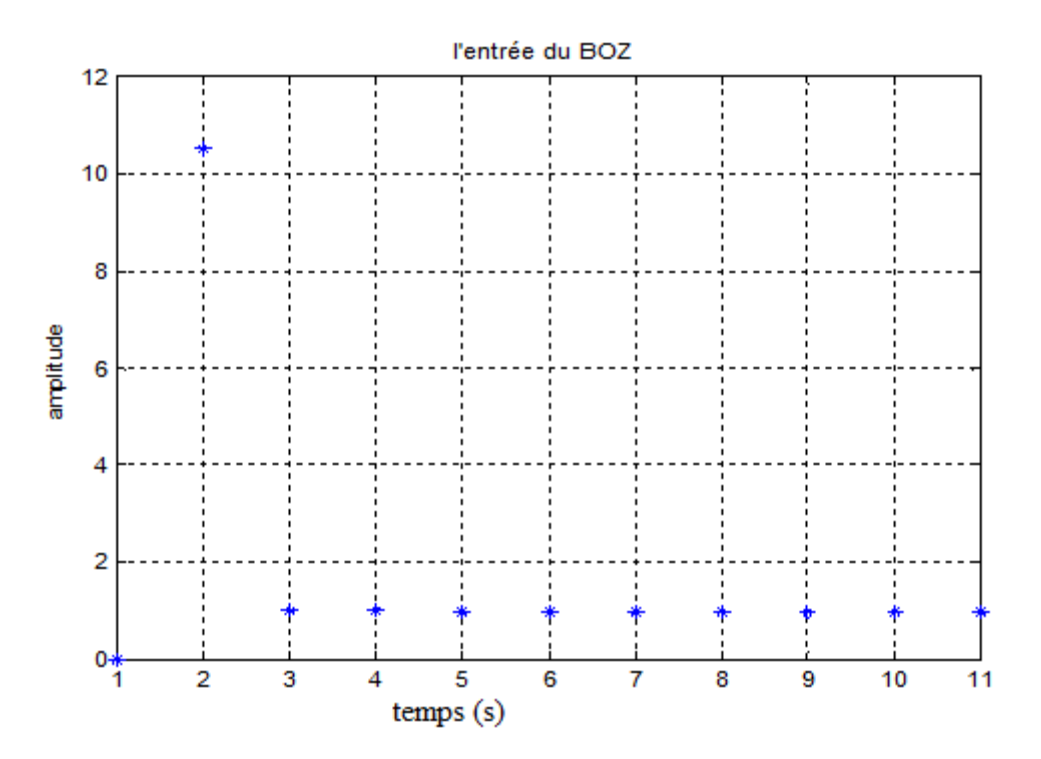

Figure III.2.b : la représentation de la sortie du correcteur U (k)

On ne peut pas commander un procédé continu par un signal discret U(k), ce qui nous a mène à le convertir en un autre continu U(t), qui sera illustré par la Figure III.2.c

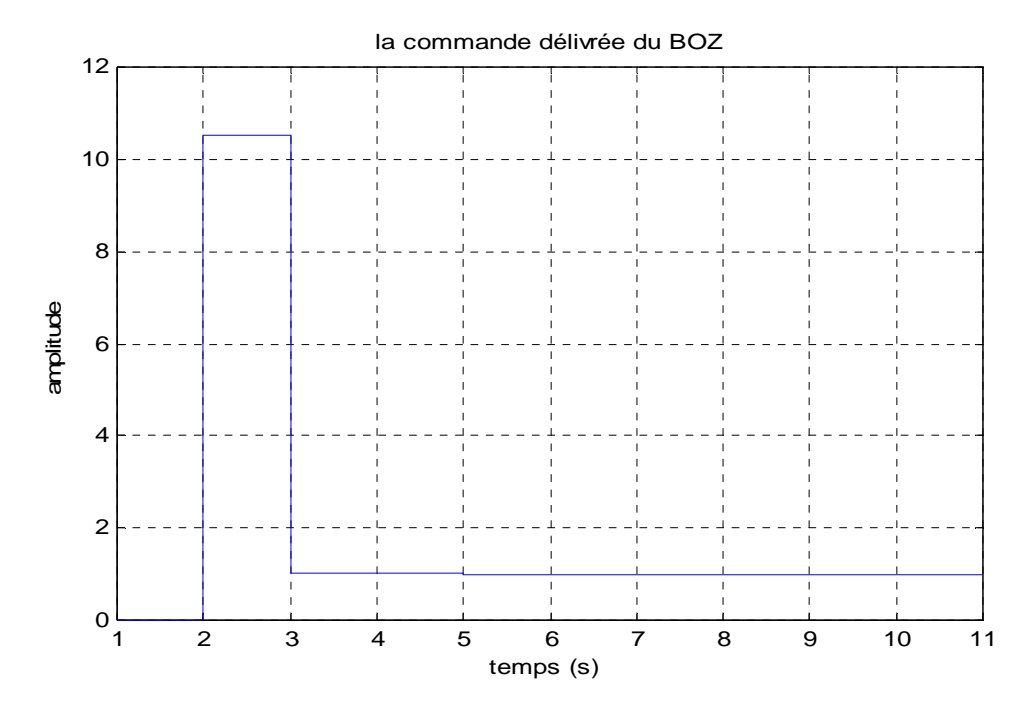

Figure III.2.c : la représentation de la commande U(t)

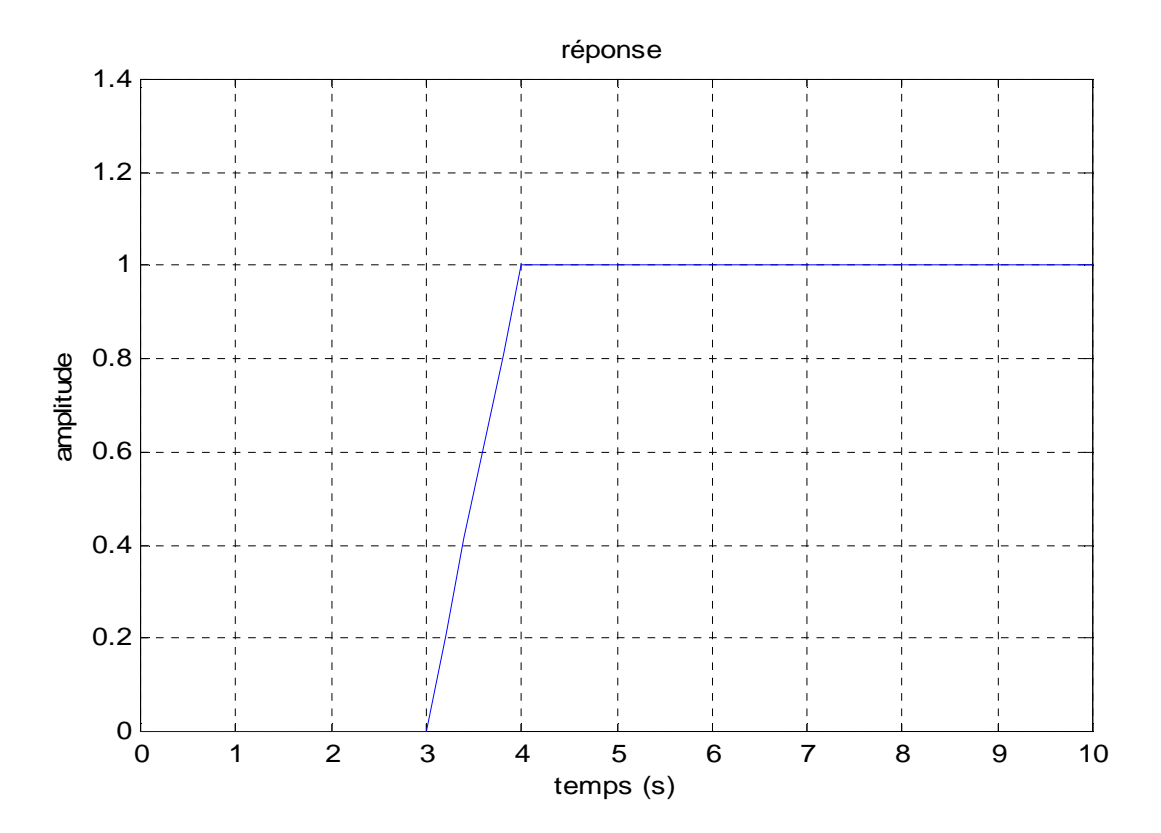

Figure III.2.d : la réponse du système Y(t)

En observant la réponse de la Figure III.2.d, on constate que le signal Y(t) rejoint la consigne  $Y_c(t)$  après 3 périodes d'échantillonnages.

Donc la réponse indicielle du système corrigé par le correcteur apériodique est stable, mais conduit à une saturation de la commande.

## **III.3.2. Synthèse d'un correcteur de Dahlin**

On a vu que le correcteur amorti conduit à une saturation de la commande, et pour s'affranchir de cette difficulté, on utilise le correcteur de Dahlin qui donne une sortie apériodique.

Cette méthode est une version du correcteur amortie, et propose la fonction de transfert en boucle fermée suivante

$$
H(s) = \frac{e^{-as}}{1 + \tau s} \tag{III.13}
$$

 $\tau$ : Constante de temps

 $a$ : Retard du système

La courbe donnée ci- dessous, illustre la réponse indicielle du système représentée par sa fonction de transfert (III.13).

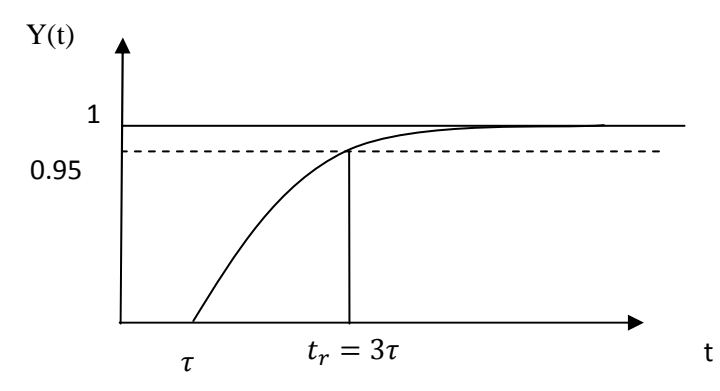

t<sub>r</sub> : temps de réponse.

## **III.3.2.a. Principe de synthèse**

- 1. Les paramètres a et q sont à choisir selon les performances désirées.
- 2. Calculer *H*(z)

$$
H(z) = Z[H(s)] = Z\left[\frac{e^{-aTs}}{1+qs}\right]
$$
\n(III. 14)

On pose : a=kT, (II.14) deviendra

$$
H(z) = z^{-k} Z \left[ \frac{1}{1 + qs} \right] = z^{-k} \frac{1}{q(1 - e^{T/q} z^{-1})}
$$
 (III. 15)

3. Calculer C(z) sous la forme de (III.3)

4. Choisir la valeur de k pour assurer la réalisabilité physique du correcteur (causalité).

## **III.3.2.b. Exemple III.2 : r**eprenons le système (III.5)

On demande de concevoir le correcteur de Dahlin, pour assurer un temps de réponse de 30s.

•  $t_r = 30 = 3q \Rightarrow q = 10$ 

•  $a = kT$  avec  $T = 1s$ 

Et comme G(z) est représenté précédemment par l'équation (III.9)

On calcule seulement H(z)

$$
H(z) = Z[H(s)] = z^{-k} \frac{z}{10\left(z - e^{-T/10}\right)}
$$
 (III. 16)

(III.17) se développera comme suit

$$
H(z) = \frac{0.1 z^{-k}}{1 - 0.9 z^{-1}}
$$
 (III. 17)

Remplaçons (III.18) et (III.9) dans (III.3)

$$
C(z) = \frac{1 - 0.904 z^{-1}}{0.095 z^{-3}} \frac{0.1 z^{-k}}{1 - 0.9 z^{-1} - 0.1 z^{-k}}
$$

$$
C(z) = \frac{0.1 z^{-k} - 0.0904 z^{-(k+1)}}{0.095 z^{-3} - 0.0855 z^{-4} - 0.0095 z^{-(k+3)}}
$$
(III. 18)

Comme précédemment, on fait sortir  $z^{-(k+3)}$  de (III.19)

$$
C(z) = \frac{0.1 z^3 - 0.0904 z^2}{0.095 z^k - 0.0855 z^{k-1} - 0.0095}
$$
 (III. 19)

La condition de causalité:  $k \geq 3$ 

## **II.3.2.c. Simulation du correcteur de Dahlin:**

Après avoir calculé les paramètres du correcteur C(z) on réalise le schéma de simulation donné par la figuré (III.3), liant l'entrée  $Y_c(t)$  à la sortie  $Y(t)$ , avec k=3.

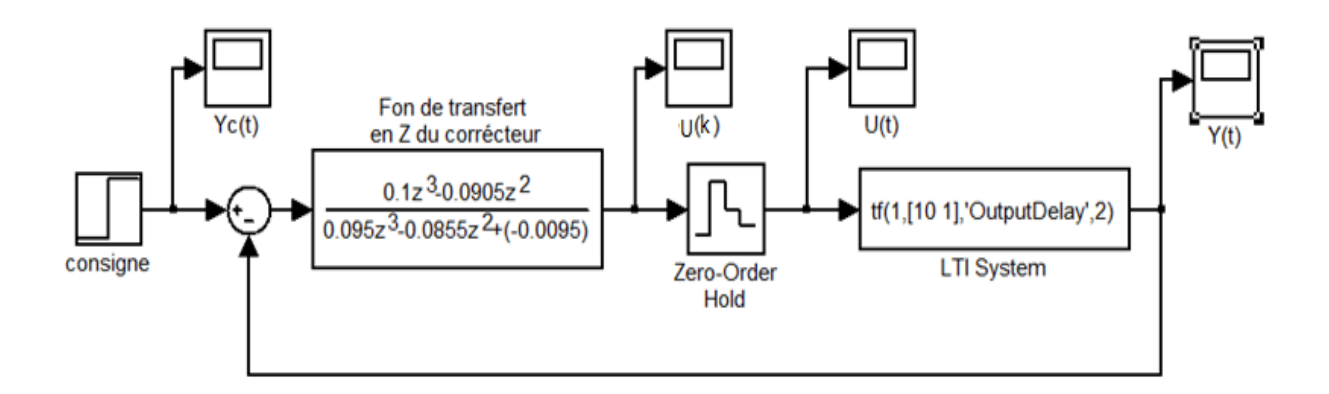

**Figure III.3** : Schéma de simulation du correcteur de Dahlin

Les signaux de, la commande , la soritie du correcteur ainsi que la réponse du système sont figurés respéctivement par les figures III.3.a, III.3.b, III.3.c,

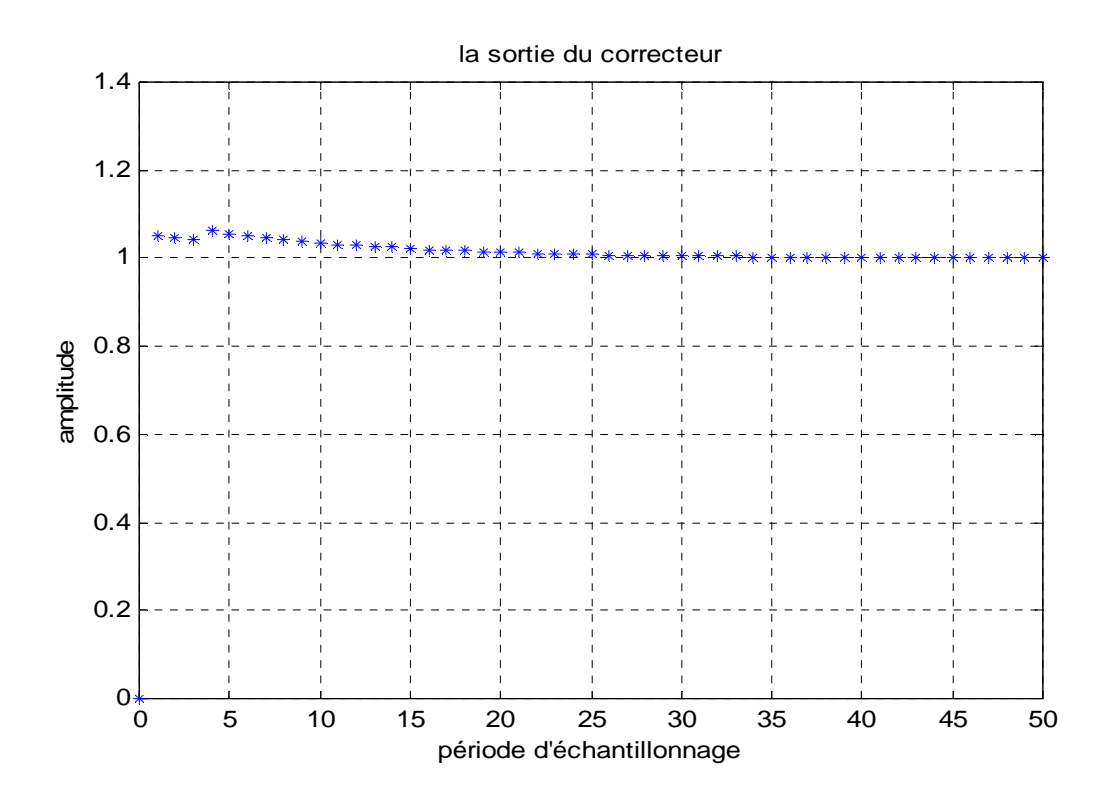

Figure III.3.a : la commande en signal discret

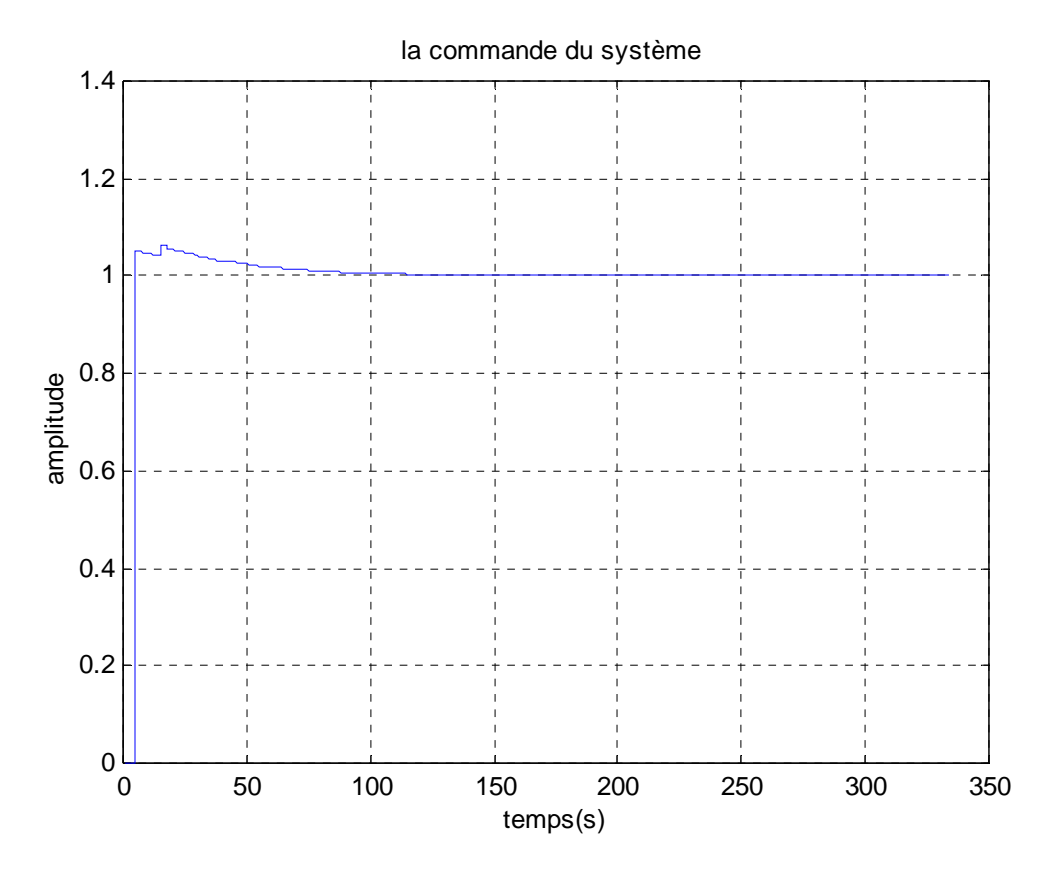

Figure III.3.b : représente la commande dans le domaine continue

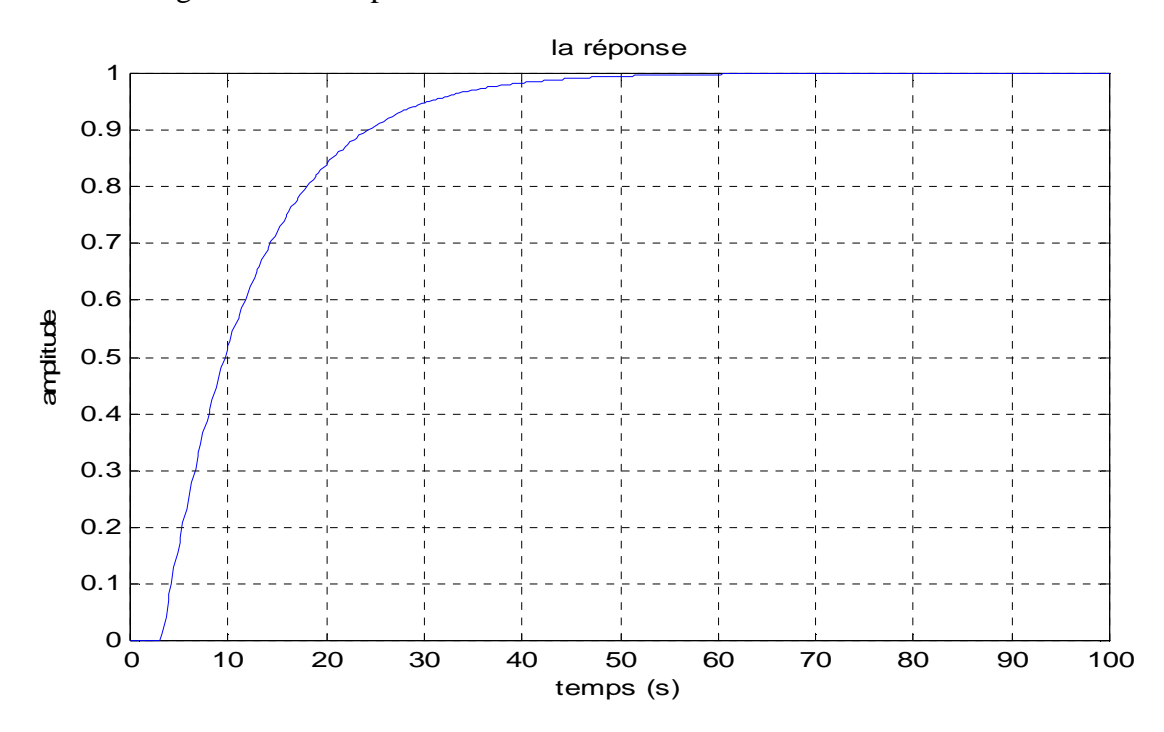

Figures III.3.c : représente la sortie du système échantillonné

La sortie du procédé représenté par la Figures III.3.c, est une réponse indicielle du modèle du 1<sup>er</sup> ordre, retardé de 3 périodes d'échantillonnage. On remarque que l'écart statique est nul, ce qui veut dire que la sortie rejoindre l'entrée après le temps de réponse à 95%  $t_r$ 2(95%) = 30.377 s

#### **Remarque III.2**

La réponse indicielle du système échantillonné corrigée par le correcteur de Dahlin donne des résultats beaucoup mieux par rapport à celle du correcteur apériodique.

#### **III.3.3. Synthèse du correcteur par placement des pôles.**

C'est une méthode classique appelée aussi « **les pôles dominants de ZDAN** ». Elle Consiste à imposer au système asservi, de présenter une fonction de transfert en boucle fermée dont le comportement soit voisin de celui d'un système du deuxième ordre (caractériser essentiellement par une paire de pôles dominants).

## **III.3.3.a. Principes de la méthode**

On impose au système en boucle fermée

- En régime transitoire : un comportement type second ordre caractérisé par une pulsation naturelle ω*<sup>n</sup>* et un facteur d'amortissement ζ.
- En régime permanent par exemple une erreur nulle à l'échelon et une erreur spécifiée pour une rampe.

#### **III.3.3.b.** Calcul du correcteur  $C(z)$

La Fonction de transfert du correcteur numérique *C*(z), est présentée par l'équation (II.3). Pour la concevoir, il faut respecter quelques spécifications :

## **III.3.3.b.1. Spécification structurelle**

La structure de la *H*(z) doit être la plus simple possible. En d'autres termes elle doit comporter un nombre minimal de pôles et de zéros.

## III**.3.3.b.2. Spécification en régime permanent :**

Le correcteur permet d'annuler l'erreur permanente correspondante à l'entrée  $Y_c(z)$ .

$$
E(z) = Y_c(z) - Y(z) = (1 - H(z))Y_c(z)
$$
 (III. 20)

Le théorème de valeurs finales se résume comme suit

$$
\varepsilon(\infty) = \lim_{K \to \infty} \varepsilon(KT) = \lim_{Z \to 1} (1 - z^{-1}) E(z)
$$
 (III. 21)

#### **III.3.3.b.3. Spécification en régime transitoire**

On désire que le système compensé ait un comportement en boucle fermée aussi voisin que possible de celui d'un système du second ordre continu de coefficient d'amortissement ζ et de pulsation propre non amortie ω*<sup>n</sup>* .

H(z) doit posséder un paire de pôles dominants donnée par

$$
z_{1,2} = e^{-\varepsilon \omega_n T} e^{\mp j \omega_n T \sqrt{1 - \varepsilon^2}} \tag{III.22}
$$

Donc

$$
H(z) = \frac{N(z)}{D(z)}\tag{III.23}
$$

Avec

- $N(z)$ : satisfaire les spécifications imposer par le cahier des charges
- $\bullet$   $D(z)$ : calculer selon les contraintes imposées sur le régime transitoire.

**III.3.c. Exemple II.3**: considérons le système suivant

$$
G(z) = \frac{0.03(z + 0.75)}{z^2 - 1.5z + 0.5}
$$

On demmande de concevoir un correcteur C(z), d'une manièr à avoir en boucle fermée :

- $\checkmark$  Un facteur d'amourtissement  $\varepsilon = 0.6$
- $\checkmark$  Une pulsation naturelle  $\omega_n = 3rad/s$
- $\checkmark$  Une erreure positio  $\varepsilon_p = 0$
- $\checkmark$  Une erreure de vitésse  $\varepsilon_v = 0.2$
- $\checkmark$  On donne T=0.2s ;

Calculons la fonction de transfert (III.23) en boucle fermée désirée du système

 $\triangleright$  Détermination de  $D(z)$ :

On remplace les paramétres de (III.24) par les valeurs numérique coréspendantes, on aura

$$
z_{1,2} = e^{-(0.6*3*0.2)} e^{\mp j(3*0.2)\sqrt{1-(0.6)^2}} = 0.698 e^{\mp 0.48j}
$$
 (III. 24)

Nous avons

$$
D(z) = (z - z1)(z - z2) = z2 - (z1 + z1)z + z1z2
$$
 (III. 25)

On remplace les pôles de (III.24) dans (III.25), et on tvouve

$$
D(z) = z^2 - 1.052 z + 0.405
$$
 (III. 26)

 $\triangleright$  Détermination de  $N(z)$ 

Le nombre de contraintes est deux, alors il faut prendre deux coefficients  $(b_1, b_0)$ , donc (III.23) s'écrir

$$
H(z) = \frac{b_1 z + b_0}{z^2 - 1.0.52 z + 0.405}
$$
 (III. 27)

Pour calculer  $b_1$  et  $b_0$ , il faut satisfaire les contraintes imposées par les erreures tolerées

D'après (III.21) et (III.22)

$$
\varepsilon_p = \lim_{z \to 1} \frac{z - 1}{z} (1 - H(z)) Y_c(z)
$$
 (III. 28)

• Cas de l'échelon :  $\varepsilon_p = 0$ 

Fonction de transfert en z d'un échelon est :  $\frac{z}{z-1}$ 

$$
\varepsilon_p = \lim_{z \to 1} \left[ \frac{z - 1}{z} (1 - H(z)) \frac{z}{z - 1} \right] = 0 \tag{III.29}
$$

$$
\varepsilon_p = \lim_{z \to 1} \left( 1 - \frac{b_1 z + b_0}{z^2 - 1,052 z + 0,405} \right) = 0 \tag{III.30}
$$

Après avoir résolu (III. 30) on aura

$$
b_1 + b_0 = 0.353 \tag{III.31}
$$

• Cas d'une rampe :  $\varepsilon_v = 0.2$ 

Fonction de transfert en z d'une rampe est :  $\frac{r_z}{(z-1)^2}$ 

$$
\varepsilon_v = \lim_{z \to 1} \left[ (1 - H(z)) \frac{T}{z - 1} \right] = 0.2 \tag{III.32}
$$

C'est un cas indétérminé, donc on dérive  $\varepsilon_v$ 

$$
\varepsilon_v = \lim_{z \to 1} \left[ \frac{-T H'(z)}{1} \right] = 0.2 \implies \lim_{z \to 1} \left[ H'(z) \right] = -1
$$

Ce qui conduit au résultat suivant

$$
-0.595b_1 - 0.948b_0 = -0.124
$$
 (III. 33)

On résout les équations (III. 31), (III. 33)

$$
\begin{cases}\nb1 = 0.596 \\
b0 = -0.243\n\end{cases}
$$

D'où

$$
H(z) = \frac{0.596z - 0.243}{z^2 - 1.052z + 0.405}
$$
 (III. 34)

On remplace (III.34) dans (III.3), le correcteur se donne comme suit

$$
C(z) = \frac{0.596z^3 - 1.137z^2 + 0.662z - 0.121}{0.03z^3 - 0.027z^2 - 0.018z + 0.015}
$$
 (III. 35)

## **III.3.d. Simulation du correcteur de pôles dominants de ZDAN**

La Figure III.4 présente le schéma de simulation du correcteur C(z) donnée par la relation (III.35)

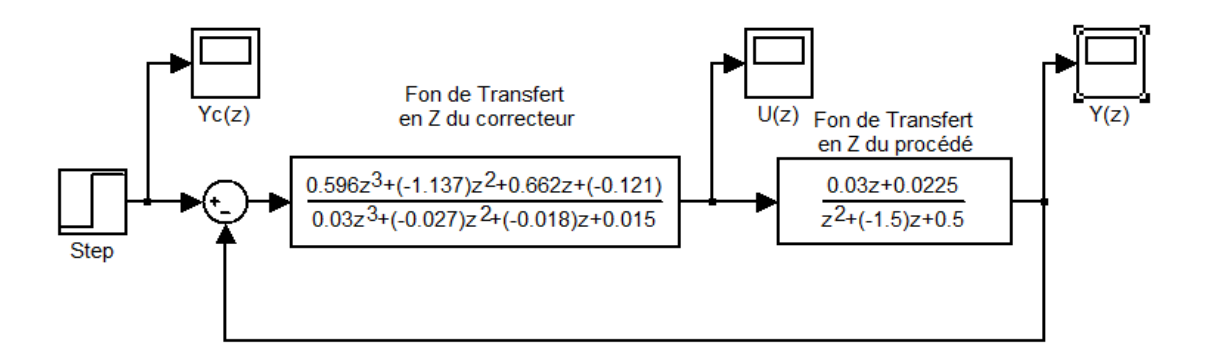

Figure III.4 : Schéma de simulation du correcteur de pôles dominants de ZDAN

les Figures III.4.a. et III.4.b, illustrent la commande et la réponse du système corriger par le correcteut de pôles deminants de ZDAN.

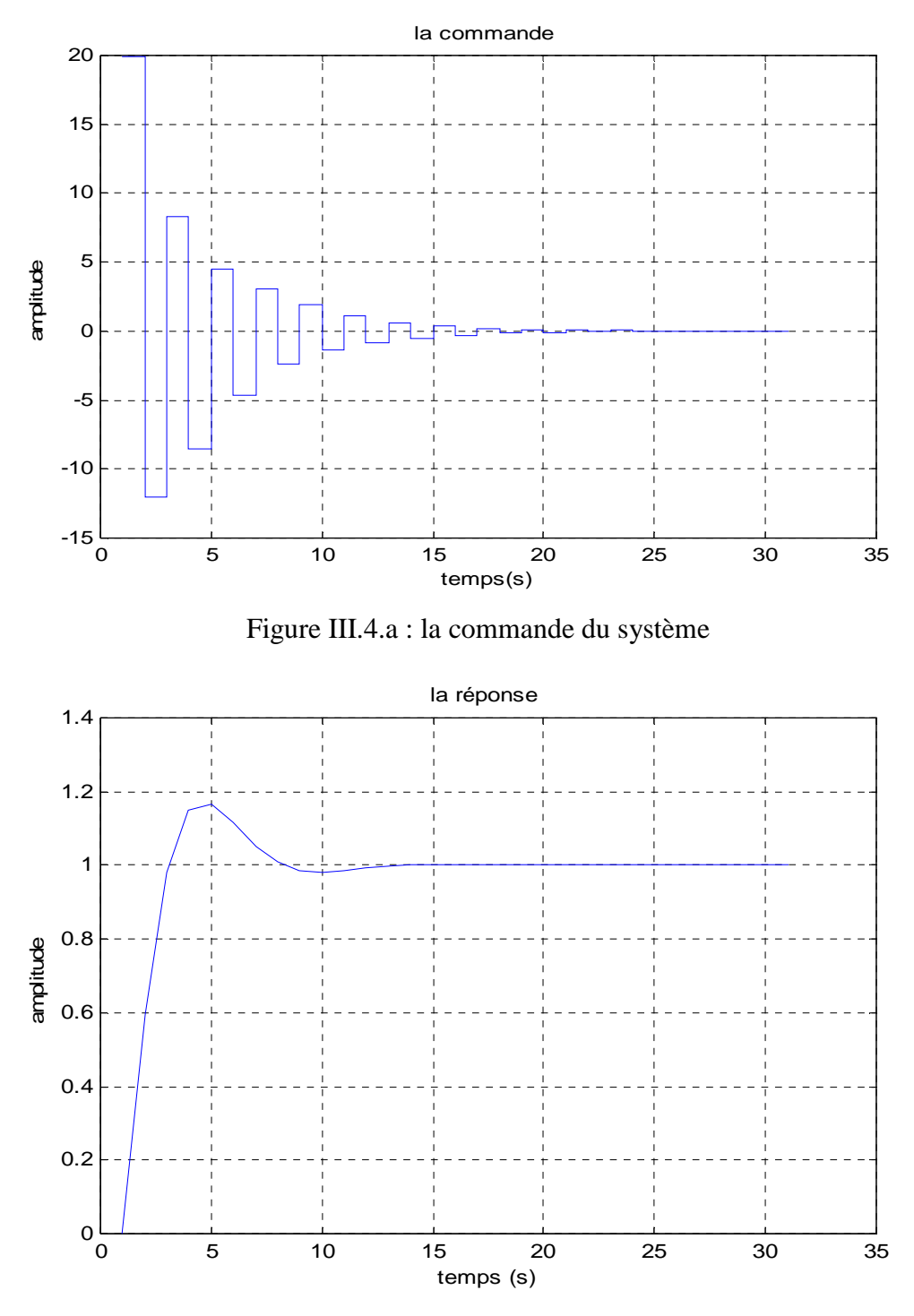

Figure III.4.b : la sortie du système corriger

La réponse obtenue par ce correcteur a pour temps de réponse  $t_r(95\%) = 2 \, s$ , l'écart statique nul et possède un dépassement D= 16.6%.

Figures III.4.b montre que la réponse du système est rapide suivre les variations de la consigne et conserve la stabilité.

## **III.4. Conclusion**

 Les principaux avantages de l'utilisation d'un correcteur numérique se situent au niveau d'une grande souplesse dans la programmation des algorithmes ce qui permet d'obtenir facilement des lois de commandes variées.

 Dans ce chapitre, on a vu quelques méthodes permettant la synthèse d'un correcteur numérique de manière indirecte, c'est-à-dire basées sur l'utilisation de la fonction de transfert continue du système.

 L'application de ces méthodes pour un système à retard, le rend plus long, et moins stable. Le chapitre suivant traite les méthodes avancées pour éliminer ce problème.

#### **IV.1. Introduction**

Dans le cas des systèmes à retard, souvent rencontrés dans les applications industrielles, les méthodes présentées dans les chapitres précédents ne fonctionnent pas bien. Généralement, un réglage classique du correcteur PID conduit à un système très lent en boucle fermée qu'une boucle ouverte si le retard pur dépasse la moitié de la constante du temps dominante.

Dans ce chapitre, on s'intéresse aux méthodes utilisées pour la synthèse des systèmes de commande pour les systèmes à retard.

#### **IV.2. Prédicteur de Smith**

## **IV.2.1. Définition**

Le prédicteur de Smith est un régulateur qui permet d'obtenir d'intéressantes performances dans le cas où le système à régler comprend un retard pur.

#### **IV.2.2. Principe**

L'idée du correcteur-prédicteur de Smith est de synthétiser un régulateur pour le procède auquel on a enlevé le retard pur, puis de calculer un correcteur adapté au procédé avec retard, à partir du correcteur calculé auparavant. Ainsi, les calculs sont beaucoup plus simples car le retard pur peut introduire un nombre de pôles à l'origine important et donc des transferts d'ordre élevé à manipuler.

En résumé, la synthèse consiste à synthétiser un correcteur  $H_{C0}(z)$  pour le système non retardé  $H_0(z)$  puis on adapte ce correcteur pour le système réel G(z).

#### **IV.2.3. Schéma fonctionnel de prédicteur de Smith**

Le schéma fonctionnel de prédicteur de Smith est donné par la Figure IV.1, où il est placé dans un montage en asservissement délivrant la grandeur de la commande U(z) au processus à commander, incluant le retard pur  $z^{-r}$ .

Ce dernier à pour fonction de transfert, la relation donnée en (IV. 1)

$$
G(z) = H_0(z)z^{-r}
$$
 (IV. 1)

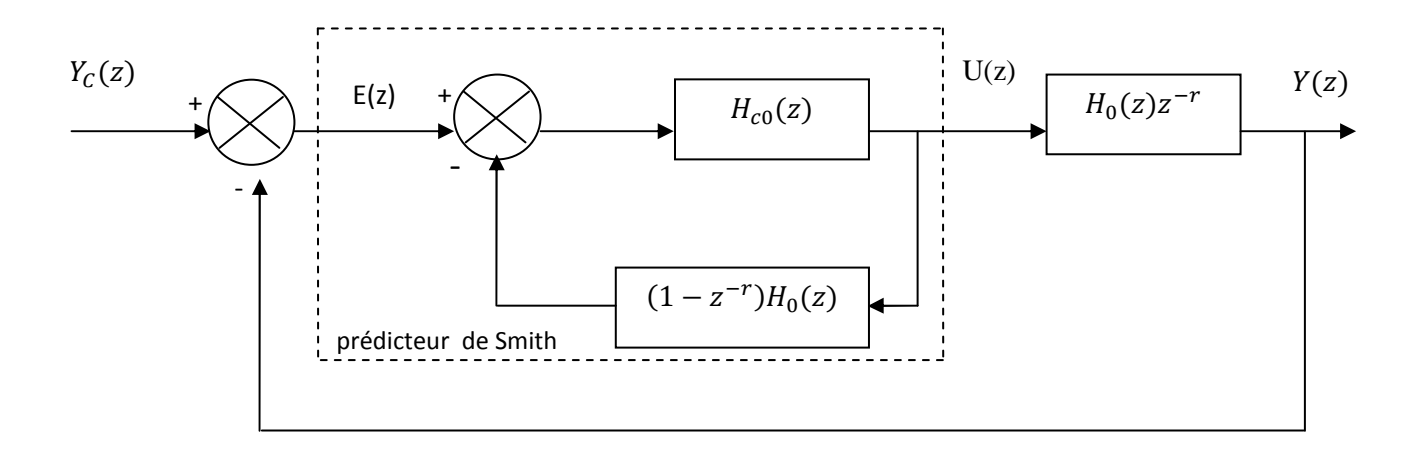

Figure IV.1 : Schéma fonctionnel du prédicteur de Smith

La sortie du système corrigé par le prédicteur de Smith sera celle qu'on aurait obtenue par le procédé  $H_0(z)$  mais retardée de "r" périodes d'échantillonnages

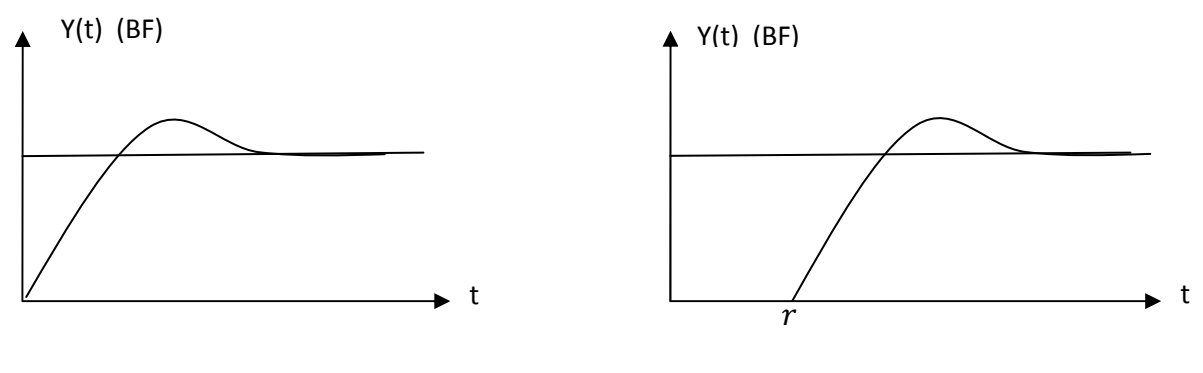

Réponse du système sans retard

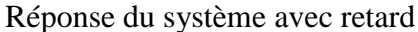

 $r$ : retard du système

#### **IV.2.4. Etapes de synthèse d'un prédicteur de Smith**

- 1- On calcule d'abord un régulateur  $H_{c0}(z)$  qui corrige le système sans retard  $H_0(z)$ .
- 2- Le régulateur final sera calculé selon la formule

$$
H_c(z) = \frac{H_{c0}(z)}{1 + H_{c0}(z)(1 - z^{-r})H_0(z)}
$$
 (IV. 2)

Avec  $H_{c0}(z)$ : Correcteur du système sans retard

 $H_0(z)$ : Fonction de Transfert en Z du système sans retard

#### **Démonstration**

On désire corriger un système ayant un retard pur de la même façon que si le système n'avait pas de retard.

Ceci peut être réalisé en utilisant la boucle de régulation présentée sur la figure suivante

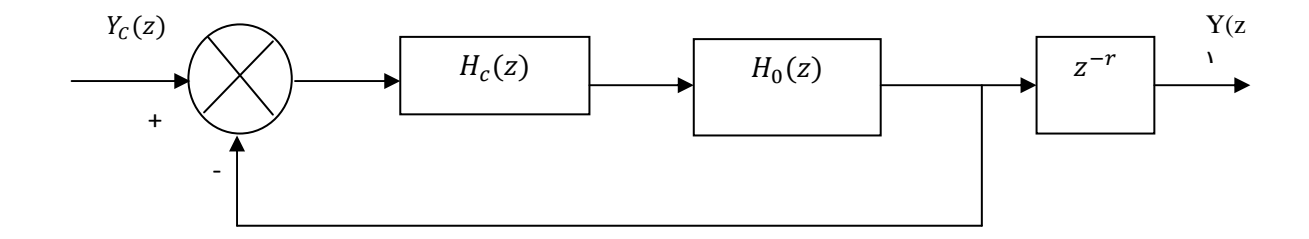

Ainsi, la réponse du système en boucle fermée sera retardée par rapport à la réponse idéal (celle qu'on aurait pu obtenir si le procède ne présentait pas de retard pur) de ''r'' période d'échantillonnage.

Cette solution n'est pas réalisable en pratique, car d'habitude on ne peut pas isoler le retard, et donc on ne peut pas mesurer la sortie avant le retard.

#### **IV.2.5. Fonction de transfert**

La fonction de transfert en boucle fermée qui respect le schéma de la Figure IV.1 est

$$
H(z) = \frac{H_c(z)H_0(z)}{1 + H_c(z)H_0(z)} z^{-r}
$$
 (IV.3)

Remplaçant (VI. 1) dans (IV. 2) et on trouve

$$
H(z) = \frac{\frac{H_{C0}(z)}{1 + (1 - z^{-r})H_0(z)H_{C0}(z)}}{1 + \frac{H_{C0}(z)}{1 + (1 - z^{-r})H_0(z)H_{C0}(z)}}
$$

D'où la fonction de transfert en boucle fermée du système retardé, corrigé par le pédicteur de Smith est la suivante

$$
H(z) = \frac{H_{C0}(z)H_0(z)}{1 + H_{C0}(z)H_0(z)(1 - z^{-r}) + H_{C0}(z)H_0(z)}
$$
(IV. 4)

**IV.2.6. Exemple IV.1** : Soit le système retardé donnée par

$$
g(z) = \frac{1}{2s+1}e^{-4s}
$$
 (IV. 5)

 $avec T = 1s$ 

On demande de synthétiser le prédicteur de Smith

Pour ce faire on calcule la fonction de transfert en Z du système retardé G(z).

$$
G_c(z) = Z[g(z)] = Z\left[\frac{1}{2s+1}e^{-4s}\right]
$$
 (IV. 6)

on utilise la méthode des résidus, Pour calculer la formule (IV. 6) et on aura

$$
G_c(z) = (1 - z^{-1})z^{-4}Z \left[\frac{1}{2s + 1}\right]
$$
 (IV.7)

Après avoir faire les calculs numériques (IV. 7),  $G_c(z)$  est égale à

$$
G_c(z) = \frac{0.4}{z - 0.6} z^{-4}
$$
 (IV. 8)

D'après la relation donnée par (VI. 1) la fonction de transfert du système sans retard est donnée comme suit

$$
H_0(z) = \frac{0.4}{z - 0.6}
$$
 (IV.9)

On calcule le correcteur  $H_{c0}(z)$  pour le système sans retard. Pour ce faire on utilise la méthode du correcteur apériodique donné par la relation (III.4).

Avec  $C(z) = H_{c0}(z)$  et  $G(z) = H_0(z)$  donc

$$
H_{c0}(z) = \frac{1}{H_0(z)} \frac{z^{-k}}{1 - z^{-k}}
$$
 (IV. 10)

Remplaçons (IV. 9) dans (IV. 10) nous aurons

$$
H_{c0}(z) = \frac{z - 0.6}{0.4} \frac{z^{-k}}{1 - z^{-k}} = \frac{z^{-(k-1)} - 0.6z^{-k}}{0.4(1 - z^{-k})}
$$
(IV. 11)

On fait sortir  $z^{-k}$  de (IV. 11), et il devient

$$
H_{c0}(z) = \frac{2.5(z - 0.6)}{z^k - 1}
$$
 (IV. 12)

Pour que le correcteur soit causal, il faut  $k \ge 1$ Dans notre cas on prend  $k = 2$  et on aura

$$
H_{c0}(z) = \frac{2.5(z - 0.6)}{z^2 - 1}
$$

On calcule le prédicteur de Smith avec  $r = 4$ 

$$
H_c(z) = \frac{\frac{2.5(z - 0.6)}{z^2 - 1}}{1 + \frac{0.4}{z - 0.6} (1 - z^{-4}) \frac{2.5(z - 0.6)}{z^2 - 1}}
$$
(IV. 13)

Après les calcule on trouve

$$
H_c(z) = \frac{2.5z - 1.5}{z^2 - z^{-4}}
$$

## **Remarques IV.1**

-Le retard intrinséque, qu'on ne peut compenser apparait hors de la boucle. La reponse du système peut être modifiée de façon simple grace au correcteur  $H_{C0}$ .

-La méthode de smith permet une synthése facile des correcteurs pour les systemes à retard purs élevés (cas fréquent dans l'industriel).

#### **IV.2.7. Schéma de simulation du prédicteur de Smith**

 On obtient les paramètres du prédicteur de Smith et on réalise le schéma de simulation présenté par la Figure IV.2

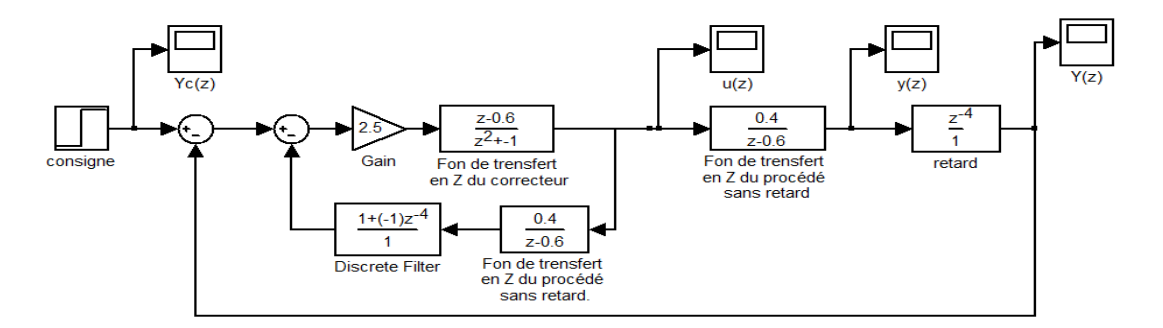

Figure IV.2. Schéma de simulation du prédicteur de

On introduit à ce correcteur un échelon unitaire et on trouve les courbes illustrés par Figures suivantes.

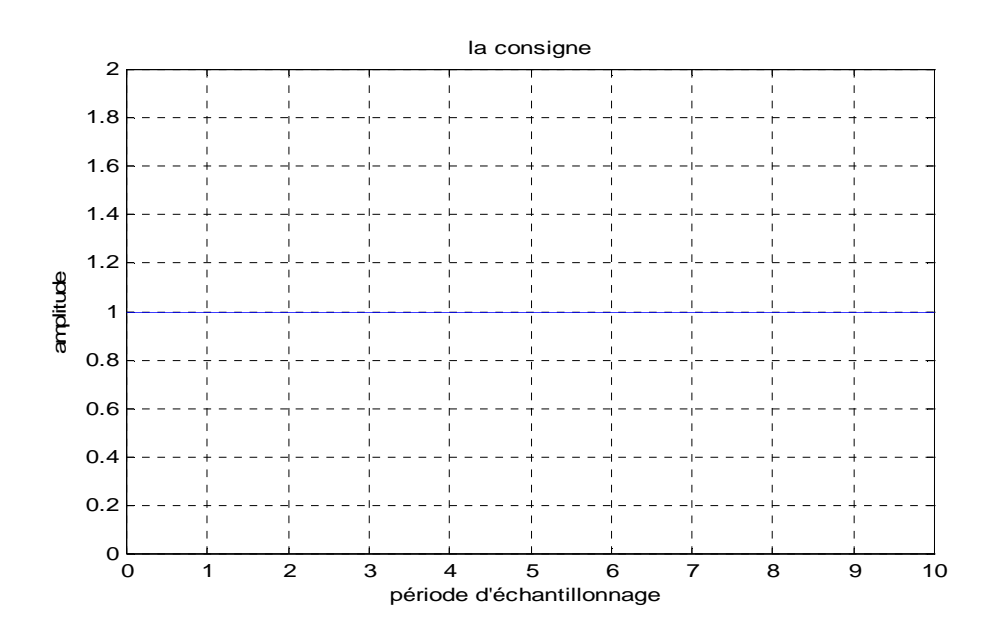

Figure IV.2.a : la consigne injectée au régulateur

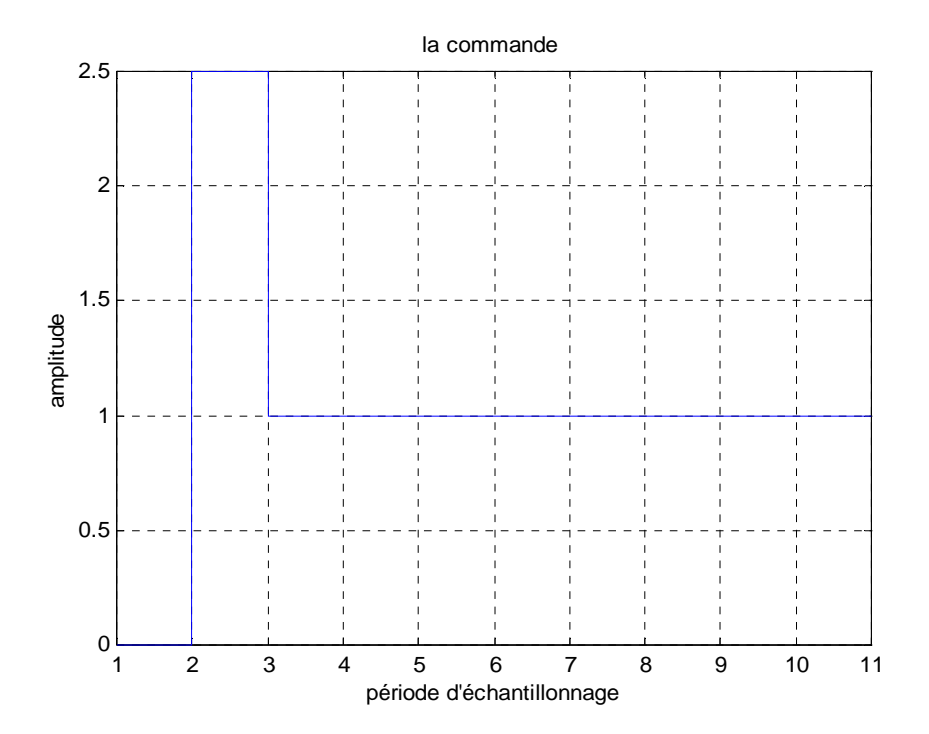

Figure IV.2.b : la commande du système

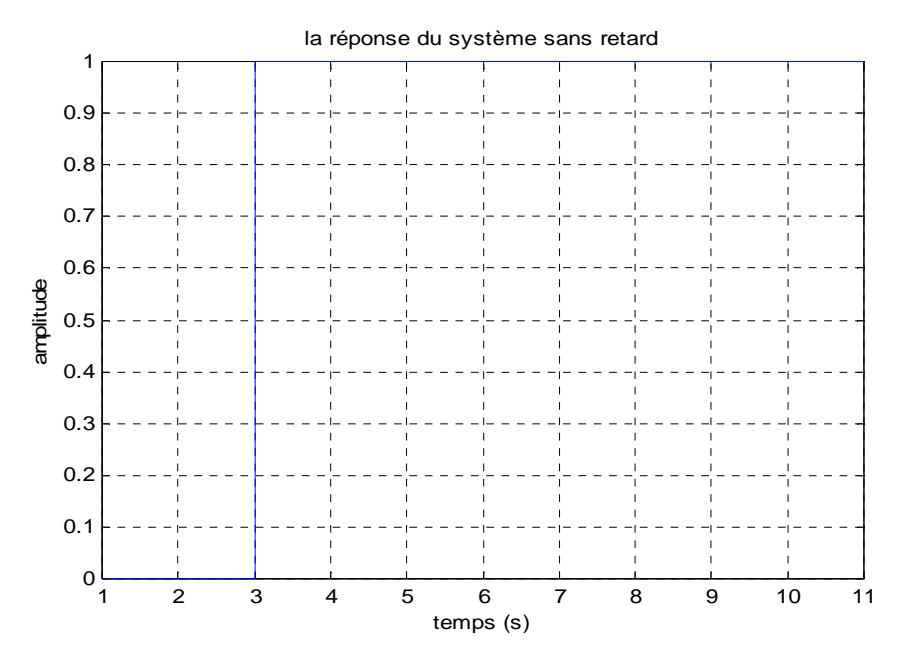

Figure IV.2.c : la réponse du système

La Figure IV.2.c représente la réponse apériodique du système corrigé par le prédicteur de Smith sans le retard pur. sans retard

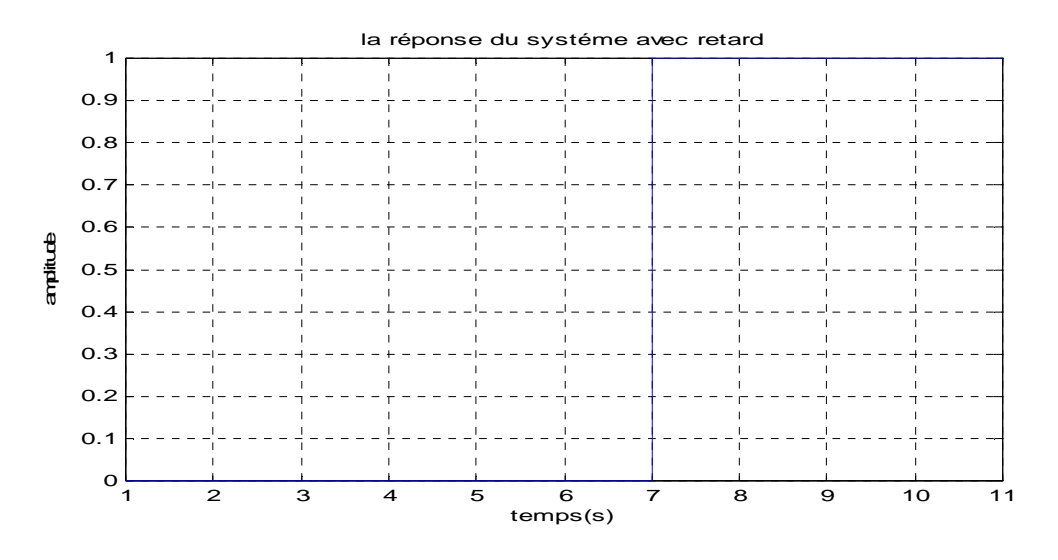

Figure IV.2.d : la sortie retardée du système

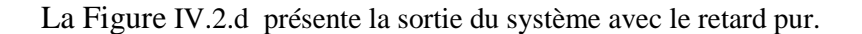

 On constate que la sortie du système en boucle fermée donnée par Figures IV.2.d est celle qui est obtenu par le procède de la Figure IV.2.c retardé de 4 périodes d'échantillonnages.

## **IV.3.Commande à modèle interne [5]**

## **IV.3.1. Structure de la commande**

La structure du régulateur à modèle interne est représentée sur le schéma bloc de la figure IV.3, dans la quelle la partie de régulation est composée en deux parties :

- Le correcteur  $G_c(z)$
- Le modèle  $G_m(z)$

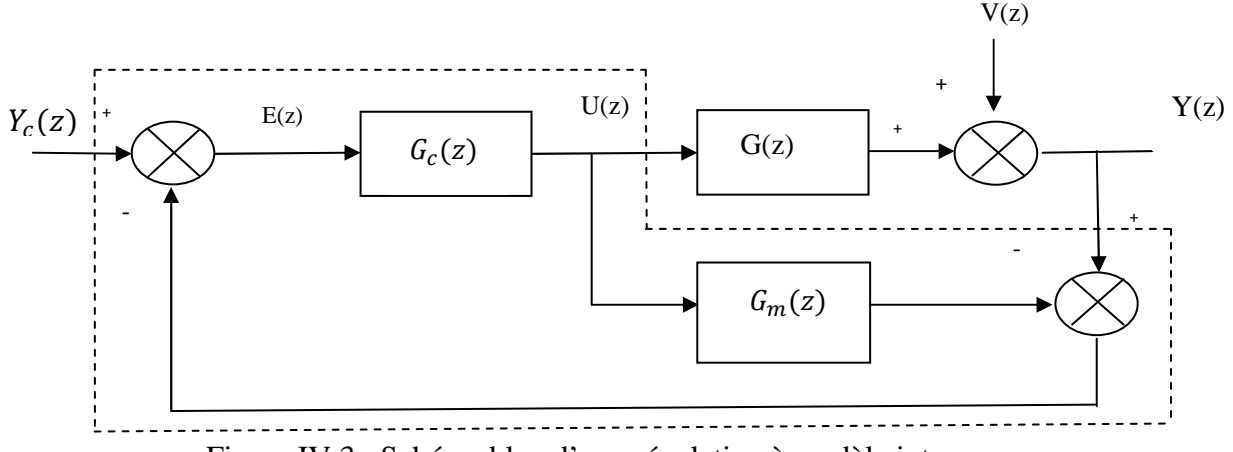

Figure IV.3 : Schéma bloc d'une régulation à modèle interne

D'après la structure donnée par la figure IV.3 et en comparant avec la structure classique donnée par la figure III.1, on constate que dans la structure à modèle interne, l'effet des variables manipulées est soustrait de la sortie du procédé.

## **IV.3.2. La fonction de transfert**

La fonction de transfert entre la consigne et la variable commandé peut s'obtenir de façon suivante

$$
E(z) = Y_c(z) - (G(z) - G_m(z))G_c(z)E(z) - V(z)
$$
 (IV. 14)

On fait sortir E(z)

$$
E(z) = \frac{1}{1 + G_c(z)(G(z) - G_m(z))} (Y_c(z) - D(z))
$$
 (IV. 15)

D'outre part nous avons

$$
Y(z) = G(z)G_c(z)E(z) + V(z)
$$
 (IV. 16)

On remplace  $(IV. 15)$  dans  $(IV. 16)$ 

$$
Y(z) = \frac{G(z)G_c(z)}{1 + G_c(z)(G(z) - G_m(z))}(Y_c(z) - V(z)) + V(z)
$$

Et on obtient

$$
Y(z) = \frac{G(z)G_c(z)}{1 + G_c(z)(G(z) - G_m(z))} Y_c(z) + \frac{1 - G_c(z)G_m(z)}{1 + G_c(z)(G(z) - G_m(z))} V(z).
$$
 (IV. 17)

- $Y_c(z)$ : Consigne
- E(z) : Ecart statique entre la consigne et l'écart procédé et modèle
- $\bullet$  U(z) : la commande
- $Y(z)$ : la variable commandé
- $\bullet$   $V(z)$  : la perturbation
- G(z) : la fonction de transfert du procédé

On rappelle que dans la régulation en boucle classique, on avait

$$
Y(z) = \frac{G(z)C(z)}{1 + C(z)G(z)}Y_c(z) + \frac{1}{1 + C(z)G(z)}V(z)
$$
 (IV. 18)

Par identification  $(IV. 17)$  et $(IV. 18)$  on trouve

$$
\frac{G(z)G_c(z)}{1+G_c(z)G(z)} = \frac{G(z)G_c(z)}{1+G_c(z)(G(z)-G_m(z))}
$$
(IV. 19)

Il est facile d'établir la correspondance entre la fonction de transfert du régulateur classique  $C(z)$  et celle du régulateur à modèle interne  $G_c(z)$
$$
C(z) = \frac{G_c(z)}{1 - G_m(z)G_c(z)} \Rightarrow G_c(z) = \frac{C(z)}{1 - G_m(z)C(z)}
$$
(IV. 20)

D'après les relations de (IV. 20) on constate que la structure classique et la structure à modèle interne sont équivalentes.

• Cas particulier : modèle parfait

Dans le cas d'un modèle parfait c'est-à-dire  $G_m(z) - G(z) = 0$  la relation (IV. 17) s'écrit comme suit

$$
Y(z) = G(z)G_c(z)Y_c(z) + (1 - G_c(z)G(z))V(z)
$$
 (IV. 21)

La relation (IV. 21) présente la structure d'un système en boucle fermée. Par conséquent, la stabilité du système contrôlée par la structure à modèle interne est vérifiée si et seulement si :

- 1- Le procédé G(z) est stable
- 2- Le régulateur  $G_c(z)$  est stable.

#### **IV.3.3. Synthèse d'un régulateur à modèle interne**

D'après les propriétés de la structure à modèle interne, la synthèse d'un régulateur se réalise en deux étapes

- 1- On suppose que le modèle est parfait  $G_m(z) = G(z)$ . Dans ce cas, la synthèse du régulateur se réduit à la sélection d'un régulateur  $G_0(z)$  qui satisfait les performances en boucle fermée.
- 2- Pour prendre en compte que le modèle n'est pas parfait, le régulateur final est pris égal au régulateur idéal  $G_0(z)$  augmenté d'un filtre passe-bas  $F(z)$

$$
G_c(z) = G_0(z) F(z)
$$
 (IV. 22)

## **IV.3.4.** Synthèse du correcteur  $G_0(z)$

On suppose que le modèle est parfait  $G_m(z) = G(z)$ . L'idée est d'inverser la partie inversible du modèle  $G_m(z)$ .

Pour ce faire, sa fonction de transfert est factorisée de façon à faire apparaitre une partie non inversible

$$
G_{m}(z) = G_{I}(z)G_{NI}(z) \tag{IV.23}
$$

 $G_I(z)$ : La partie inversible, contient les pôles et les zéros stables.

 $G_{\text{NI}}(z)$ : La partie non inversible, contient les retards, les pôles et les zéros instables.

Par conséquent, le correcteur est donné par

$$
G_0(z) = G_I(z)^{-1}
$$
 (IV. 24)

#### **IV.3.5. Synthèse du filtre**

Le filtre F(z) est ajouté de façon à robustifier le système en boucle fermée vis-à-vis des erreurs de modèle. Il est souvent pris du premier ordre

$$
F(z) = \frac{(1 - \alpha)z}{z - \alpha} \quad \text{avec} \quad 0 < \alpha < 1 \tag{IV.25}
$$

#### **Remarque IV.2**

- Le filtre F(z) modifier la réponse du système en boucle fermée.
- Dans le cas du modèle parfait, il n'a pas d'effet sur la stabilité du système.

## **IV.3.6. Synthèse de correcteur à modèle interne pour les systèmes stables**

La méthodologie de conception en deux étapes représentés dans le paragraphe IV.3.3 peut se formuler sous la forme d'un ensemble de règles, qui seront donné ci-après, conduisent à la synthèse d'un régulateur, pour un modèle stable.

On suppose que le procédé est donné par le modèle suivant

$$
G_m(z) = K \frac{(z - z_1)(z - z_2) \dots (z - z_{n-1})}{(z - p_1)(z - p_2) \dots (z - p_n)} z^{-r}
$$
 (IV. 26)

Où

- $z_i$ : zéros du système
- $\bullet$  p<sub>i</sub>: pôles du système
- $n:$  ordre du système
- $r$ : retard du système
- $K:$  gain statique

ET On a supposé que le système est stable, donc  $|p_i| < 1$ 

- Régule 1 : Les zéros de  $G_0(z)$  sont les pôles de  $G(z)$
- Régule 2 : les pôles de  $G_0(z)$  sont choisis comme suit :
	- $\bullet$  Les zéros de G(z) avec une partie réel positive qui sont dans le cercle unité de la figure IV.4 dans la zone (1).
	- Les inverses des zéros de  $G(z)$  avec une partie réel positive qui sont à l'extérieur du cercle unité de la figure IV.4 dans la zone (2).
	- Un pôle à l'origine pour chaque zéro à partie réelle négative de la Figure IV4, dans la zone (3).

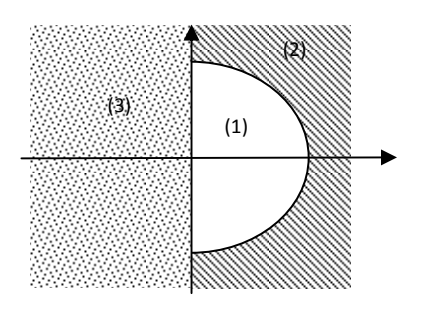

Figure IV.4: Carte des zéros de la fonction de transfert en boucle ouverte

- Régule 3 : on ajoute un pôle à l'origine supplémentaire à  $G_0(z)$
- Régule 4 : le gain de  $G_0(z)$  doit être choisi tel que

$$
\textsf{G}_0(1)\,\textsf{G}(1)=1
$$

- Régule 5 : Ajouter un filtre donnée par la relation (IV.25) à  $G_0(z)$  pour prendre en compte les erreurs du modèle.

**IV.3.6. Exemple IV.2** : Soit le processus à commander suivant

$$
G(z) = 2 \frac{(z - 0.5)(z + 1.5)(z - 5)}{(z - 0.65)(z - 0.25)(z - 0.75)}
$$
 (IV. 27)

On demande de concevoir un correcteur à modèle interne  $G_c(z)$  en considérant  $\alpha = 0.3$ Pour concevoir ce correcteur, on va suivre les règles précédentes.

1- les zéros de  $G_0(z)$  sont les pôles de  $G(z)$ 

$$
\begin{cases}\nz_1 = 0.65 \\
z_2 = 0.25 \\
z_3 = 0.75\n\end{cases}
$$

- 2- les pôles de  $G_0(z)$  sont choisis comme suit :
	- zone  $(1)$ :  $p_1 = 0.5$
	- zone (2) :  $p_2 = \frac{1}{5}$
	- zone (3) :  $p_3 = -1.5 \implies p_3 = 0$
- 3- On ajoute un pôle à l'origine :

$$
G_0(z) = K \frac{(z - 0.65)(z - 0.25)(z - 0.75)}{(z - 0.5)(z - 0.2)(z - 0) z}
$$
 (IV. 28)

4- On calcule le gain :

$$
G_0(1) G(1) = 1 \Longrightarrow \frac{-10}{0.065} K \frac{0.065}{0.4} = 1
$$

$$
\Longrightarrow K = -0.04
$$

Donc (IV. 28) devient

$$
G_0(z) = -0.04 \frac{(z - 0.65)(z - 0.25)(z - 0.75)}{(z - 0.5)(z - 0.2) z}
$$
 (IV. 29)

5- On ajoute à  $G_0(z)$  un filtre passe-bas du premier ordre *avec*  $\alpha = 0.3$  et on aura

$$
F(z) = \frac{0.7 z}{z - 0.3}
$$
 (IV. 30)

Et en fin, pour trouver  $G_c(z)$  il faut multiplier (IV. 29) par (IV. 30)

$$
G_c(z) = -0.04 \frac{(z - 0.65)(z - 0.25)(z - 0.75)}{(z - 0.5)(z - 0.2) z} \frac{0.7 z}{z - 0.3}
$$

Donc le correcteur à modèle interne est

$$
G_c(z) = -0.028 \frac{(z - 0.65)(z - 0.25)(z - 0.75)}{(z - 0.5)(z - 0.2)(z - 0.3)}
$$

### **IV.3.7. Schéma de simulation du correcteur à modèle interne**

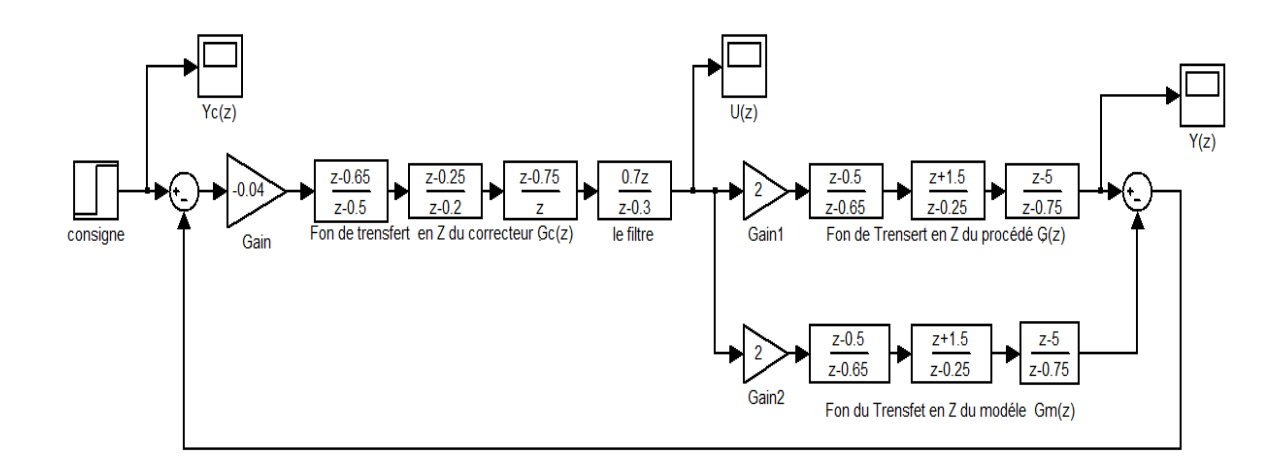

Figure IV.5: Schéma de simulation du correcteur à modèle interne

Ce schéma de simulation délivre les courbes illustré par les Figures IV.5.a, IV.5 b et IV.5.c, dont la première représente la consigne, la seconde la commande et la dernière représente la réponse indicielle du système corrigé par un correcteur à modèle interne.

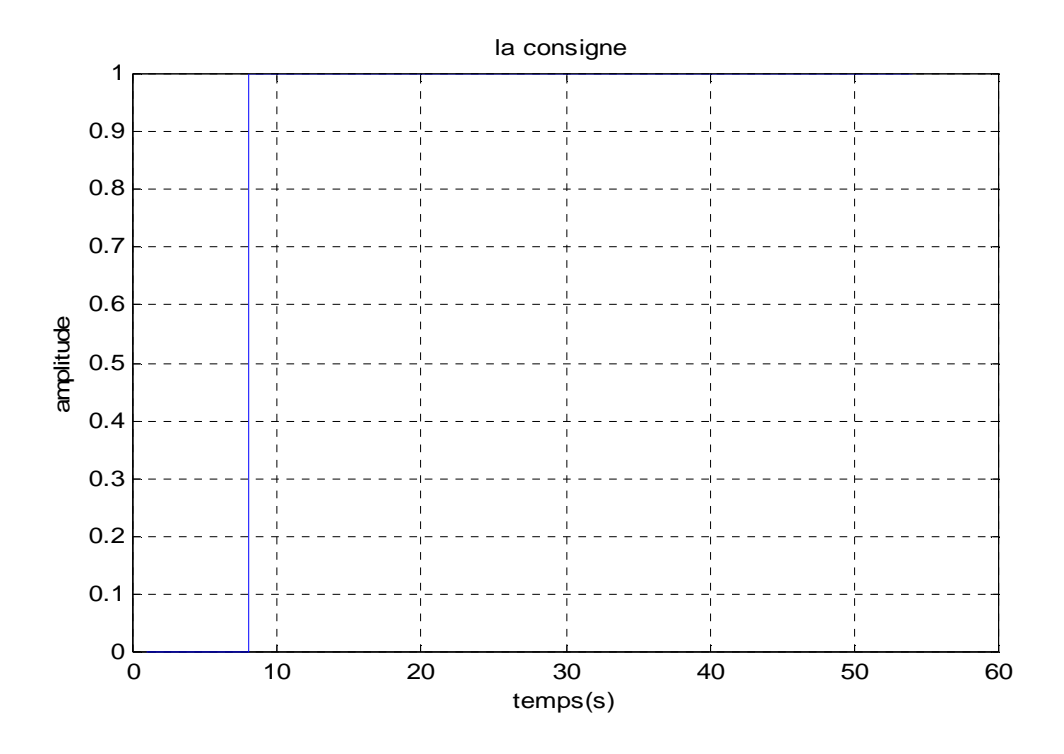

Figure IV.5.a: la consigne injectée au système

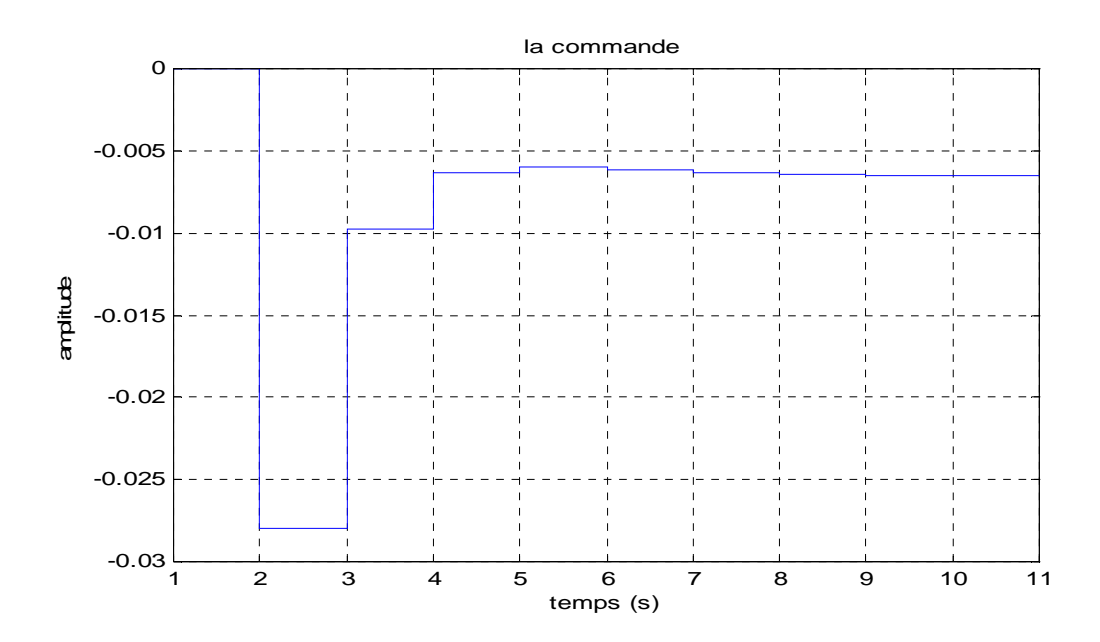

Figure IV.5 b: la commande du système

D'après la Figure IV.5 b on remarque que la commande su système est strictement inférieure de zéro.

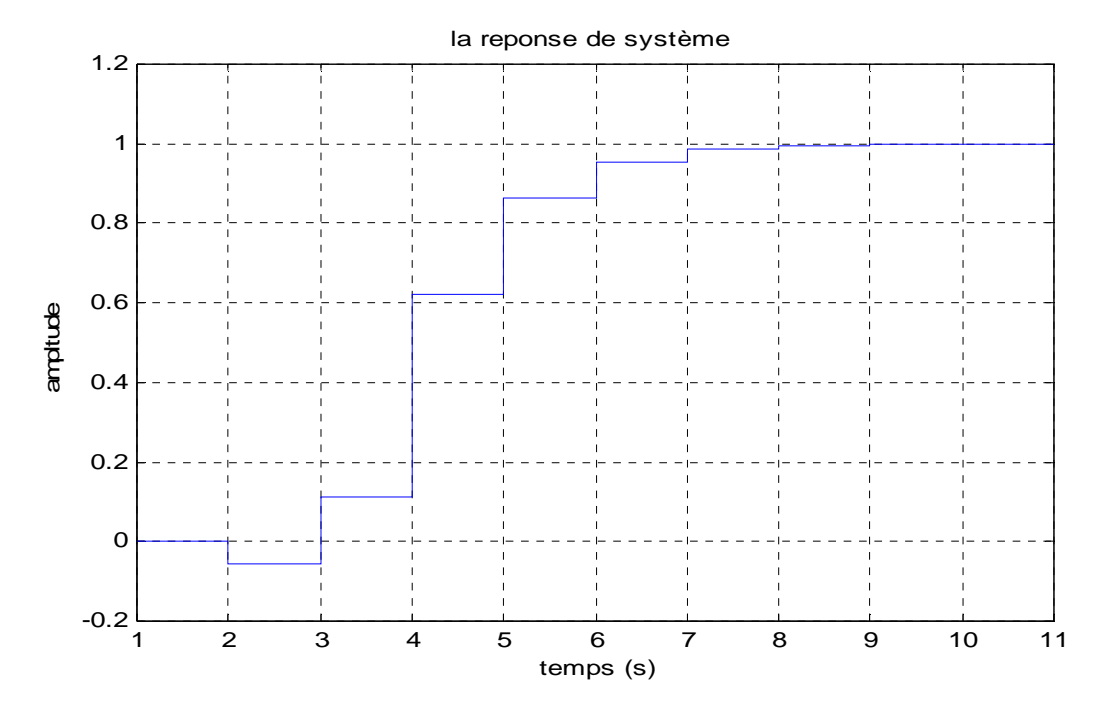

Figure IV.5.c: réponse au système

La réponse indicielle qui a été illustré par la Figure IV.5.c montre que le système est stable et suit les variations de la consigne.

## **IV.4. Commande RST**

On parle souvent des pôles, et nous parlons peu des zéros de la fonction de transfert, et pourtant ils ont une influence sur le comportement du système. Mais ils sont difficiles à contrôler, en fait leurs contrôles demande un correcteurs un peu plus complexe, comme un régulateur RST. Qu'on va étudier dans cette section.

#### **IV.4. 1. Définition D'un régulateur « RST »**

Un régulateur RST est un organe de contrôle permettant d'effectuer une régulation en boucle fermée d'un système industriel.

C'est un correcteur couramment utilisé dans les systèmes de commande numérique.

Le sigle RST vient du nom des 3 polynômes devant être déterminés afin d'obtenir une commande efficace.

#### **IV.4. 2. Structure de la commande RST**

La structure de la commande RST est donnée par la Figure IV.6, où les chaines R(z) et T(z) sont insérés en cascade avec le système et bouclé par la chaine S(z). Pour lui assurer un degré de liberté supplémentaire qui permet de placer les zéros aussi bien que les pôles.

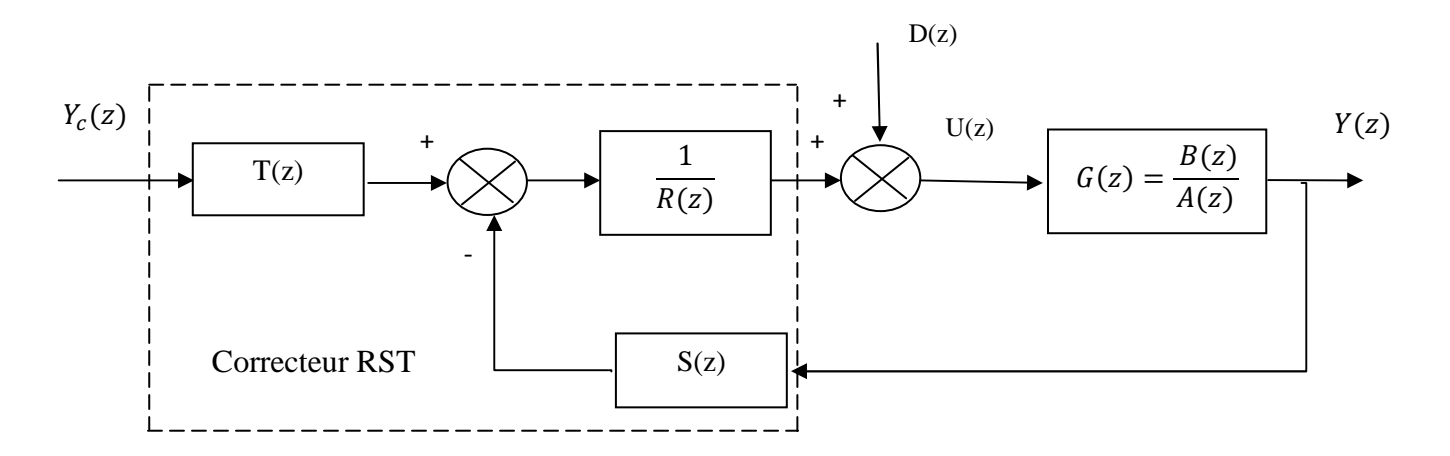

Figure IV.6 : Structure de la commande RST

- R, S, T, B et A sont des polynômes en z
- S: Chaine de retour
- $\overline{1}$  $\frac{1}{R}$ : Chaine directe.
- T : Préfiltre.

#### **IV.4. 3. Fonction de transfert en boucle fermée:[1]**

La fonction de transfert du système en boucle fermée corrigé par un régulateur RST est donnée sous la forme suivante

$$
H(z) = \frac{Y(z)}{Y_c(z)} = \frac{B(z)T(z)}{A(z)R(z) + B(z)S(z)}
$$
 (IV.31)

On pose :  $p(z) = A(z)R(z) + B(z)S(z)$ 

- 1- Le polynôme  $P(z)$  va définir les pôles du système en boucle fermée.
- 2- Le polynôme T introduit un degré de liberté supplémentaire qui va permettre de faire de la poursuite.
- 3- Ce correcteur est appelé un correcteur à deux degrés de liberté car il permet d'assurer des performances différentes pour la régulation et la poursuite.

#### **IV.4. 4.Forme des polynômes et contraintes**

Les performances d'un système en asservissement sont spécifiées par le modèle en boucle fermée donnée par la relation (IV. 28)

$$
H_m(z) = \frac{B_m(z)}{A_m(z)}\tag{IV.32}
$$

 $H_m(z)$ : Fonction de transfert du modèle à poursuivre

 $B_m(z)$ : Numérateur du modèle du modèle à poursuivre

 $A_m(z)$ : Dénominateur du modèle du modèle à poursuivre

on a

$$
G(Z) = \frac{B(Z)}{A(Z)} \qquad et \ \delta A \ge \delta B \tag{IV.33}
$$

- $G(Z)$ : Fonction de transfert du système à commander,
- $\delta B$ : Degré du polynôme  $B(z)$ ,
- $\delta A$  : Degré du polynôme  $A(z)$ ,
- $\bullet$   $H(Z)$ : Fonction de transfert du système en boucle fermée

 $B(z)$  contient des zéros stables (de module < 1) et des zéros instables du système. On décompose (IV. 29) et on aura

$$
B(z) = B^{+}(z)B^{-}(z)
$$
 (IV. 34)

 $B<sup>-</sup>(z)$ : détermine les zéros instable du système à commander.

 $B^+(z)$ : Polynômes Monique facteur de  $B(z)$ , il contient les zéros stables de  $B(z)$ .

#### **IV.4. 5. Choix des pôles et zéros à compenser**

Puisque on sait qu'on ne doit ne pas compenser les zéros instables du système, alors  $B^{-}(z)$  se trouve forcément dans la transmettance en boucle fermée. C'est-à-dire  $B_{m}(z)$ contient les zéros instables du procédé comme le montre l'équation (IV. 35)

$$
B_m(z) = B^-(z) \, B'_m(z) \tag{IV.35}
$$

#### **Remarque IV.3**

- pour compenser un pôle il faut le mettre dans le polynôme R.
- pour compenser un zéro il faut le mettre dans le polynôme S.

Cela se comprend aisément en observant la structure du correcteur. On aura donc :

$$
R(z) = B^{+}(z)R'(z) \tag{IV.36}
$$

$$
S(z) = B^{+}(z)S'(z).
$$
 (IV. 37)

#### **IV.4. 6. Synthèse du correcteur RST**

La synthèse du correcteur RST revient à la détermination des polynômes R(z), S(z) et T(z). Ces polynômes sont définit afin que H(z) qui est une donnée du problème soit identique à celle du modèle à poursuive  $H_m(z)$ .

$$
H(z) = H_m(z) = \frac{B(z)T(z)}{A(z)R(z) + B(z)S(z)} = \frac{B^-(z) B'_m(z)}{A_m(z)}
$$
 (IV. 38)

On remplace  $(IV. 30)$ ,  $(IV. 31)$  et  $(IV. 32)$  dans  $(IV. 34)$ 

$$
\frac{B^+(z)B^-(z)T(z)}{A(z)R'(z)B^+(z) + B^+(z)B^-(z)S(z)} = \frac{B^-(z)B'_m(z)}{A_m(z)} \frac{A_0(z)}{A_0(z)}
$$
(IV. 39)

Après la simplification et l'égalisation du numérateur et du dénominateur de la relation (IV. 39) et en ajoutant le polynôme observateur  $A_0(z)$ , on obtient l'équation diophantienne suivante

$$
A(z)R'(z) + B^{-}(z)S(z) = A_m(z) A_0(z)
$$
 (IV.40)  
\n
$$
T(z) = B'_{m}(z) A_0(z)
$$
 (IV.41)

 $A_0(z)$ : Polynôme observateur

 $A_0(z)$ : Généralement à choisir égal 1.

## **IV.4. 7. Résolution de l'équation diophantienne**

La forme générale de l'équation de diophantienne (IV. 40) est

$$
AX + BY = C
$$

A, B, C : sont des polynômes connus.

X, Y : sont des polynômes recherchés.

Ces équations ont une infinité de solutions, mais on s'intéressera aux solutions de degré minimal pour X et Y.

Deux cas ce présentent

1-  $\delta A + \delta B > \delta C$  cette équation est régulière et elle possède une solution à la fois minimale pour X et pour Y.

On a alors :  $\delta X = \delta(B) - 1$  $\delta Y = \delta(A) - 1$ 

2-  $\delta A + \delta B > \delta C$  L'équation possède

Une solution minimale pour X, pour laquelle

$$
\delta X = \delta(B) - 1
$$

$$
\delta Y = \delta(c) - \delta(B)
$$

Et une solution minimale pour Y pour laquelle

$$
\delta Y = \delta(A) - 1
$$

$$
\delta(X)\delta(C) - \delta(A)
$$

Une fois les degrés de X et Y connus, l'équation de diophantienne peut être mise sous la forme d'une équation matricielle qu'on peut résoudre simplement avec Matlab par exemple.

En fin lorsque S' et R' ont été déterminés, on obtient R, S et T

\n- $$
A(z)R'(z) + B^-(z)S(z) = A_m(z)A_0(z)
$$
\n- $T(z) = B'_m(z)A_0(z)$
\n- $R(z) = B^+(z)R'(z)$
\n

#### **IV.4. 8. Exemple VI.3**

On considère un système du second ordre très faiblement amorti ( $\varepsilon = 0.1$ ) et de pulsation propre non-amortie  $\omega_n = 0.7$  rad/s. Son gain statique est égal à 1.

$$
G(s) = \frac{0.49}{s^2 + 0.14s + 0.49}
$$
 (IV. 42)

On désire un système mieux amorti ( $\varepsilon' = 0.8$ ) pour lequel  $\omega_n = 1.4$  rad/s, le gain statique étant égal à l'unité. Pour obtenir cela on insère le second ordre dans une boucle de commande numérique (calculateur numérique et son BOZ associé) à retour unitaire,  $T = \frac{1}{1.4} s$ 

1- Calcule de  $G(z)$ 

Pour ce faire on utilise la transformée en Z

$$
G(z) = \frac{B(z)}{A(z)} = \frac{0.118(z + 0.967)}{z^2 - 1.672z + 0.90}
$$
 (IV. 43)

On ne va pas compenser le zéro  $z = -0.967$ , par ce qu'il est à partie réelle négative. Donc

- Partie instable  $B^{-}(z) = 0.118(z + 0.967)$
- Partie stable  $B^+(z) = 1$
- 2- Calcul de  $H_m(z)$

$$
B_m(z) = B^{-}(z) B'_{m}(z) = 0.118(z + 0.967) K
$$

*K* permet d'ajuster le gain statique à 1.

$$
K=1,98
$$

Calculant les zéros de $H_m(z)$ 

$$
Z_{1,2} = e^{-\varepsilon \omega_n T} e^{\mp j \omega_n T \sqrt{1 - \varepsilon^2}} \Longrightarrow A_m(Z) = (z - z1)(z - z2)
$$

$$
\Rightarrow A_m(Z) = z^2 - 0.417z + 0.2019
$$

$$
H_m(z) = \frac{0.233(z + 0.967)}{z^2 - 0.417z + 0.2019}
$$

D'après la relation (IV. 39

$$
\frac{B^+(z)B^-(z)T(z)}{A(z)B^+(z)R'(z)+B^+(z)B^-(z)S(z)} = \frac{0.233(z+0.967)}{z^2-0.417z+0.2019}*\frac{A_0}{A_0}
$$

3- Synthèse du correcteur RST

Pour  $j=0$  « pas de perturbation »

• 
$$
\delta A_0 \ge 2 * 2 - 2 - 0 + 0 - 1 = 1 \Rightarrow A_0(z) = z
$$

- $\delta S = 2 + 0 1 = 1 \Rightarrow S(z) = S(z) = s_0 z + s_1$
- $\delta R'(z) = 2 + 1 2 = 1 \Rightarrow R'(z) = z + r_1$

On résout l'équation de Diophantienne (IV. 40) :

$$
z(z^2 - 0.417z + 0.2019) = (z^2 - 1.672z + 0.905)(z + r_1) + 0.118(z + 0.967)(s_0 z + s_1)
$$

Et on trouve finalement

$$
\begin{cases}\nr_1 = 0.449 \\
s_1 = 4.086 \\
s_0 = -3.563\n\end{cases}\n\Longrightarrow\n\begin{cases}\nR'(z) = z + 0.449 \\
S(z) = 4.086z - 3.563 \\
T(z) = 1.98z\n\end{cases}
$$

#### **IV.4. 9. Schéma de simulation du correcteur RST**

 Après la détermination des polynômes de régulateurs on aura le schéma de simulation donné par la Figure IV.7

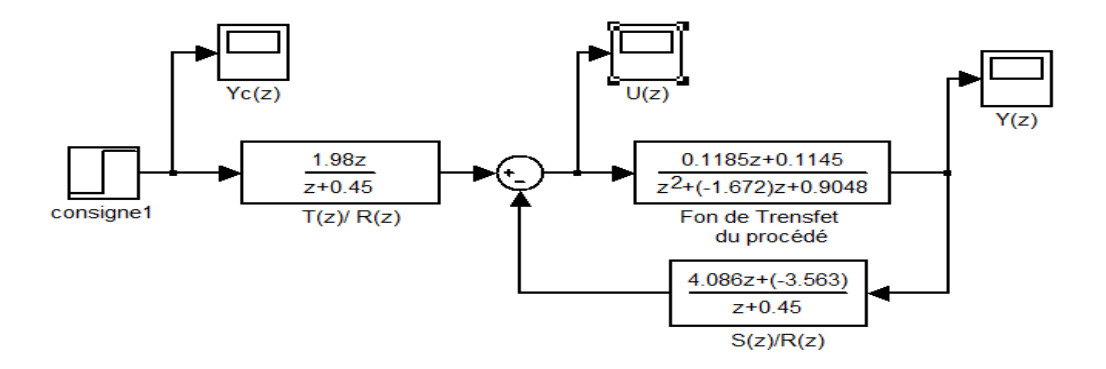

Figure IV.7 : Schéma de simulation du correcteur RST

On introduit à l'entée de ce régulateur un échelon untaire et on aura les courbes illustées dans les Figures IV.7.a, IV.7.b et IV.7.c

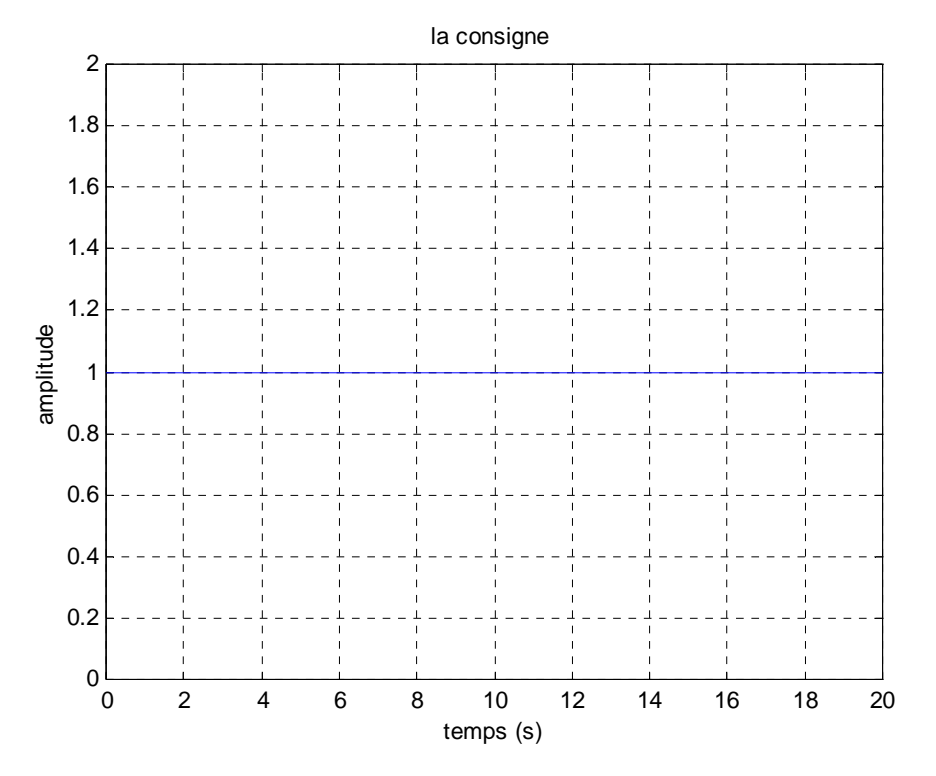

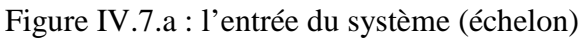

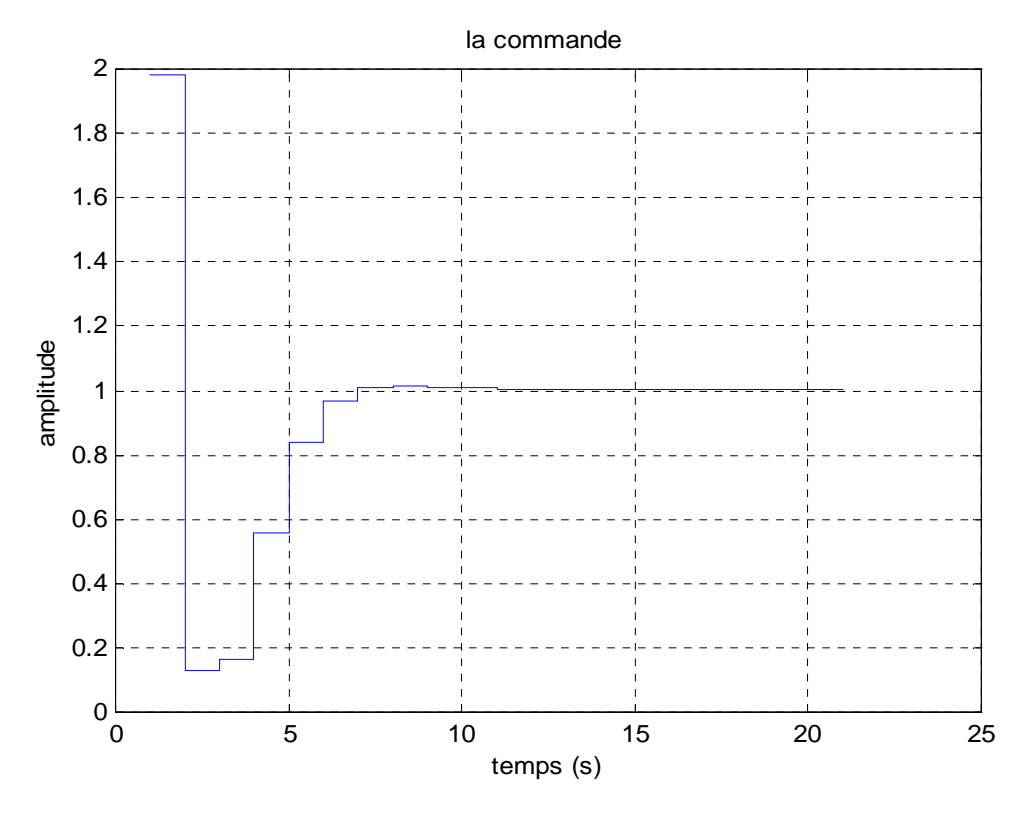

Figure IV.7.b : la commande délivrée par le correcteur

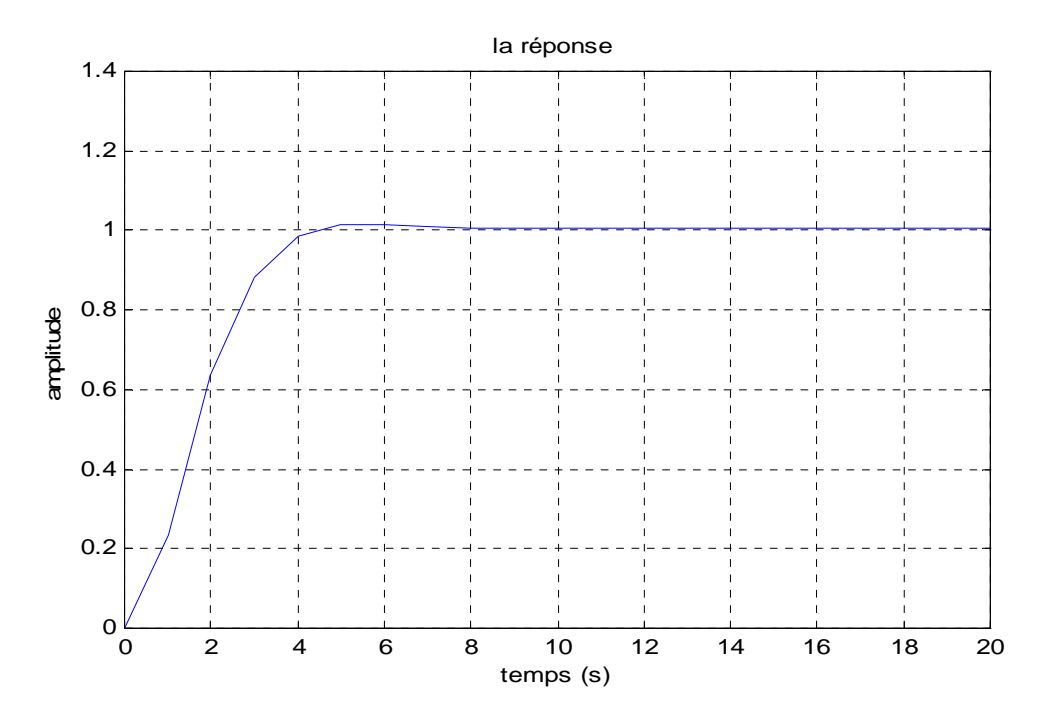

Figure IV.7.d : la réponse du système corrigé par le correcteur RST

On remarque l'effet spectaculaire de la boucle de commande sur la réponse indicielle du système ainsi corrigé.

# **IV.5. Conclusion**

Dans ce chapitre on a étudié la commande numérique des systèmes à retard. On présente les méthodes de synthèse suivantes : la méthode de prédicteur de Smith, la commande à modèle interne et la commande RST.

Chaque méthode a été illustrée par un exemple d'application qui est Implémentées en Matlab en utilisant le diagramme de blocks Simulink.

Le travail présenté dans ce mémoire concerne les méthodes de synthèses des correcteurs numériques. L'objectif consiste à étudier et d'illustrer les différentes méthodes de synthèse des correcteurs numériques (indirectes, directes et avancées). Pour chaque méthode un exemple de simulation a été présenté.

La commande numérique reste un outil très puissant dans le domaine d'automatique, ce qui élargit son spectre d'application dans plusieurs domaines. Les principaux avantages d'utilisation d'un correcteur numérique se situent au niveau d'une grande souplesse dans la programmation des algorithmes ce qui permet d'obtenir des lois de commandes performantes. En revanche, les correcteurs analogiques sont plus difficiles à réaliser.

A l'issue de ce travail, on peut dire que la synthèse des correcteurs par les méthodes directe (le correcteur apériodique, de Dahlin et le placement de pôles) où par les méthodes avancées offre de bonnes performances en comparaison avec les méthodes indirectes (méthode d'Euler 1, Euler 2 et Tustin). L'utilisation de la méthode d'Euler 1, impose certaines contraintes pour assurer la stabilité du système de commande. Le prédicteur de Smith, malgré la complication de sa configuration, demeure toujours, le seul régulateur capable de surpasser toutes les difficultés introduites par la présence de retard.

# **Annexe**

Table des transformées de Laplace et en Z

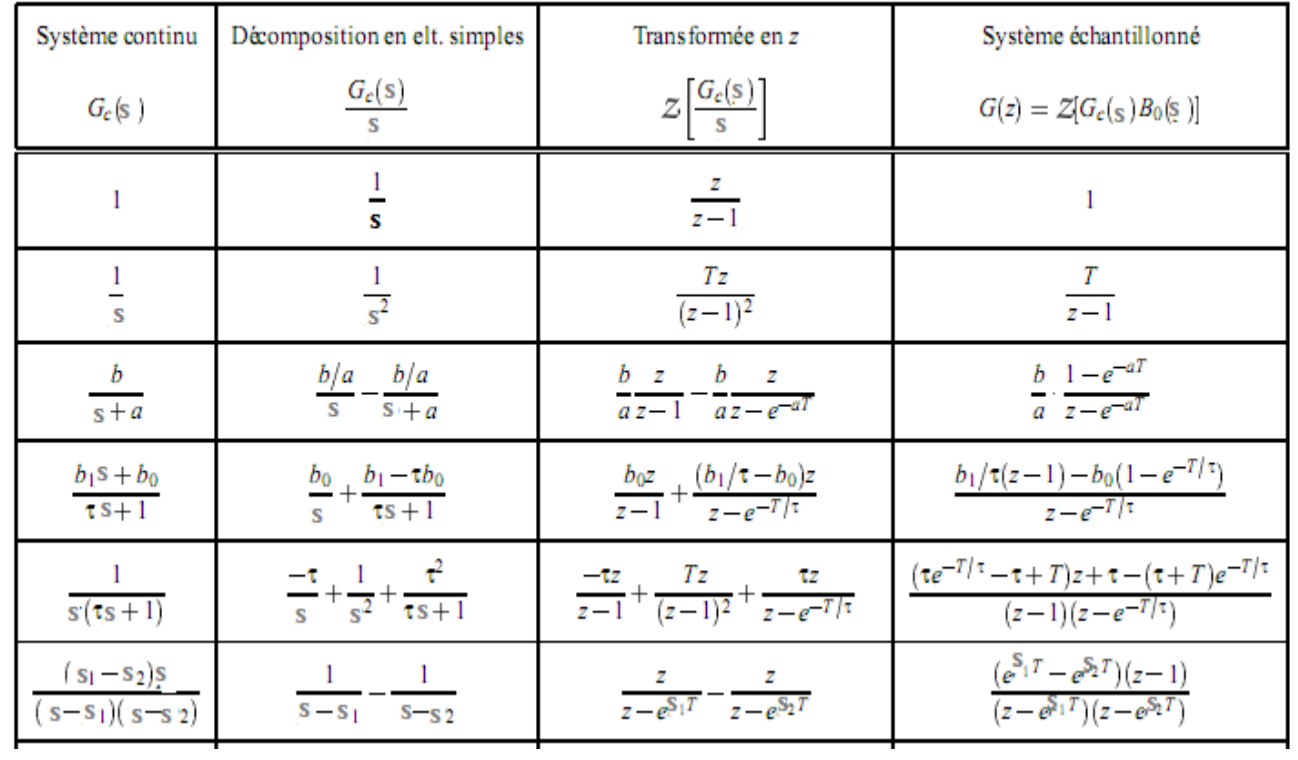

# **Bibliographie**

**[1] : Mr** DIAF **4éme** année « asservissement 2 »

**[2] : R. Longchamp**, « Commande numérique de systèmes dynamiques »cours d'automatique Presses Polytechniques et Universitaires Romandes, Lausanne, janvier 2006.

**[3] : E. Godoy et E. Ostertag**, « Commande numérique des systèmes »

Ellipses, Collection Technosup, Paris, 2003.

# **[4] : Maurice RIVOIRE, Jean GROLEAU, Jean-Louis FERRIER, «** exercices d'automatique,

tome 2, ''Asservissement- Régulation- Commande Analogique », Edition Chihab 1994, Edition Eyrolles 1992.

# **[5] « Régulation industrielle »**

**[6] : cours Maidi Mastère 1 «** commande numérique des systèmes linéaire **»** 

**[7] : site internet,** Comnum\_11\_txt.doc